# GACETA **MUNICIPAL** H. AYUNTAMIENTO DE ZAPOPAN

2023

Vol. XXX No. 110 Segunda Época 10 de mayo de 2023

#### WWW.ZAPOPAN.GOB.MX

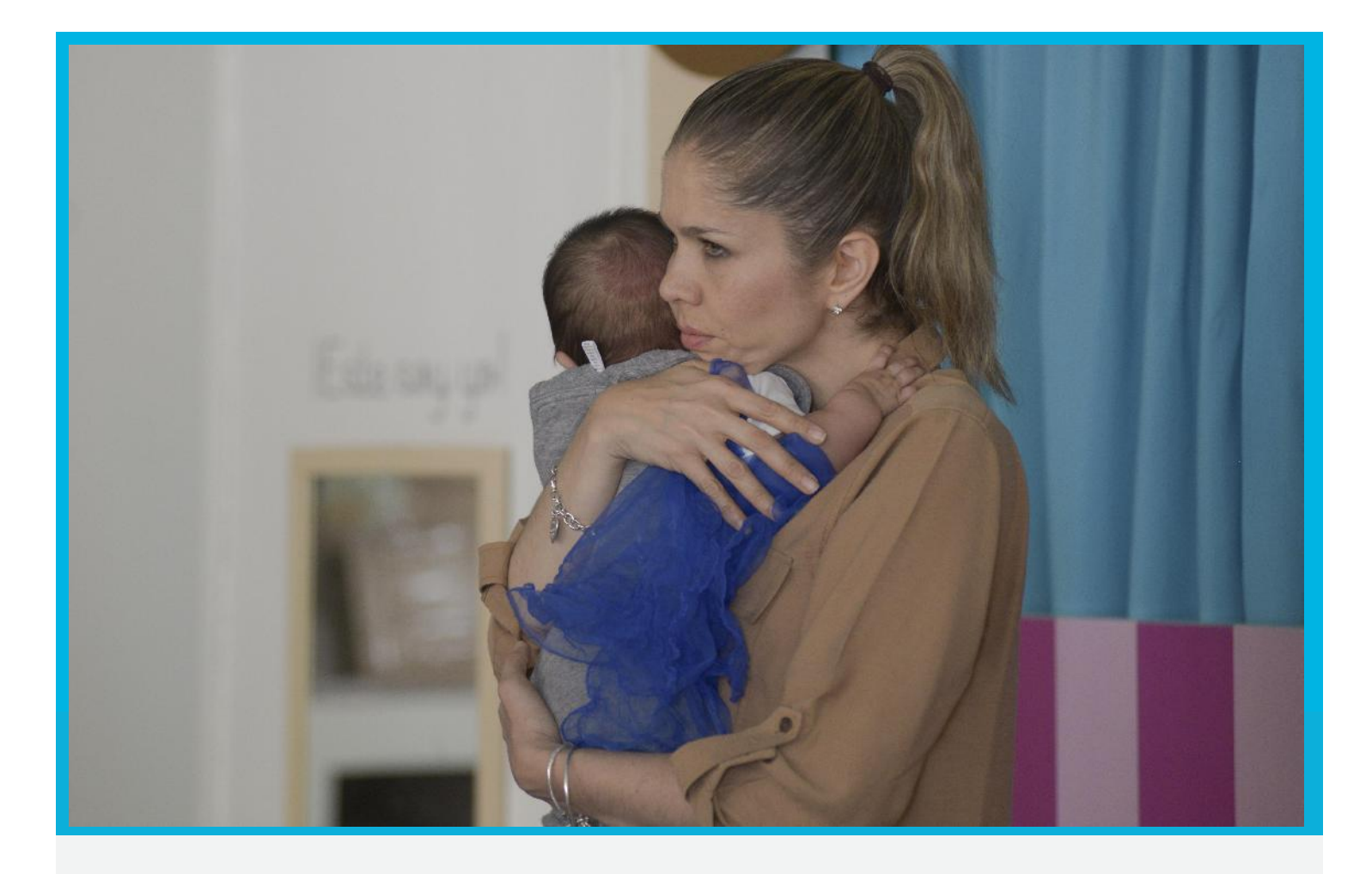

MANUAL DE PROCEDIMIENTOS DE LA DIRECCIÓN DE CONSERVACIÓN DE INMUEBLES.

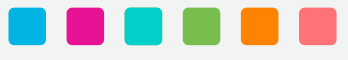

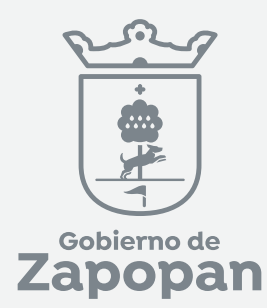

# ì

# **Dirección de Conservación de Inmuebles**

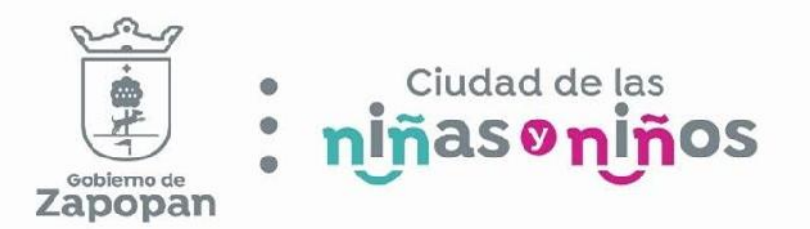

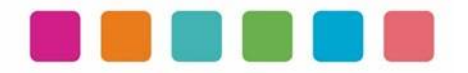

# ÍNDICE

# Sección

# Página

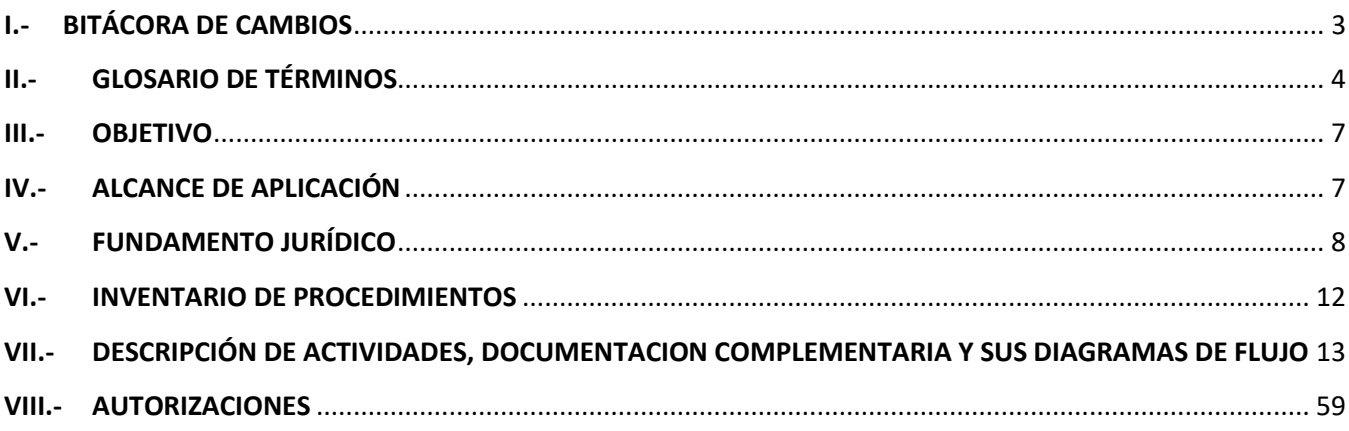

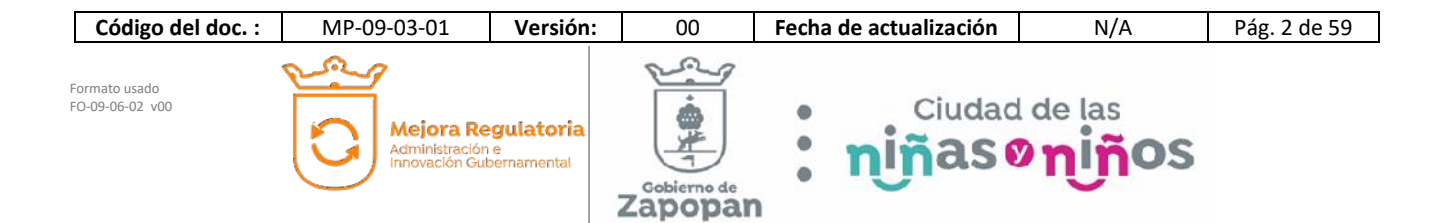

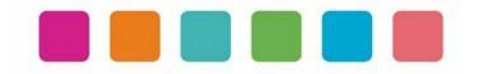

# **I.- BITÁCORA DE CAMBIOS**

Las disposiciones integradas en este documento, están sujetas a revisión continua y actualización en la medida en la que se presenten variaciones en la ejecución de los procedimientos, en la normatividad establecida, en la estructura orgánica o bien, en algún otro aspecto que influya en la operatividad del mismo, con la finalidad de que sea un instrumento actualizado y eficiente.

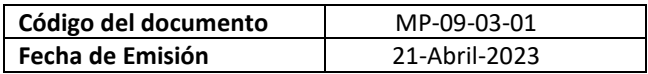

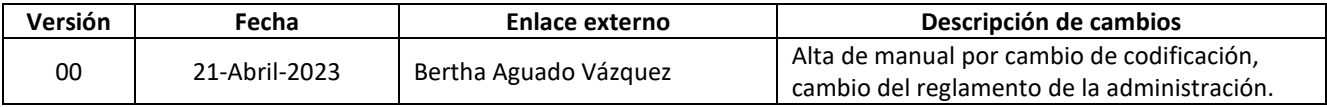

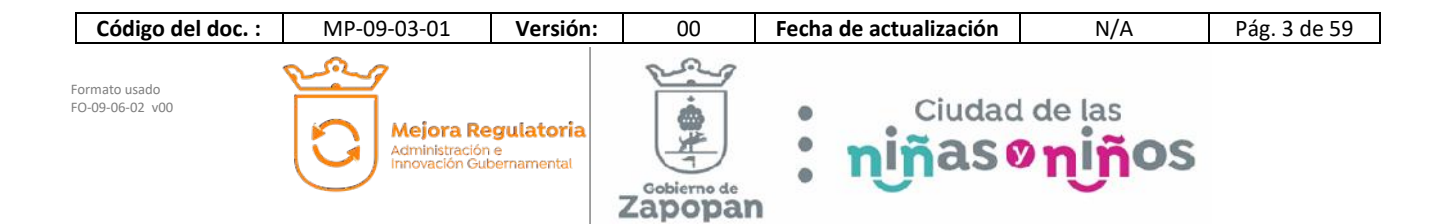

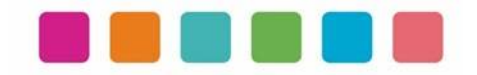

# **II.- GLOSARIO DE TÉRMINOS**

Para efectos de este manual de procedimientos se utilizarán los siguientes conceptos:

*Adecuación:* Todas las acciones que lleve a cabo la Dirección para adecuar los inmuebles municipales a las distintas necesidades de las dependencias o con el propósito de acondicionar dichos inmuebles para su mejor funcionamiento o presentación.

*Ampliación:* Todas las acciones que lleve a cabo la Dirección con el objeto de adicionar o completar trabajos a los ya existentes en inmuebles municipales, cuando así lo requieran las necesidades de la dependencia o del servicio.

*Asignación directa:*Acto en virtud del cual con apego al Reglamento de la Dirección de Adquisiciones, se le asigna la contratación de trabajos o servicios a un proveedor o contratista, trabajos que deban ejecutarse sin dilación por razones de emergencia, imprevistos o eventualidad debidamente justificadas, buscando siempre lo más conveniente para el Municipio en cuanto a precio, calidad, garantía, oportunidad, entrega y demás condiciones inherentes al trabajo o servicio que se pretenda contratar.

*Conservación:* Todas las acciones que lleve a cabo la Dirección con el objeto de que los inmuebles municipales se mantengan en condiciones de funcionalidad, incluyendo la revisión cotidiana de su limpieza, presentación, arreglo inmediato en caso de que sufra desperfectos o daños, así como en general todo lo relativo a su funcionamiento. Mantenimiento: todas las acciones que lleve a cabo la Dirección con el objeto de que los inmuebles municipales reciban un cuidado preventivo que permita alargar su vida útil en condiciones de servicio adecuado, siendo estas acciones programadas con anticipación y realizadas de manera periódica.

*Contratación urgente:* Son aquellas trabajos que requieran realizarse en situaciones de catástrofe o emergencia en el municipio, que pongan en riesgo la integridad de las personas o su patrimonio.

*Dependencia:* Unidad administrativa que forma parte de la administración pública del municipio.

*Dirección:* La Dirección de Conservación de Inmuebles

*Efectividad:* Grado de cumplimiento de los objetivos

*Eficiencia:* Productividad, rendimiento de los insumos

*Indicadores:* Evaluación de la eficacia y efectividad de las acciones y actividades realizadas por la dirección, en función de los estándares

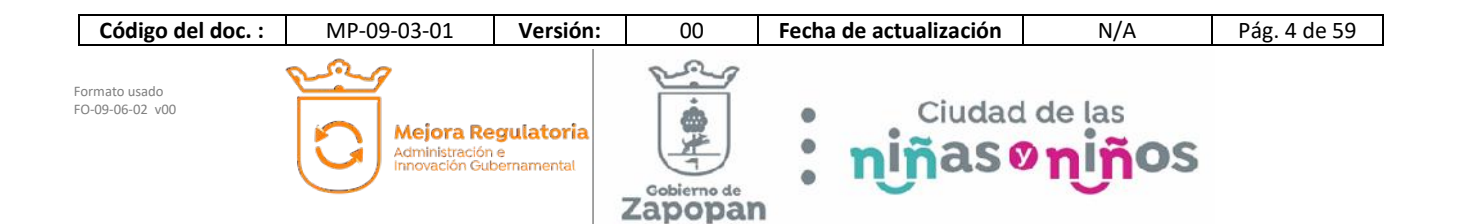

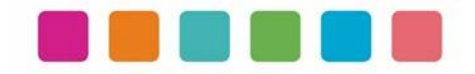

*Inmuebles municipales:* Todos los inmuebles de propiedad municipal del dominio público destinados al servicio público, los propios del municipio, así como los que no siendo de su propiedad están destinados a los fines antes señalados

*Insumos.***-** Factores que contribuyen a la realización de los trabajos de mantenimiento menores

*Listado de consumos CFE y SIAPA de los inmuebles propiedad del municipio:* Listado emitido por CFE o SIAPA donde especifican las cuentas y los consumos de los inmuebles del municipio.

*Mantenimiento***:** Todas las acciones que lleve a cabo la Dirección con objeto de que los inmuebles y equipos reciban un cuidado preventivo que permita alargar su vida útil en condiciones de servicio adecuado, siendo estas acciones programadas con anticipación

*Órdenes de trabajo de ejecución inmediata (OTEI):* Son asignaciones por adjudicación directa que realiza el titular de la Dirección, en algunos casos, sólo informando al Coordinador General de Administración e Innovación Gubernamental y en otros con su autorización previa, a favor de un contratista registrado en el Padrón Municipal para realizar obras de conservación o mantenimiento de inmuebles municipales, en las que se precisarán las obras o servicios a realizar y las condiciones de las mismas.

*Proveedor o contratista:* Toda persona física o jurídica que suministre mercancías, materias primas y demás bienes muebles, proporcione arrendamiento o preste servicios al Municipio de Zapopan, Jalisco.

*Reportes vía intranet:* Solicitudes de servicios menores de trabajos de mantenimiento, eléctricos, de fontanería, reparaciones varias y limpieza.

*Trabajos Adicionales:* cuando al realizar un trabajo, se requiere completarlo con un trabajo diferente a lo solicitado.

*Trabajos especiales***:** Son aquellos que no forman parte de la rutina diaria y no están contemplados en el programa normal de actividades.

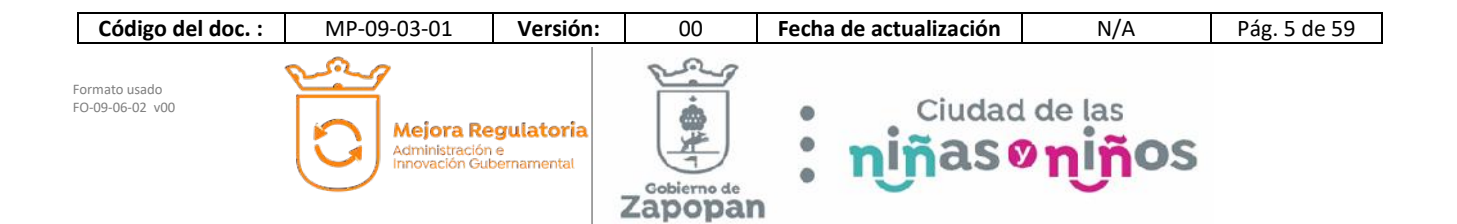

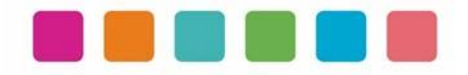

Simbología de la diagramación de este manual:

Estándar BPMN 2.0

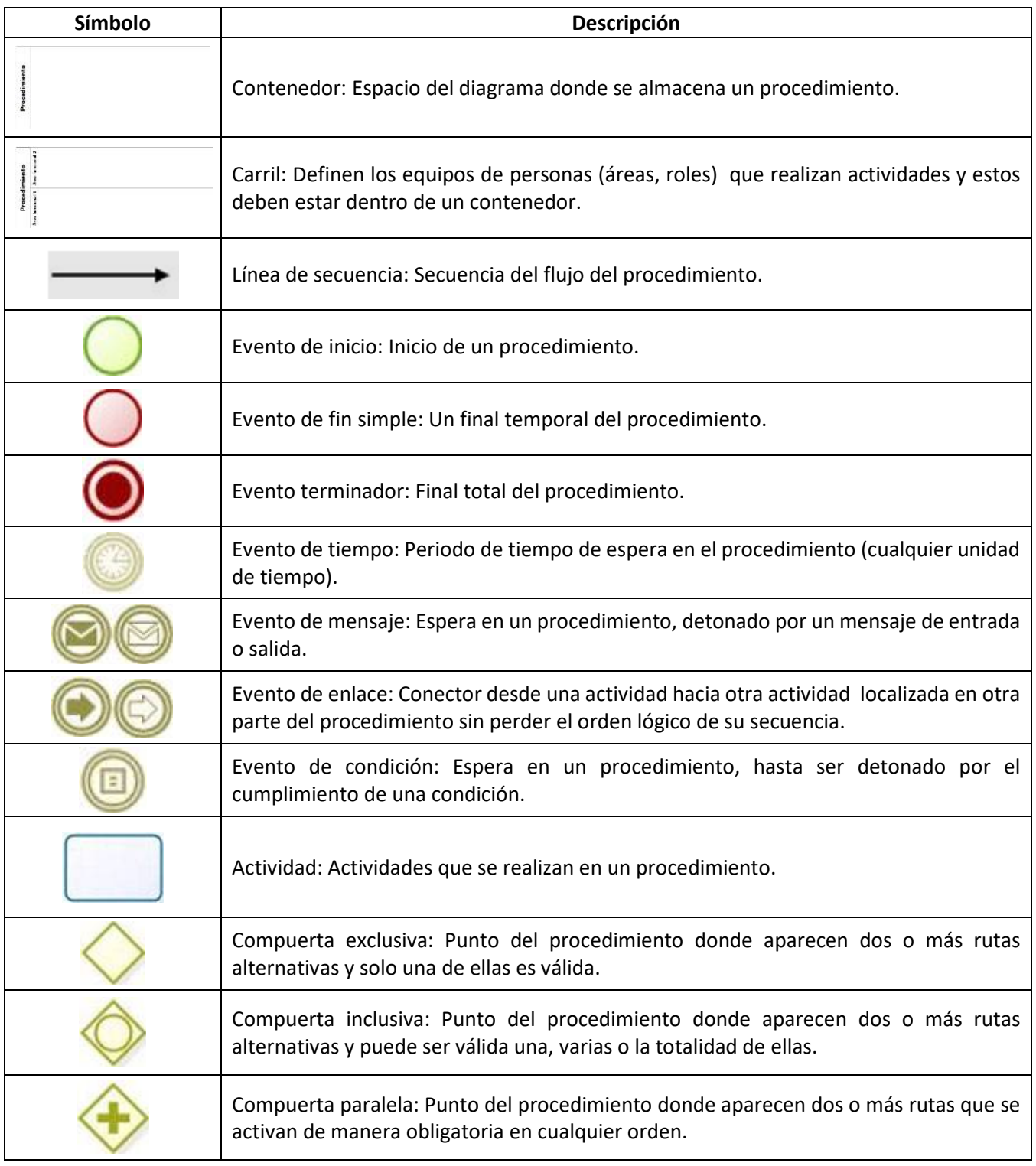

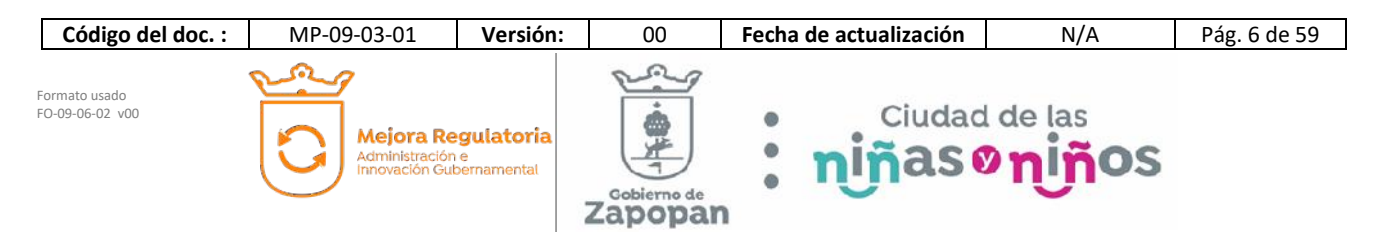

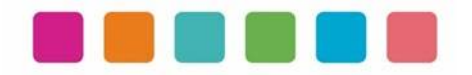

# **III.- OBJETIVO**

Este manual tiene como propósito describir sus procedimientos y las actividades que los conforman de forma ordenada y secuencial, otorgando una visión integral con sus respectivas interrelaciones con otras unidades de trabajo.

De esta manera servir de apoyo para la implementación de los métodos de trabajo, procesos de inducción de su personal y capacitación continua del mismo.

# **IV.- ALCANCE DE APLICACIÓN**

El manual es de aplicación municipal, comprendiendo la dependencia, coordinación o dirección en cuestión.

Los procedimientos deberán reflejar fielmente las atribuciones que se derivan del Reglamento de la Administración Pública Municipal de Zapopan, Jalisco, así como las correspondientes funciones y demás normatividad aplicable.

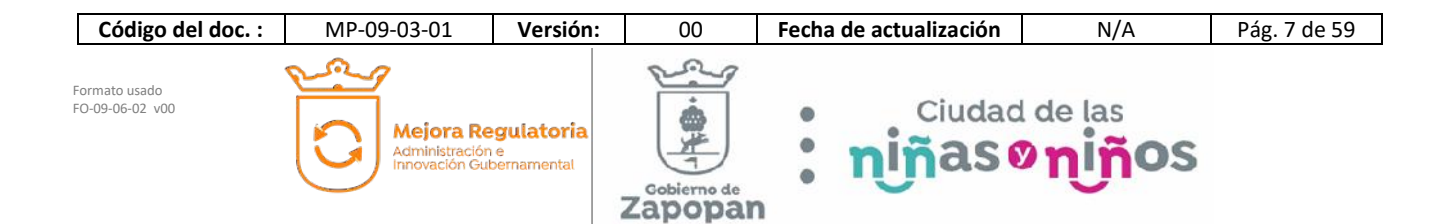

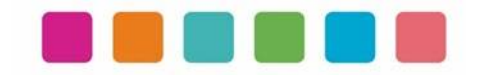

# **V.- FUNDAMENTO JURÍDICO**

Los ordenamientos jurídicos que sustentan la elaboración de los manuales de procedimientos son los siguientes:

#### **A. Constitución Política de los Estados Unidos Mexicanos.**

#### Título Quinto

**Artículo 115**. Los estados adoptarán, para su régimen interior, la forma de gobierno republicano, representativo, democrático, laico y popular, teniendo como base de su división territorial y de su organización política y administrativa, el municipio libre, conforme a las bases siguientes:

**II**. Los municipios estarán investidos de personalidad jurídica y manejarán su patrimonio conforme a la ley.

Los ayuntamientos tendrán facultades para aprobar, de acuerdo con las leyes en materia municipal que deberán expedir las legislaturas de los Estados, los bandos de policía y gobierno, los reglamentos, circulares y disposiciones administrativas de observancia general dentro de sus respectivas jurisdicciones, que organicen la administración pública municipal, regulen las materias, procedimientos, funciones y servicios públicos de su competencia y aseguren la participación ciudadana y vecinal.

#### **B. Ley General de Transparencia y Acceso a la Información Pública**

#### TÍTULO QUINTO OBLIGACIONES DE TRANSPARENCIA Capítulo II De las obligaciones de transparencia comunes

Artículo 70. En la Ley Federal y de las Entidades Federativas se contemplará que los sujetos obligados pongan a disposición del público y mantengan actualizada, en los respectivos medios electrónicos, de acuerdo con sus facultades, atribuciones, funciones u objeto social, según corresponda, la información, por lo menos, de los temas, documentos y políticas que a continuación se señalan:

I. El marco normativo aplicable al sujeto obligado, en el que deberá incluirse leyes, códigos, reglamentos, decretos de creación, manuales administrativos, reglas de operación, criterios, políticas, entre otros;

#### **C. Constitución Política del Estado de Jalisco.**

Título Séptimo Capítulo II. De las facultades y obligaciones de los Ayuntamientos.

Artículo 77.- Los ayuntamientos tendrán facultades para aprobar, de acuerdo con las leyes en materia municipal que expida el Congreso del Estado:

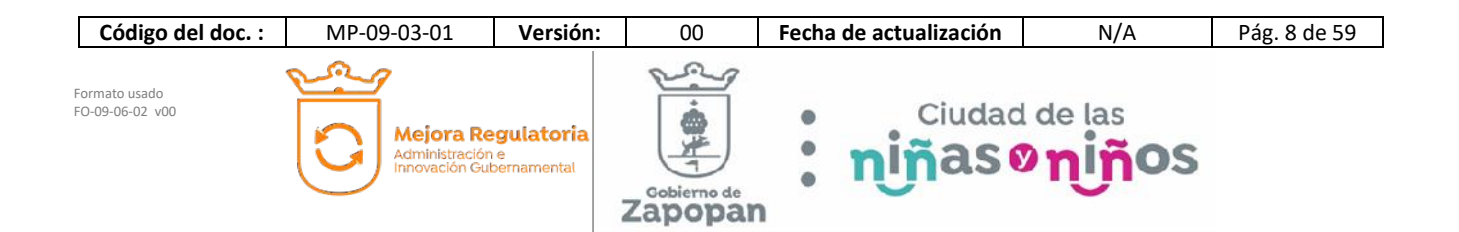

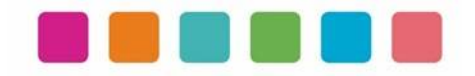

II. Los reglamentos, circulares y disposiciones administrativas de observancia general dentro de sus respectivas jurisdicciones, con el objeto de:

- a) Organizar la administración pública municipal;
- b) Regular las materias, procedimientos, funciones y servicios públicos de su competencia; y
- c) Asegurar la participación ciudadana y vecinal;

#### **D. Ley del Gobierno y la Administración Pública Municipal del Estado de Jalisco.**

Capítulo VIII De las Obligaciones y Facultades de los Ayuntamientos

Artículo 39 Bis. Con el objeto de simplificar, facilitar y agilizar las comunicaciones, actos jurídicos y procedimientos administrativos entre los Ayuntamientos del Estado de Jalisco y sus respectivas dependencias y entidades de la administración pública municipal, entre éstos y los poderes del Estado, así como entre los primeros y los particulares, se puede hacer uso de medios electrónicos, ópticos o de cualquier otra tecnología de conformidad a lo establecido por las disposiciones jurídicas aplicables y el reglamento que para tal efecto expida la entidad pública respectiva.

El uso de la firma electrónica certificada para los servidores públicos se establece en el reglamento respectivo.

#### Capítulo IX De los Ordenamientos Municipales

Artículo 45. Las circulares internas, instructivos, manuales, formatos y cualesquier otro acto de similar naturaleza, aprobados por funcionarios públicos municipales, deben tener los siguientes requisitos:

I. Precisar cuál es la disposición reglamentaria que aclaran o interpretan o el criterio de la autoridad que la emitió; II. Señalar cuáles inciden exclusivamente sobre la actividad de la administración pública municipal y cuáles otorgan derechos a los particulares; y

III. Ser publicados en las Gacetas Municipales o en los medios oficiales de divulgación previstos por el reglamento aplicable.

Artículo 46. Las circulares internas, instructivos, manuales, formatos y cualesquier otro acto de similar naturaleza, no pueden constituirse en actos legislativos autónomos, ni desvirtuar, modificar o alterar el contenido de un ordenamiento municipal. Tampoco pueden imponer cargas u obligaciones a los particulares.

#### **E. Ley de Transparencia y Acceso a la Información Pública del Estado de Jalisco y sus Municipios**

Título Segundo De la Información Pública

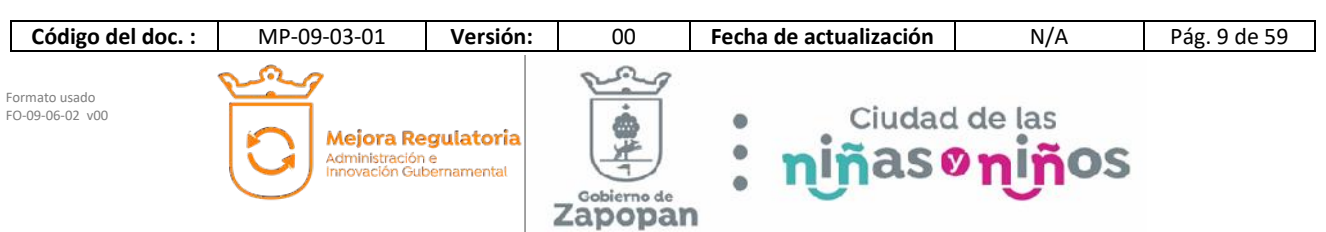

#### Capítulo I De la Información Fundamental

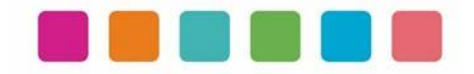

Artículo 8. Información Fundamental — General

1. Es información fundamental, obligatoria para todos los sujetos obligados, la siguiente:

IV. La información sobre la planeación estratégica gubernamental aplicable al y por el sujeto obligado, que comprende:

c) Los manuales de organización;

- d) Los manuales de operación;
- e) Los manuales de procedimientos;
- f) Los manuales de servicios;

Artículo 15. Información fundamental — Ayuntamientos

1. Es información pública fundamental de los ayuntamientos:

VI. Los reglamentos internos, manuales y programas operativos anuales de toda dependencia o entidad pública municipal vigentes y de cuando menos los tres años anteriores;

#### **F. Reglamento de la Administración Pública Municipal de Zapopan, Jalisco.**

Título Quinto Coordinaciones Generales Capítulo I Disposiciones Comunes

**Artículo 41.** Los manuales de organización y procedimientos de las dependencias deben ser propuestos por los titulares de las mismas, autorizados por el Presidente Municipal y por la Coordinación General de Administración e Innovación Gubernamental y en consecuencia, de observancia obligatoria para los servidores públicos municipales.

Los manuales de organización de las dependencias de primer nivel de la estructura organizacional establecerán las atribuciones que corresponden al resto de las dependencias y organismos adscritos a ellas, a partir de las atribuciones del área de la que dependen.

De igual manera, el Presidente Municipal debe expedir los acuerdos, circulares internas y otras disposiciones particulares necesarias para regular el funcionamiento de las dependencias que integran la administración pública municipal.

**SEXTO TRANSITORIO**. A partir de la entrada en vigor del presente Reglamento, deberán reformarse y expedirse los ordenamientos municipales que en su caso, sean necesarios para la correcta y debida aplicación y funcionalidad, dentro de un plazo no mayor a 12 meses, para quedar en concordancia con este instrumento.

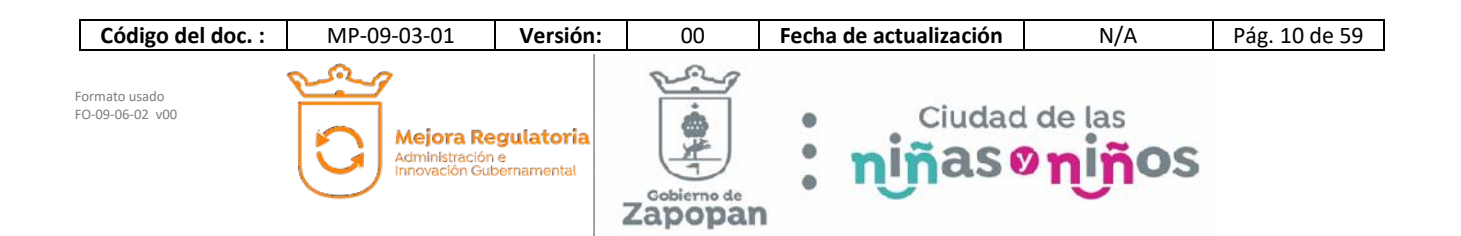

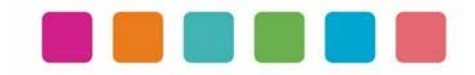

#### **G. Reglamento de Transparencia e Información Pública de Zapopan, Jalisco.**

Título Cuarto De la Información Pública Capítulo II De la Información Fundamental

Artículo 54. Es información fundamental para el sujeto obligado y para sus dependencias:

1. La establecida por la Ley y la Ley General**.** 

#### **H. Reglamento de Línea Zapopan y del Uso de Medios Electrónicos del Municipio de Zapopan, Jalisco**

#### **Título III Capítulo I Del uso de medios electrónicos**

Artículo 27. El titular de la Dirección de Innovación Gubernamental debe establecer mecanismos tecnológicos que permitan recibir, por medios de comunicación electrónica, las promociones o solicitudes que se les formulen en la gestión de los procedimientos administrativos que aquéllas determinen, para lo cual consideran que dichos mecanismos representen mejoras en los tiempos de atención, disminución de costos, oportunidad para elevar la eficiencia y transparencia, incrementar la productividad o mejorar la calidad de los servicios que se prestan.

#### **I. Acuerdo del Consejo Municipal de Mejora Regulatoria**

Mediante Acta de fecha 5 de marzo de 2020, el Consejo Municipal de Mejora Regulatoria aprobó el Plan de Acción de Mejora Regulatoria y Gobernanza Digital y el acuerdo de acción específica "política cero papel", en concordancia con el artículo 5 fracción 5 del Reglamento para la Mejora Regulatoria y Gobernanza Digital del Municipio de Zapopan, Jalisco.

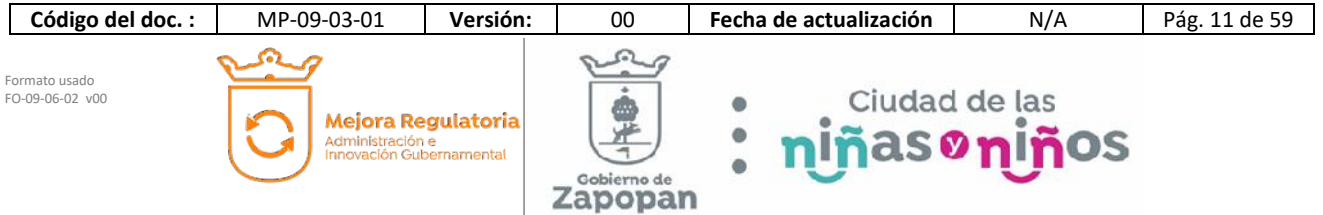

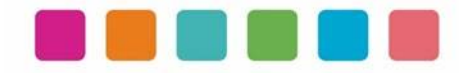

# **VI.- INVENTARIO DE PROCEDIMIENTOS**

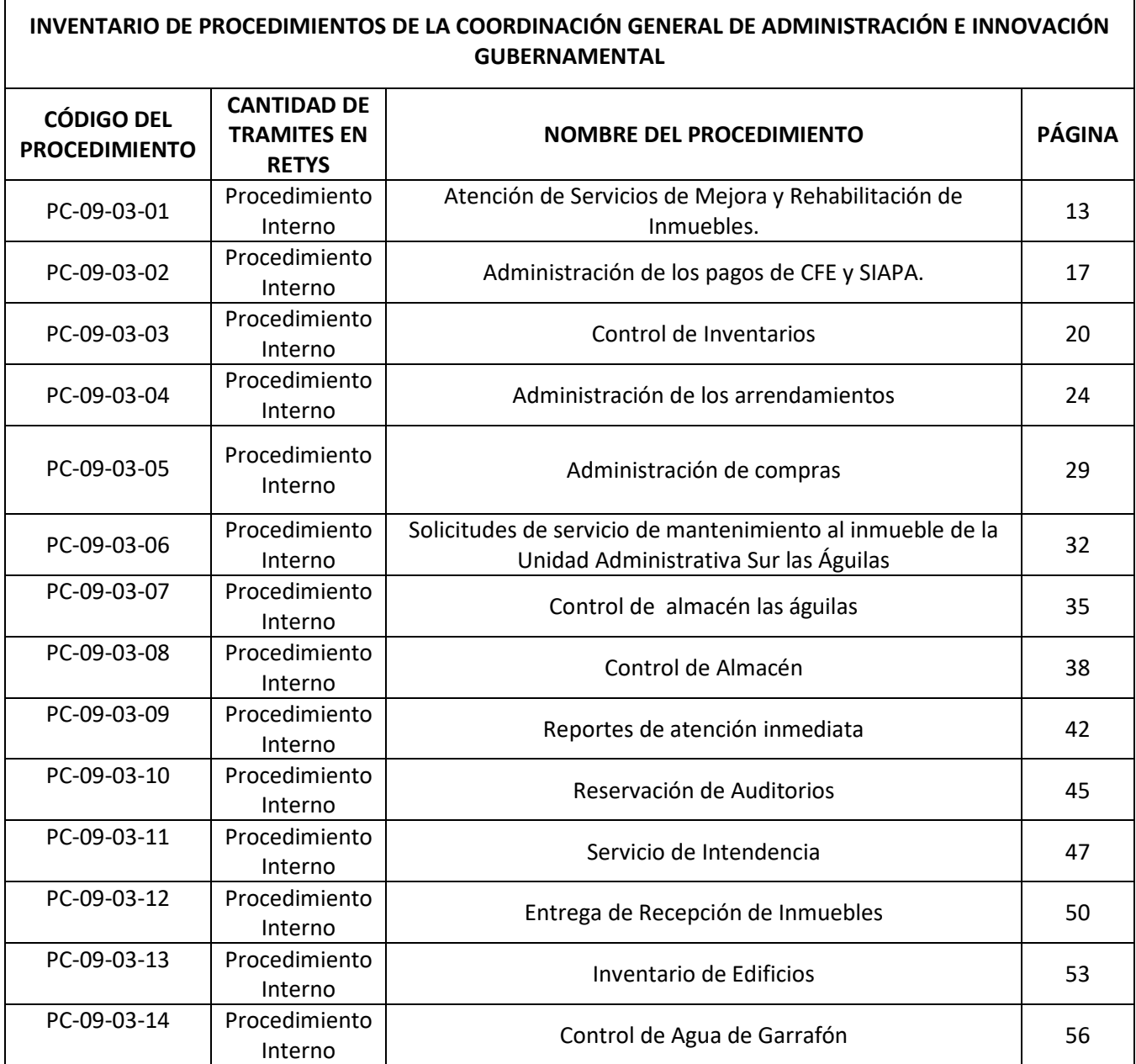

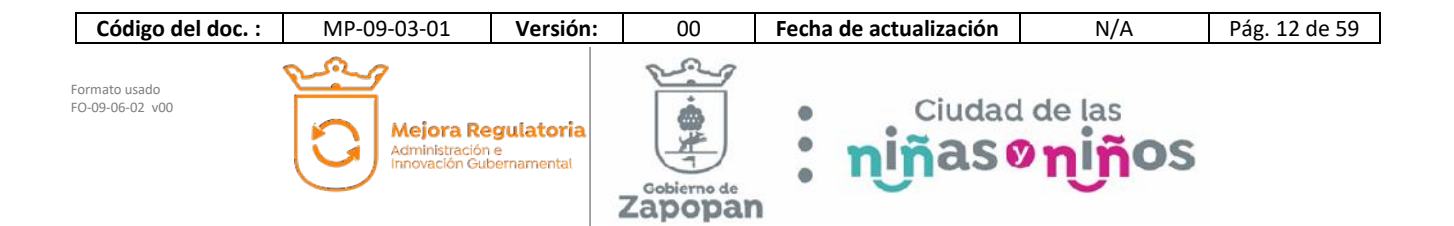

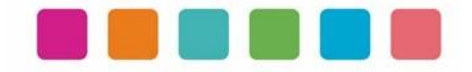

# **VII.- DESCRIPCIÓN DE ACTIVIDADES, DOCUMENTACION COMPLEMENTARIA Y SUS DIAGRAMAS DE FLUJO**

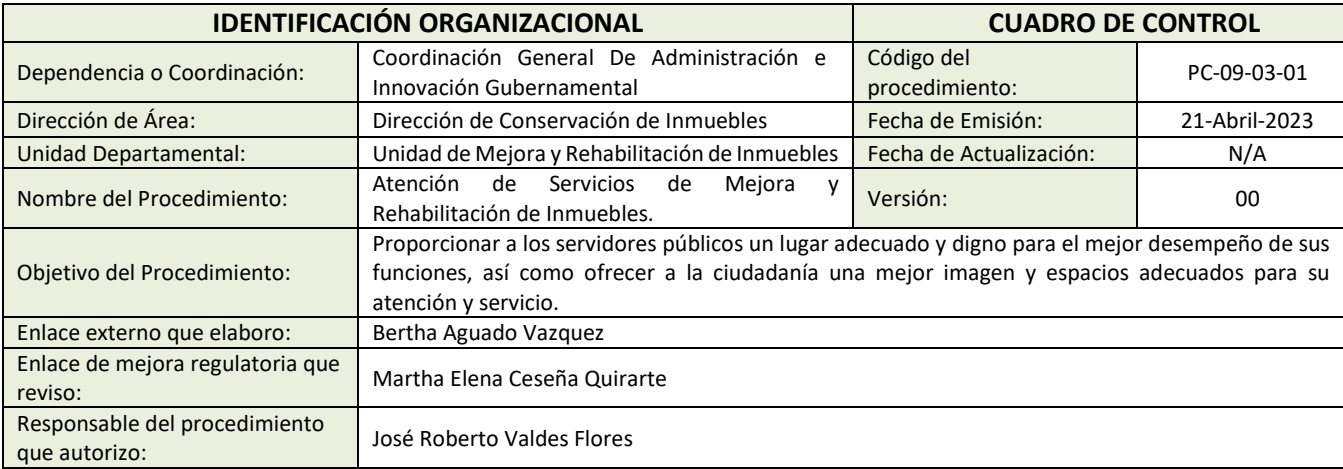

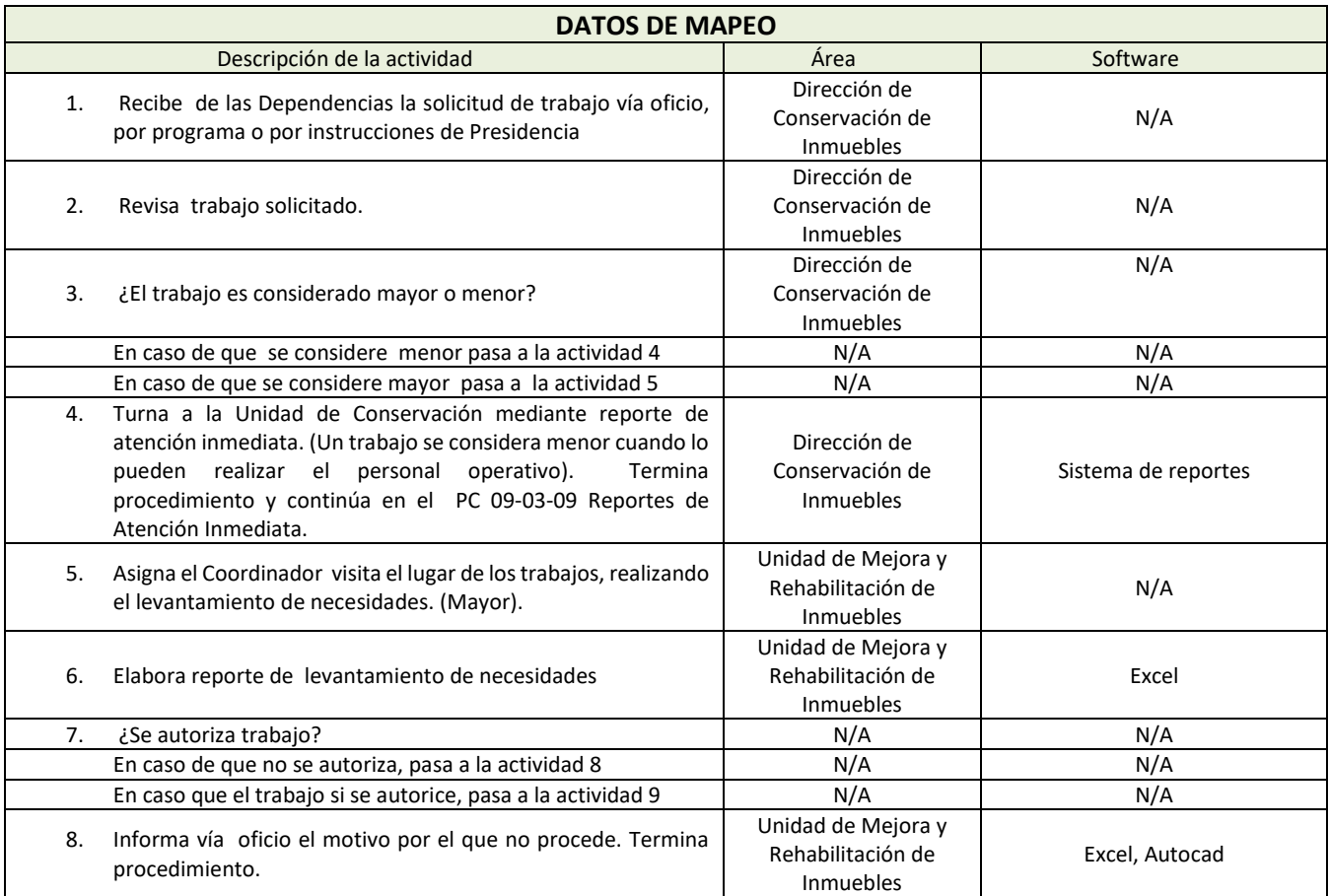

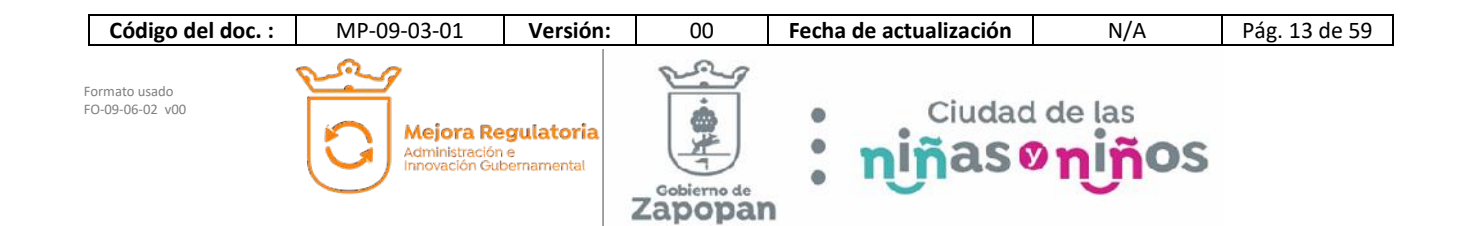

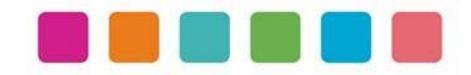

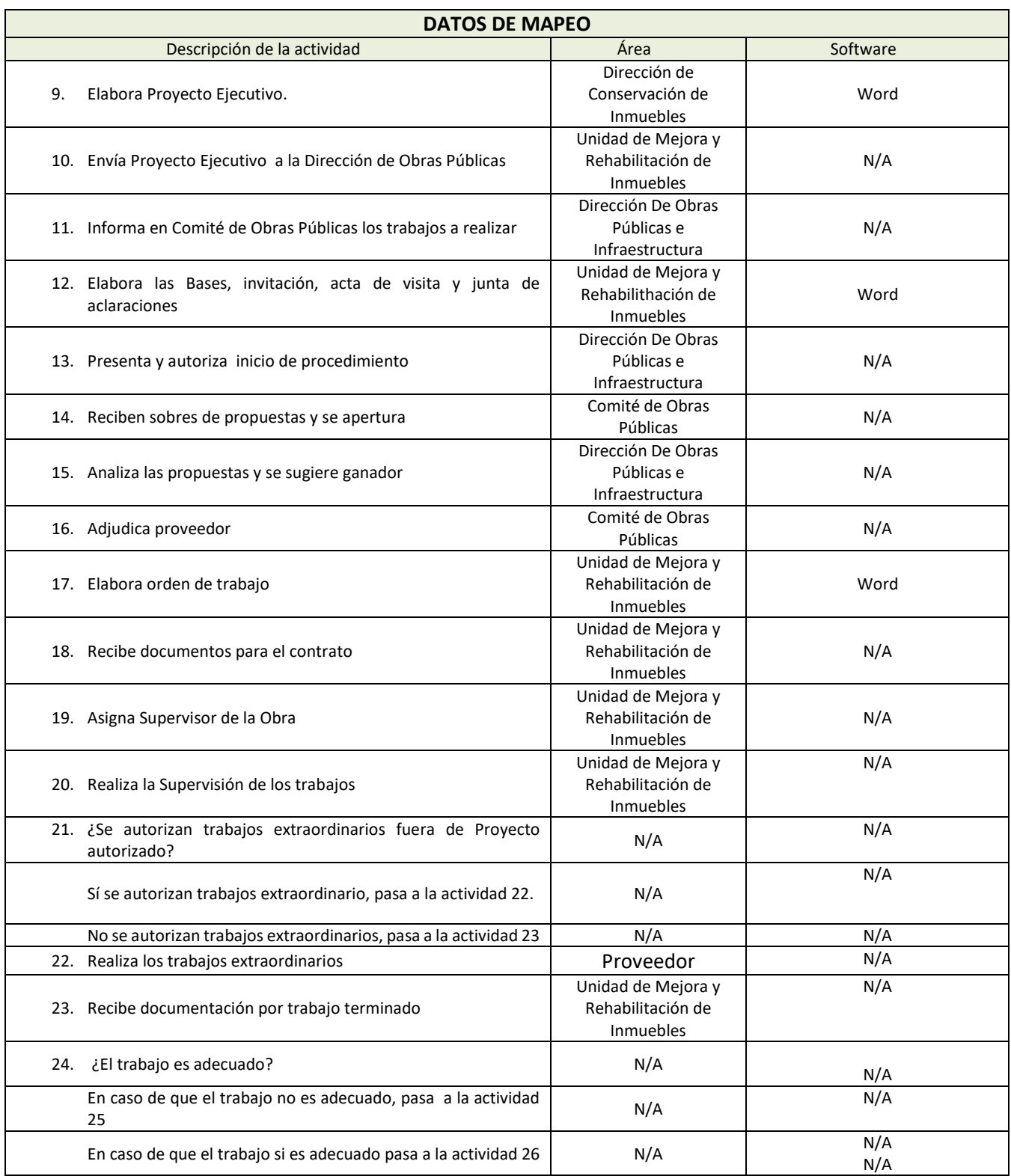

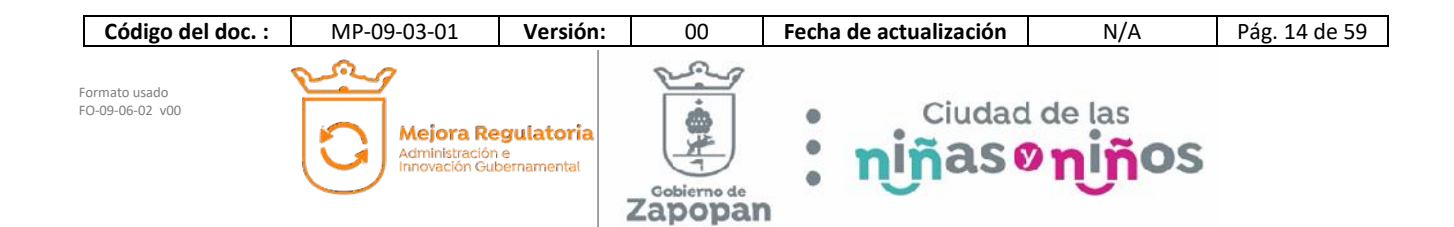

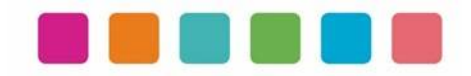

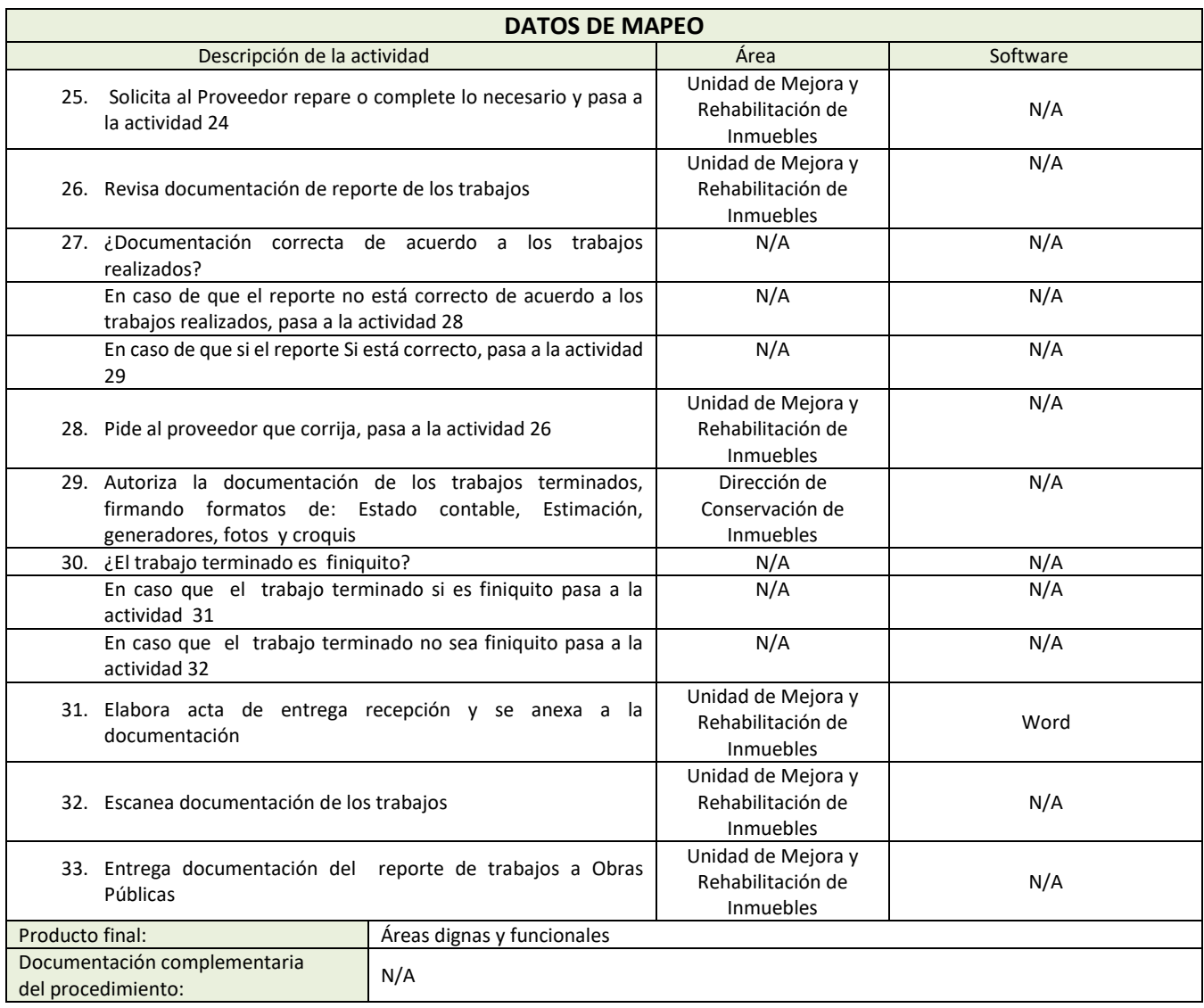

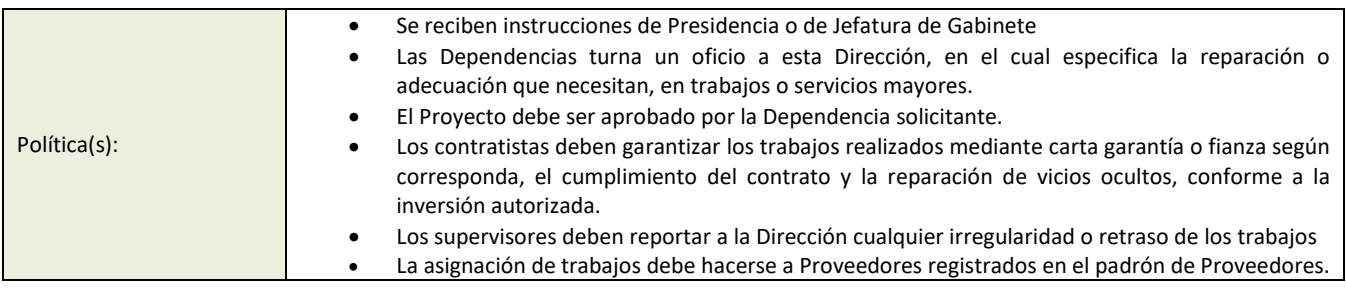

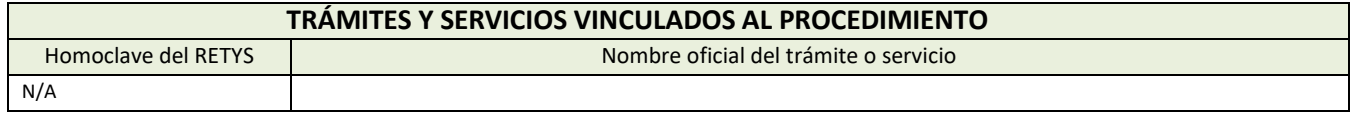

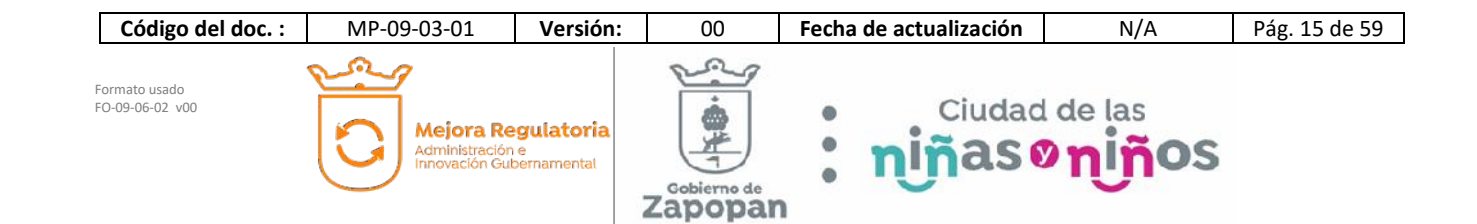

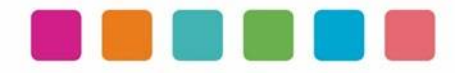

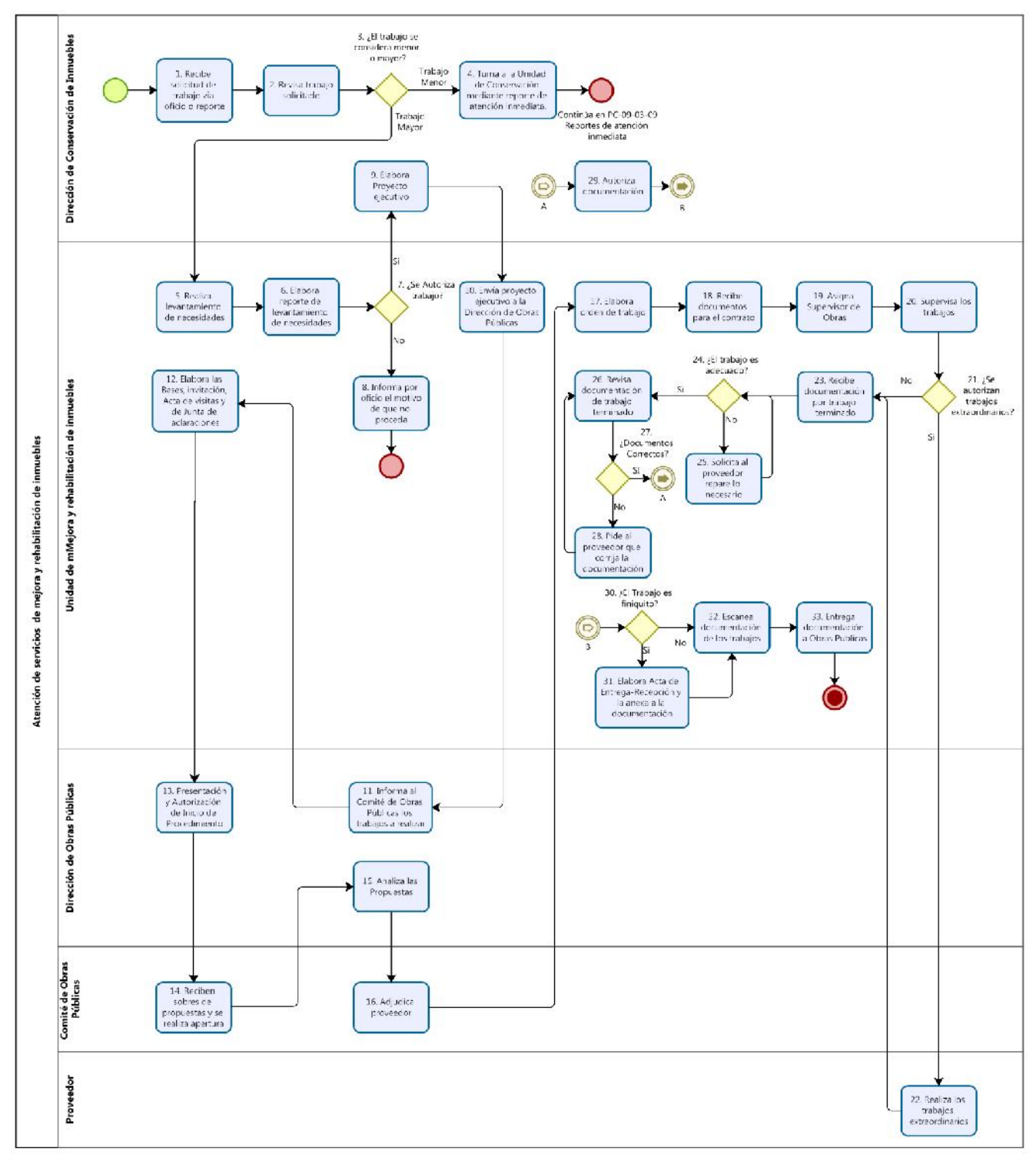

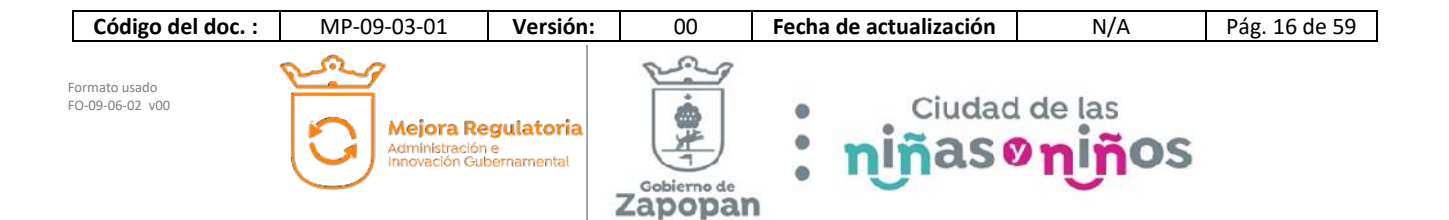

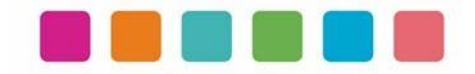

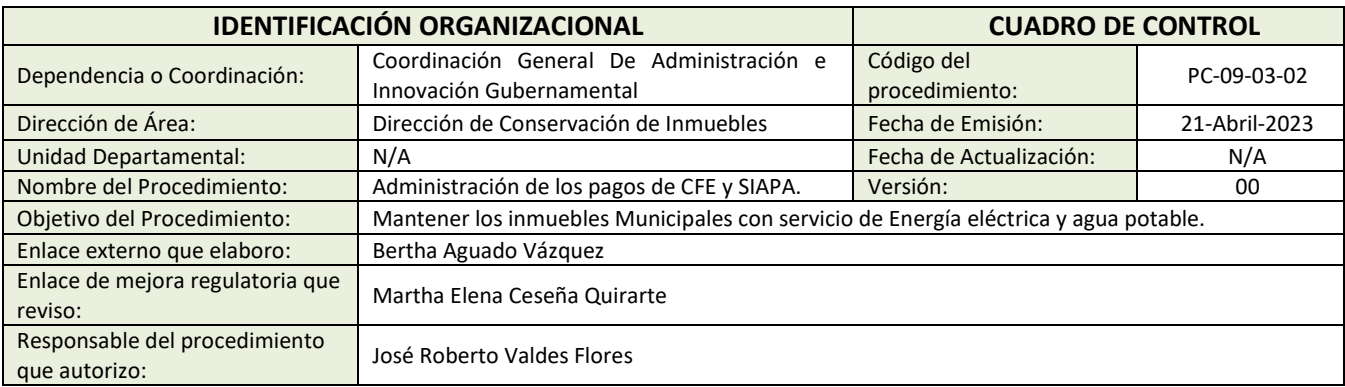

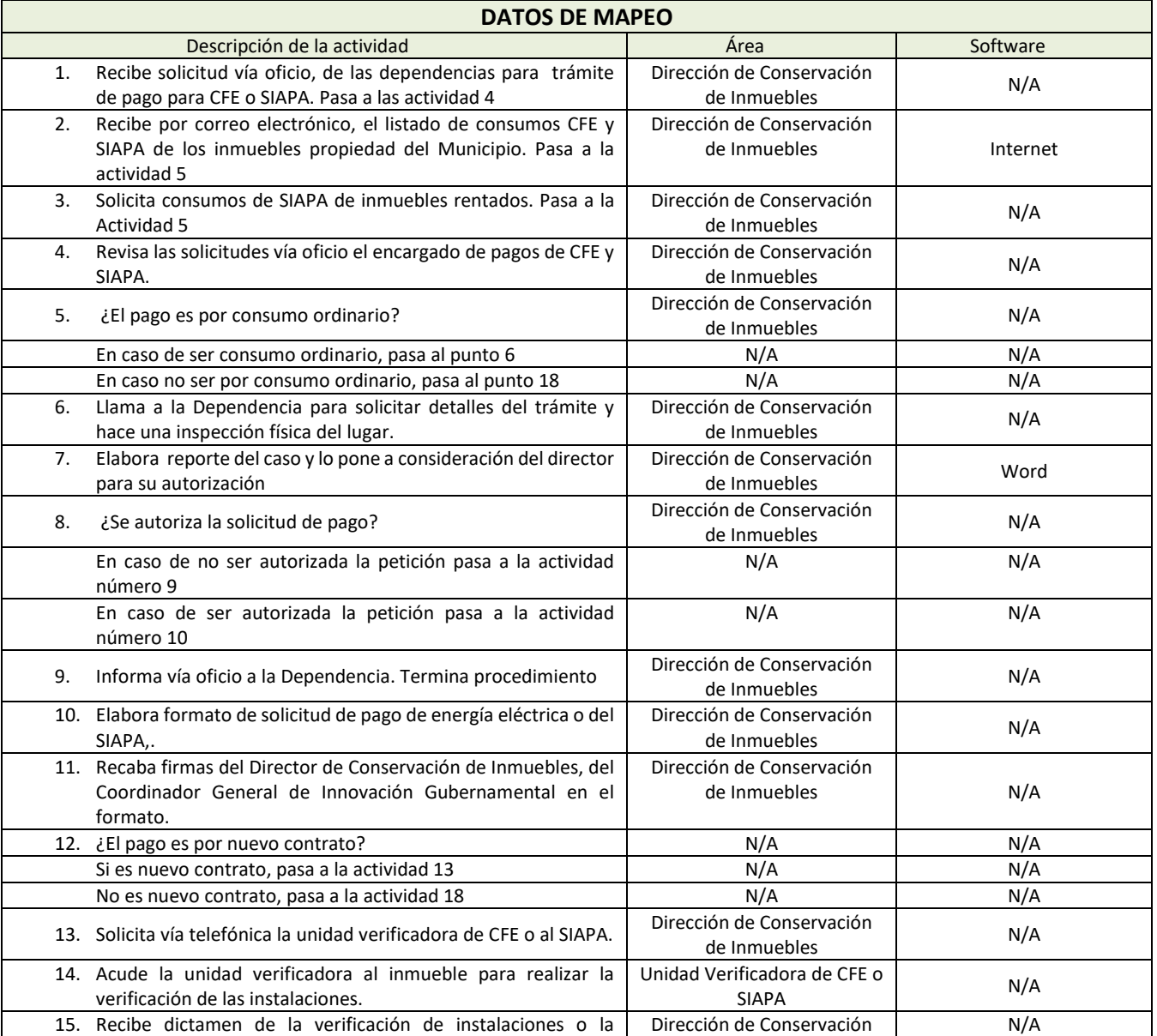

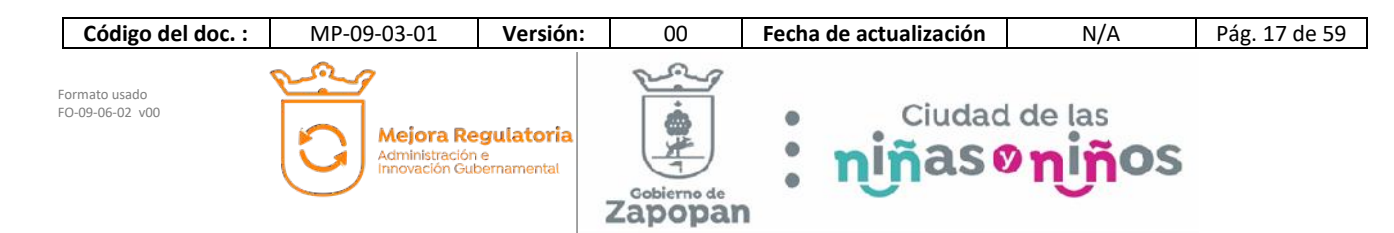

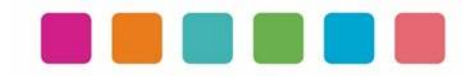

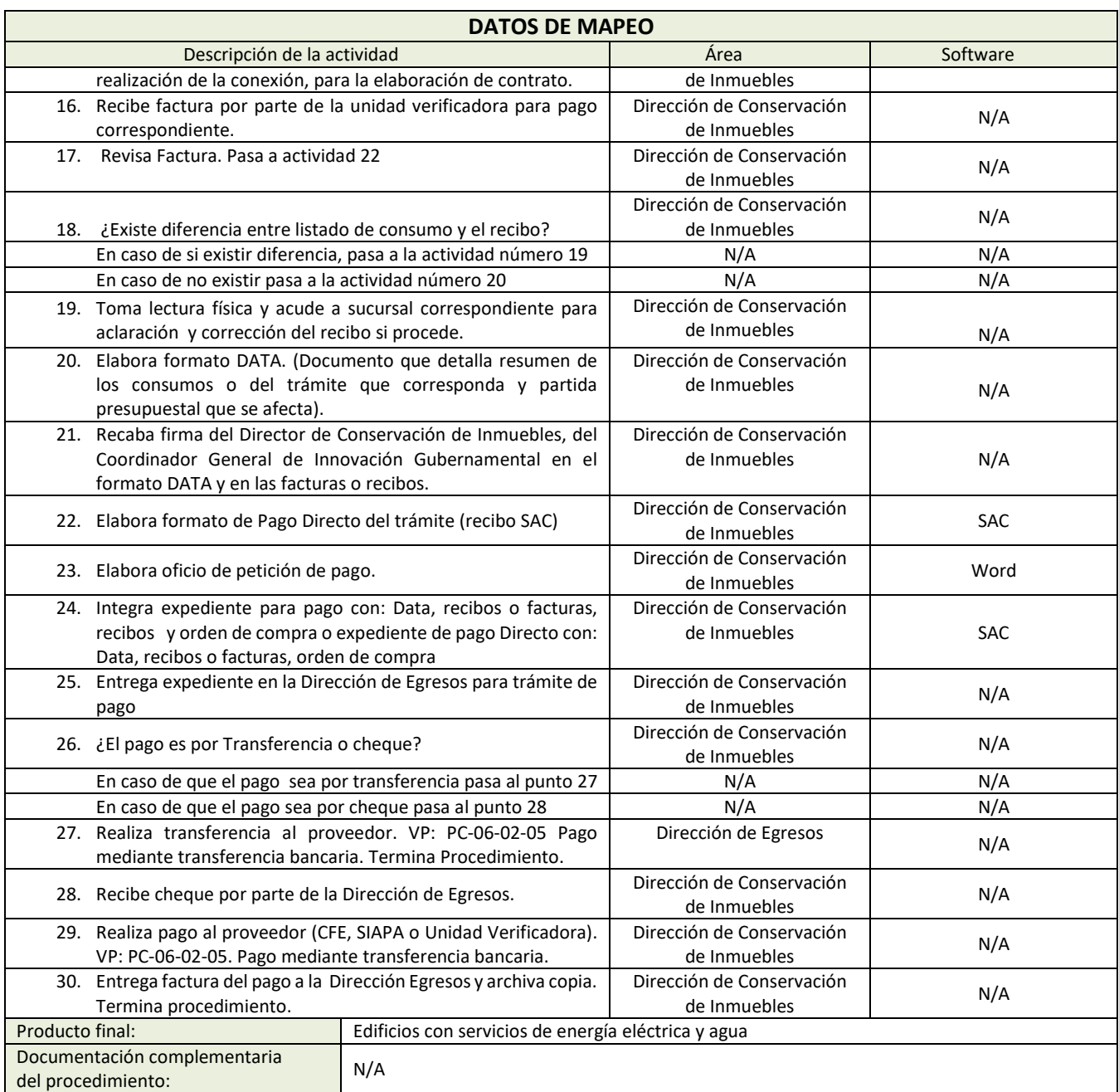

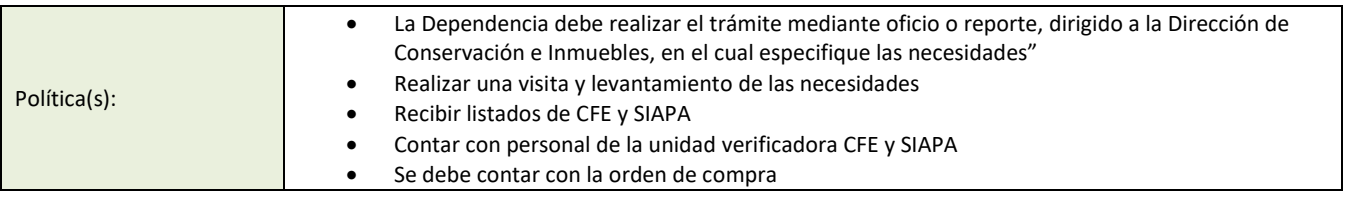

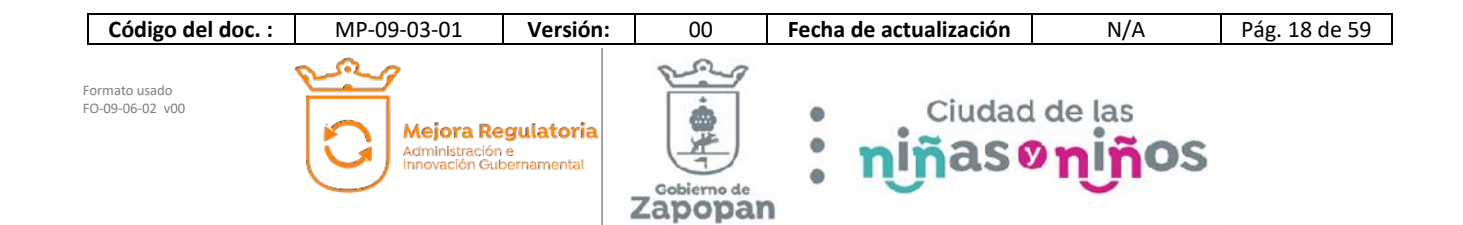

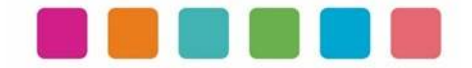

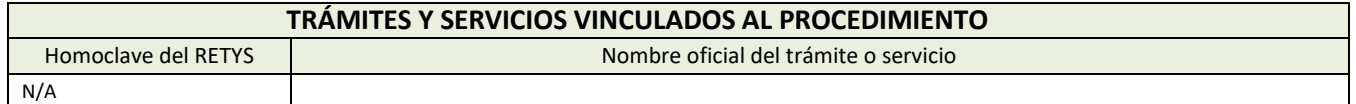

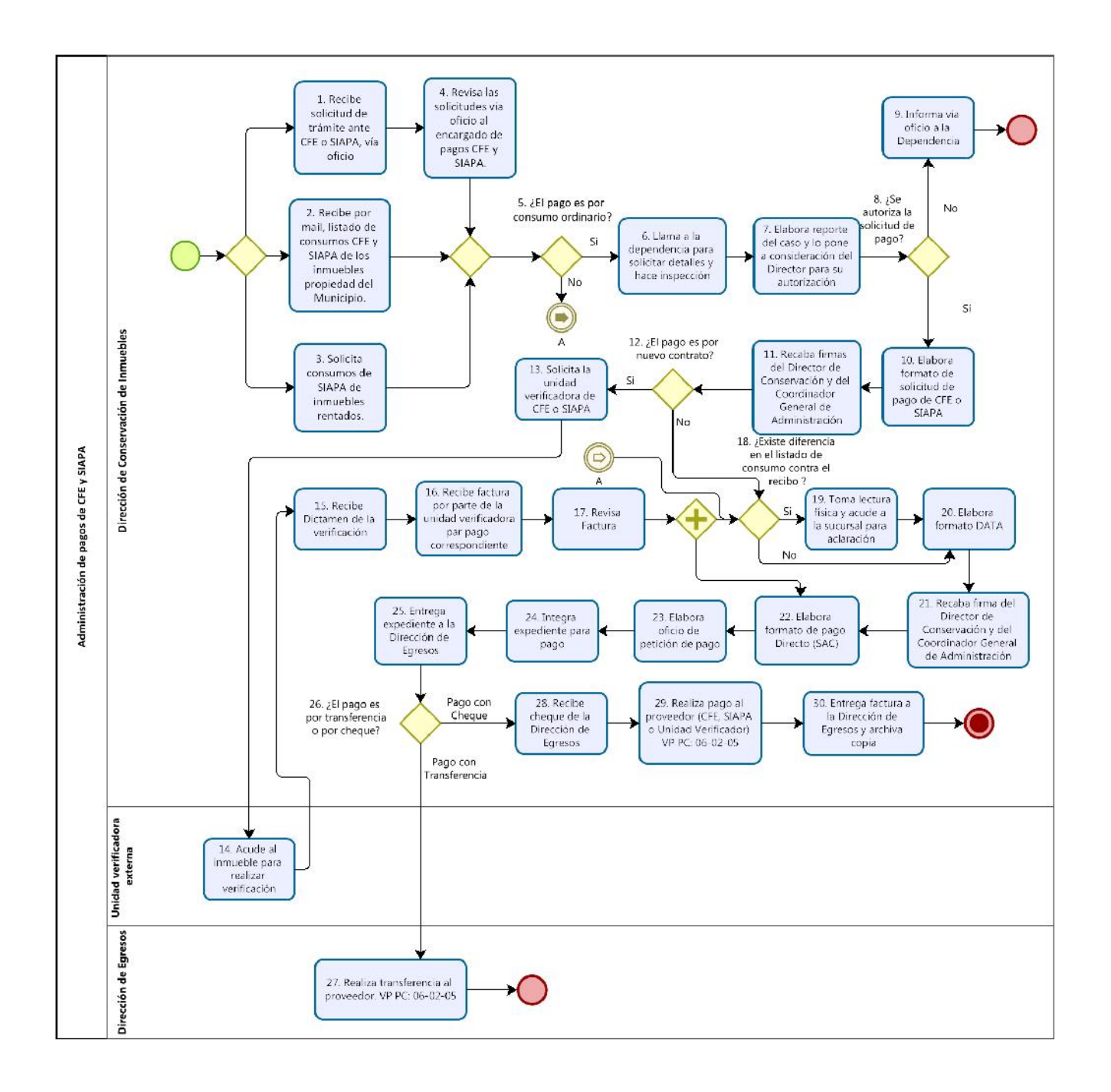

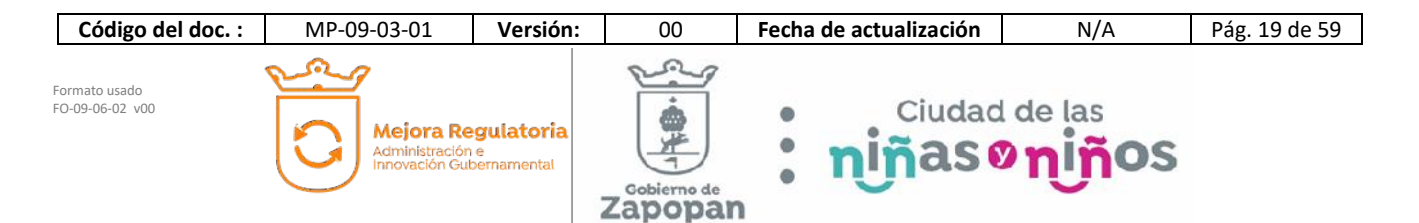

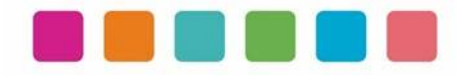

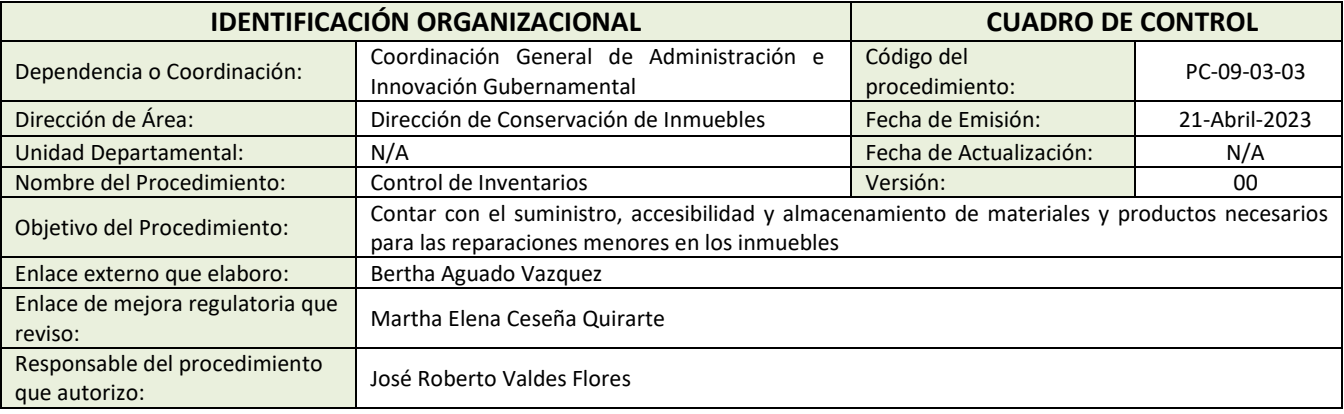

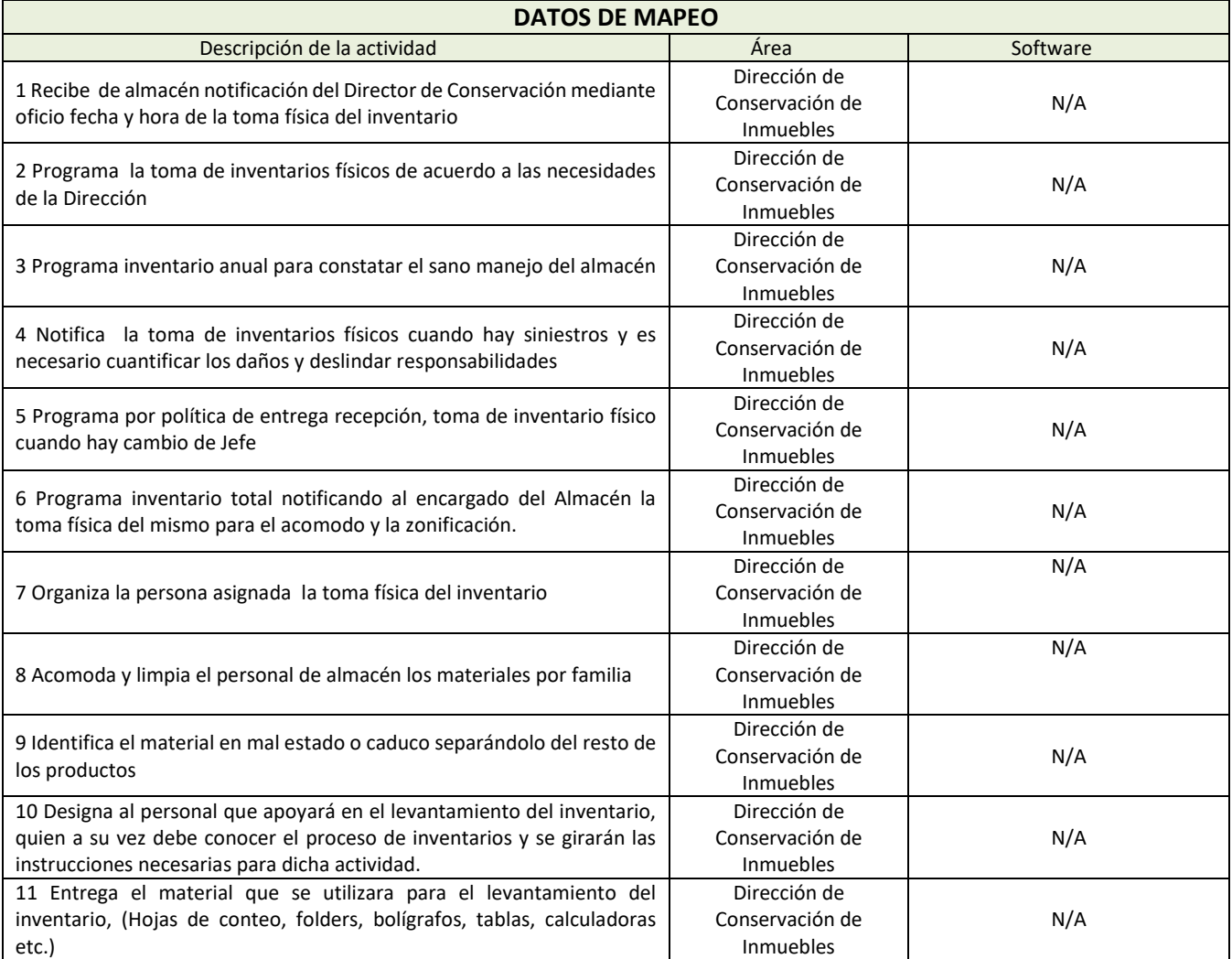

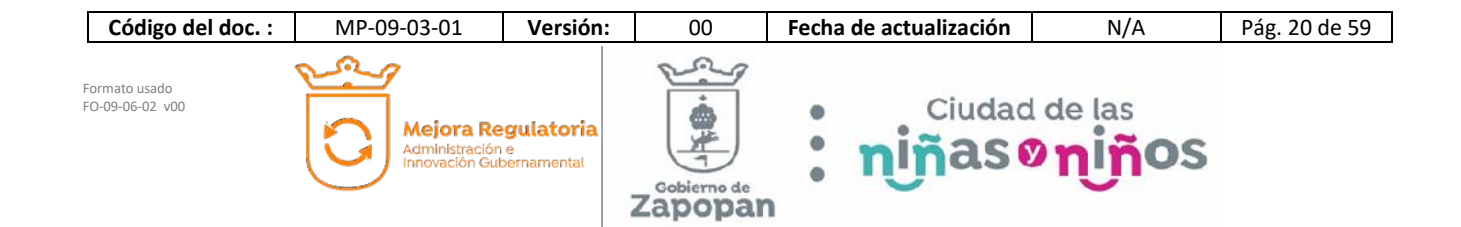

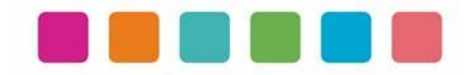

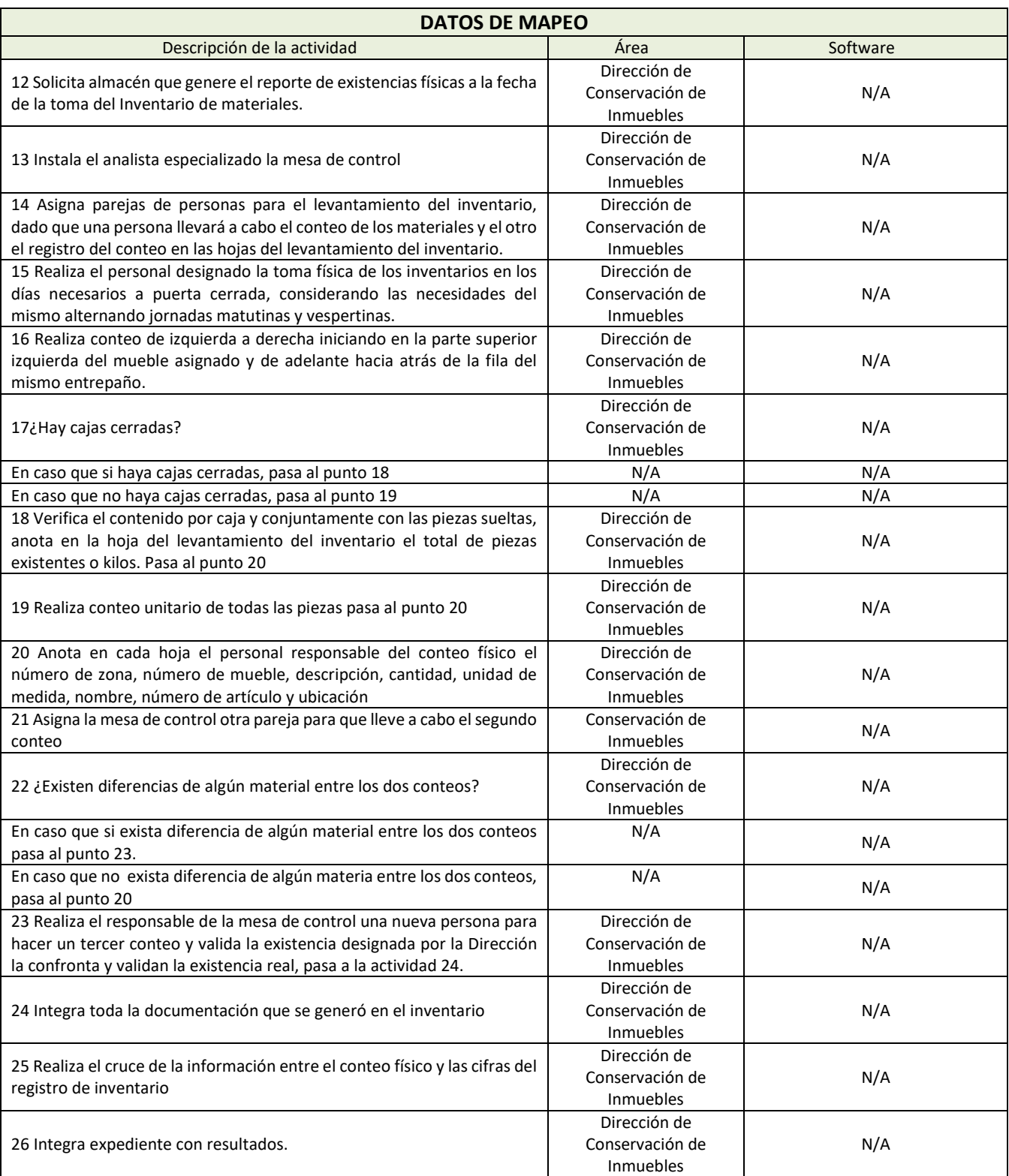

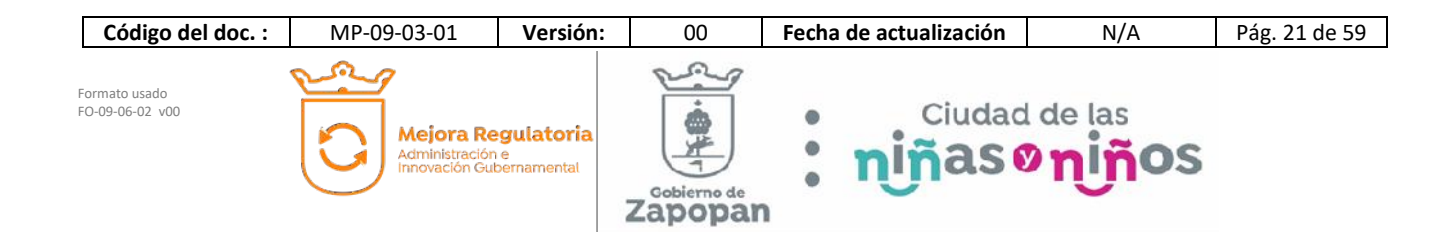

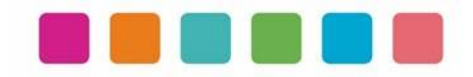

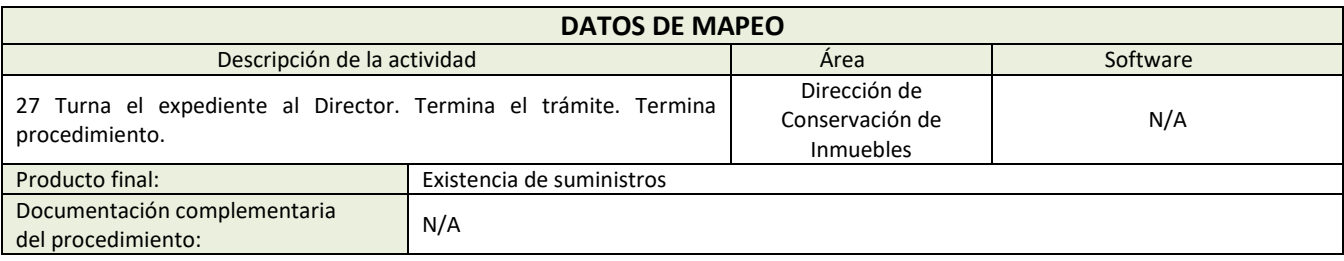

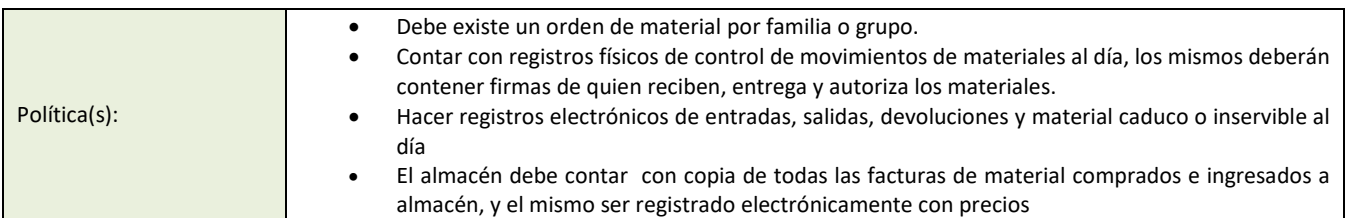

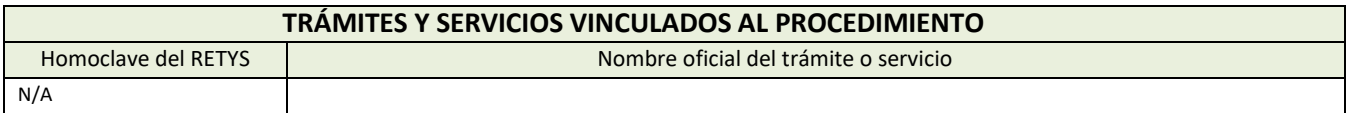

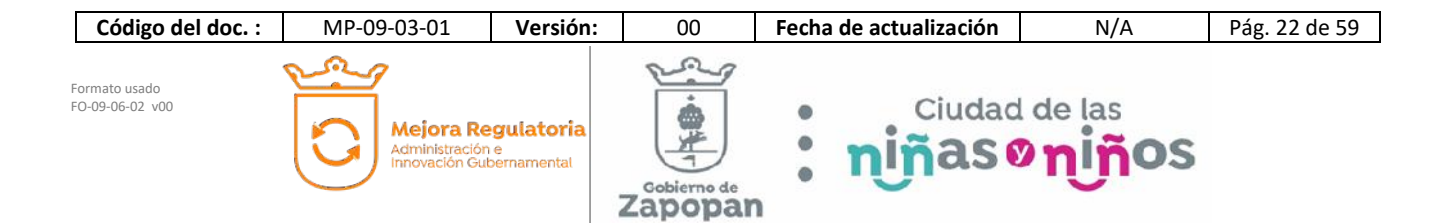

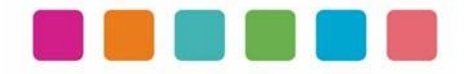

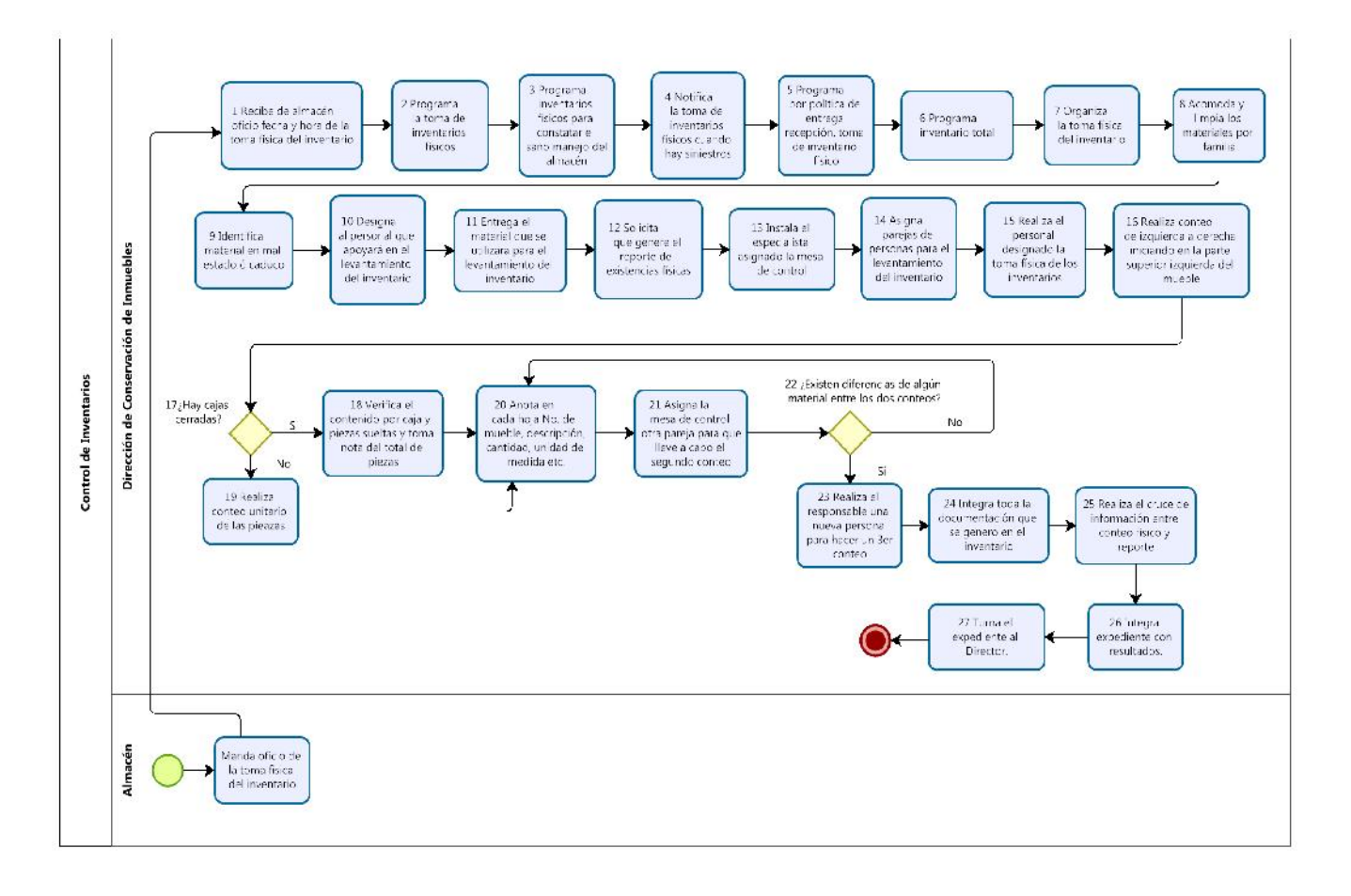

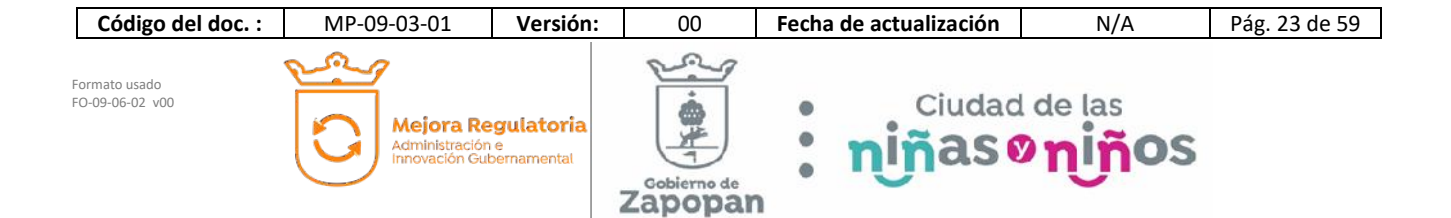

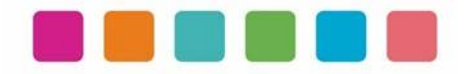

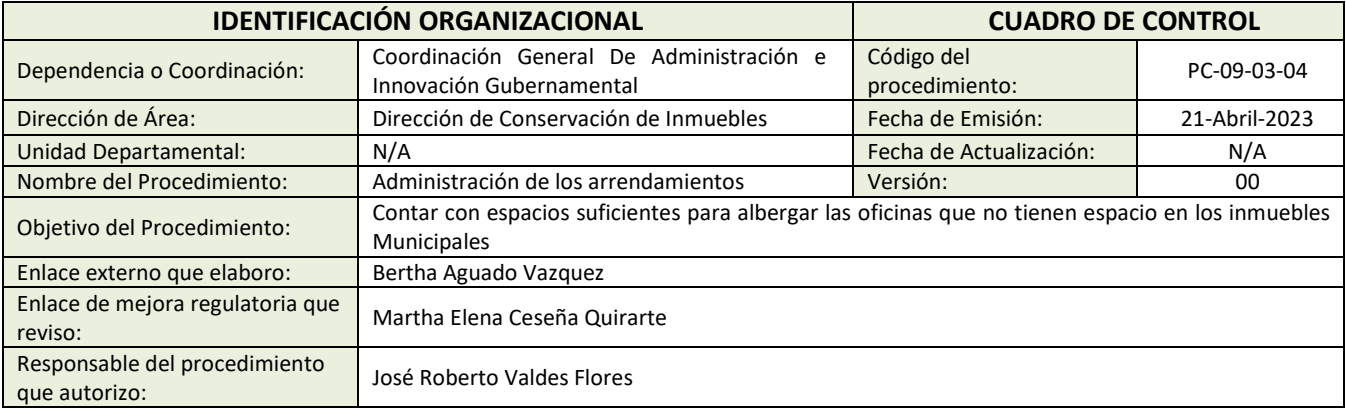

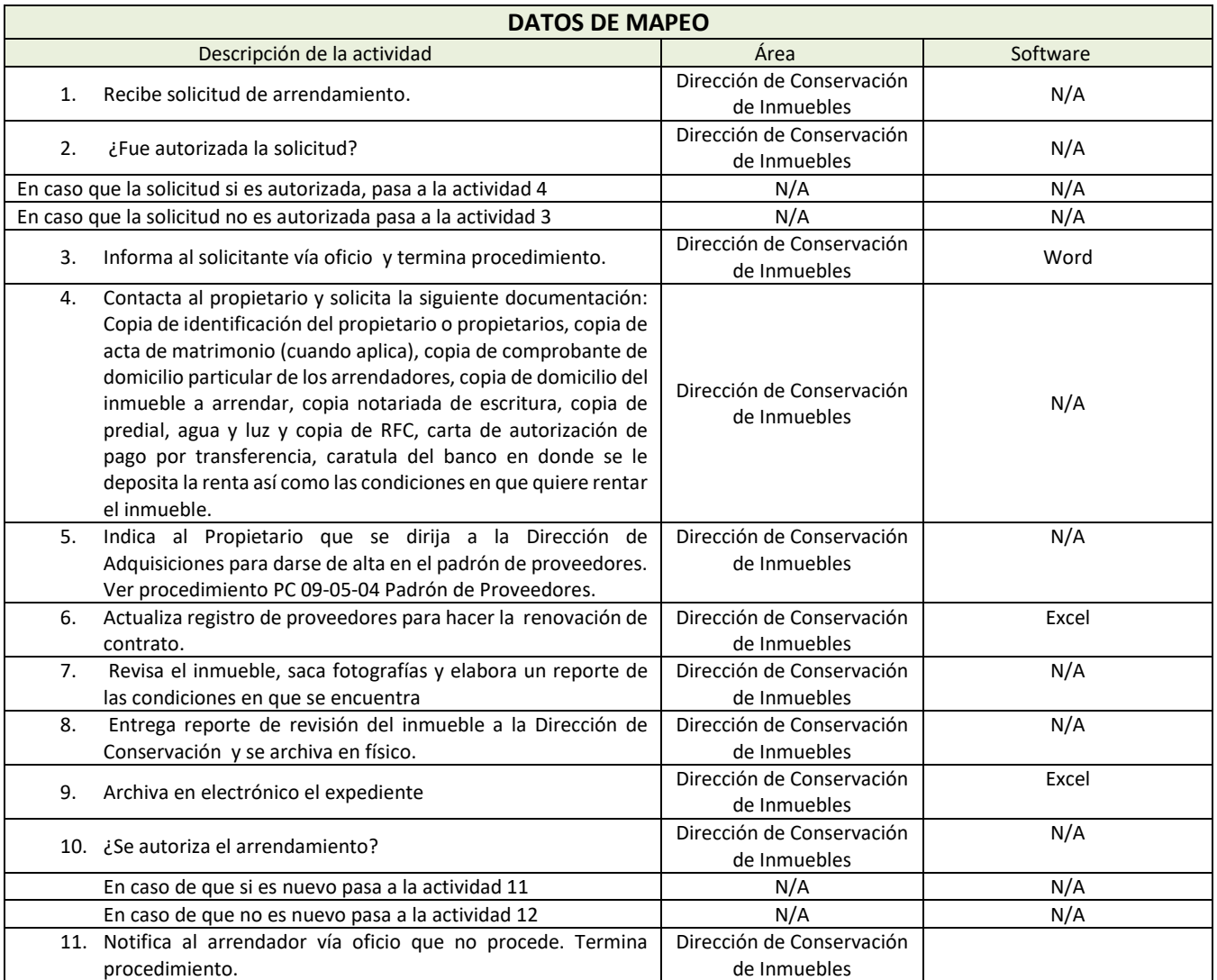

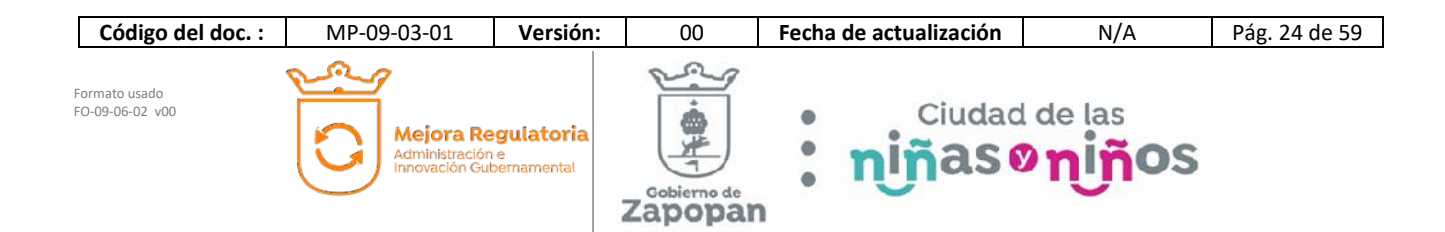

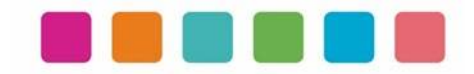

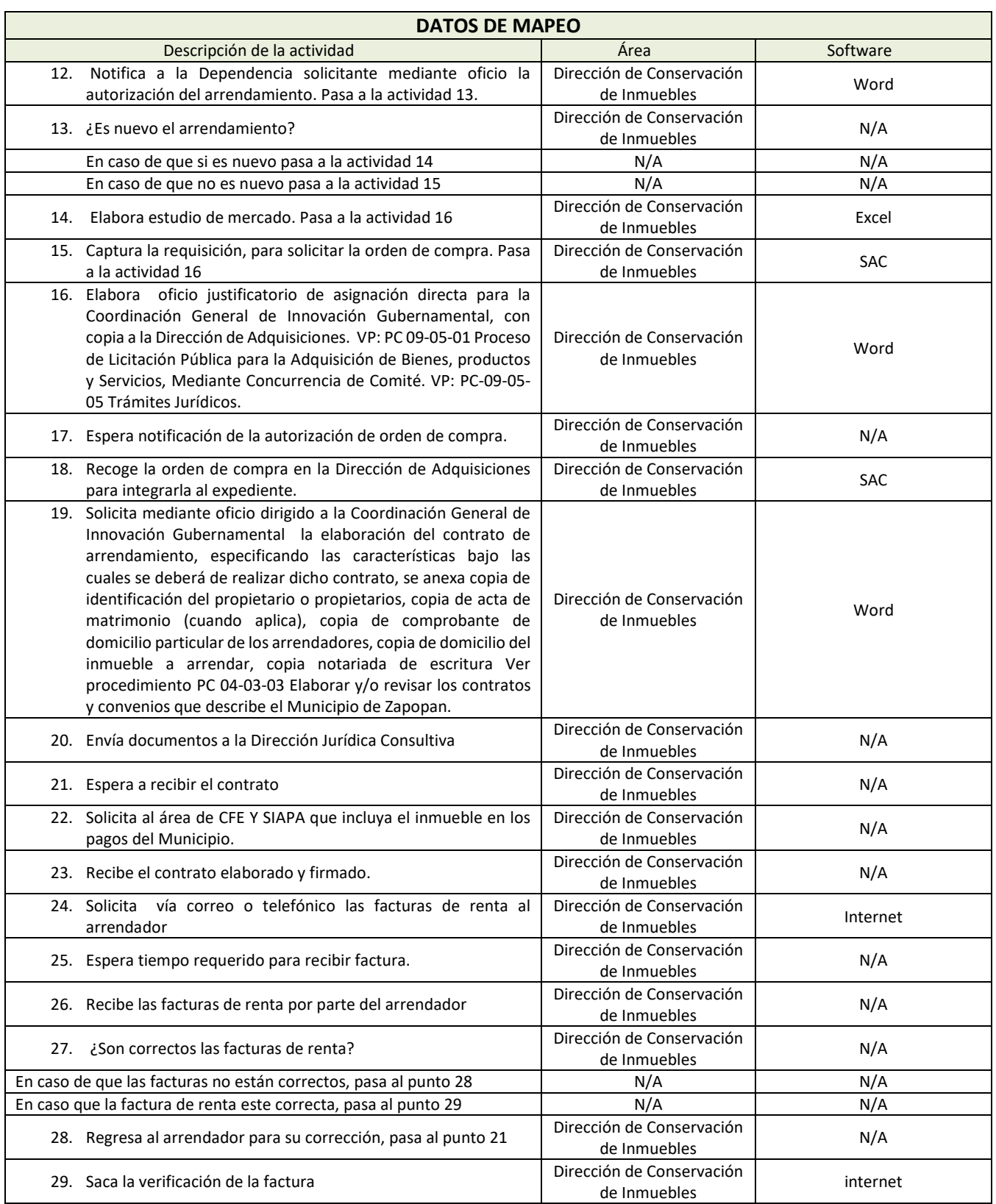

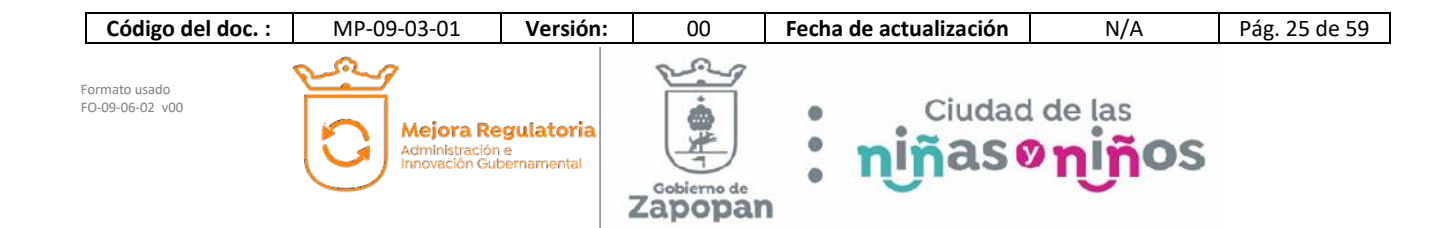

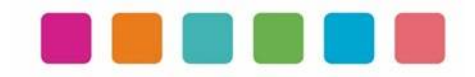

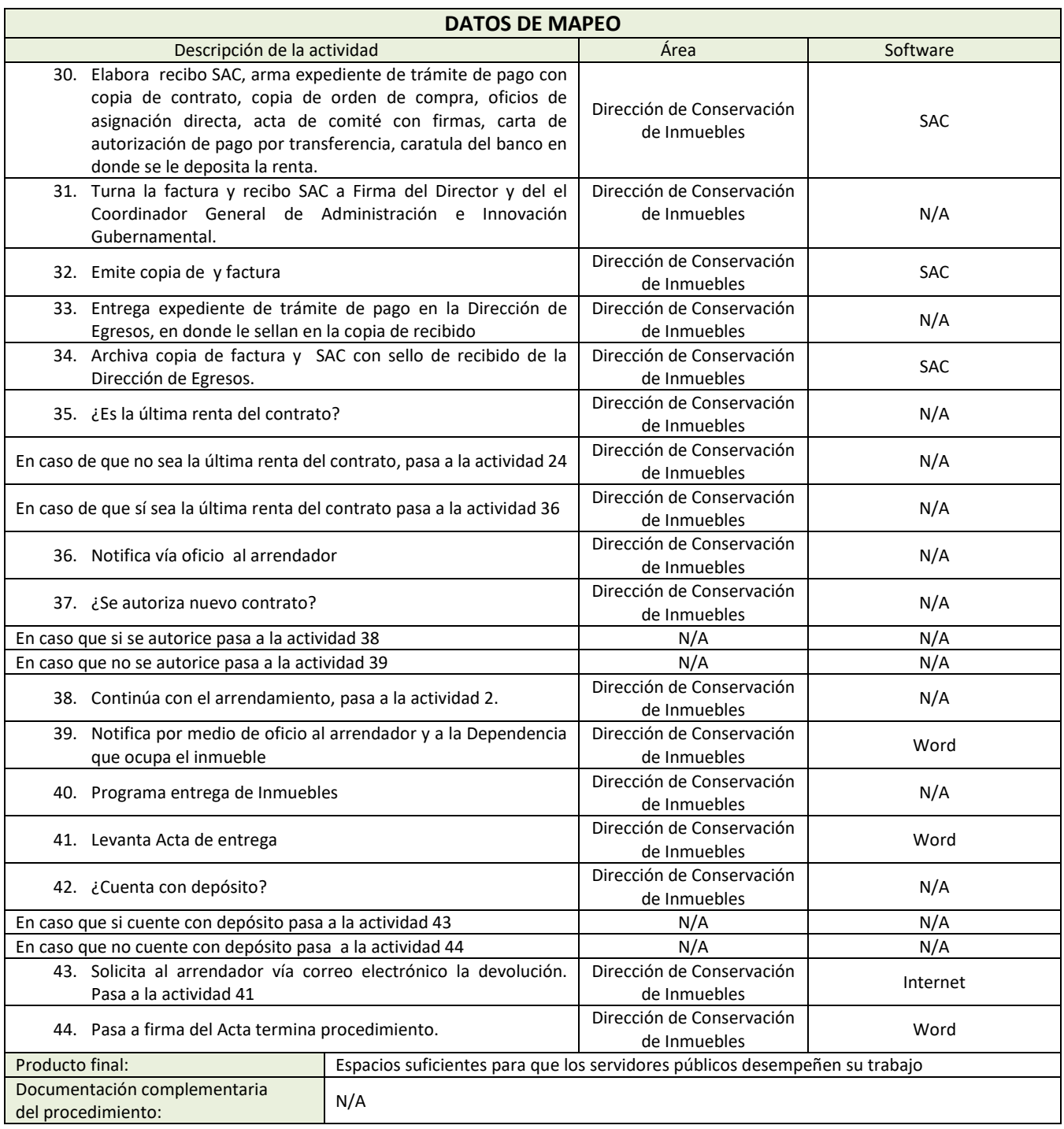

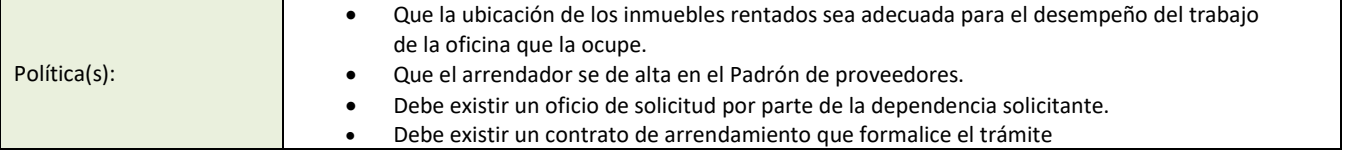

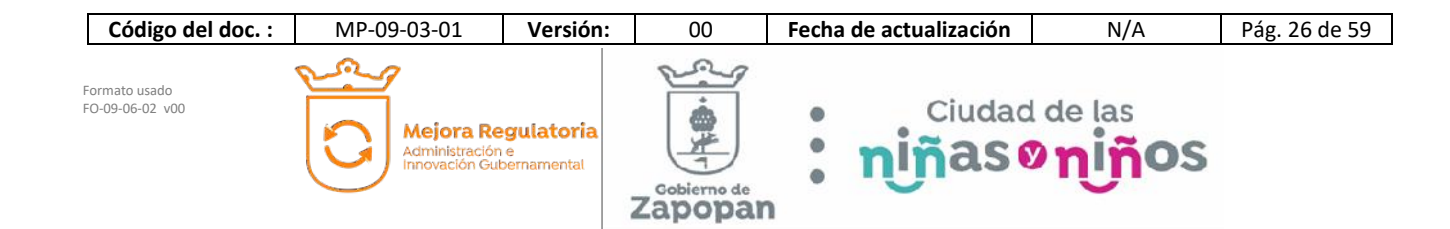

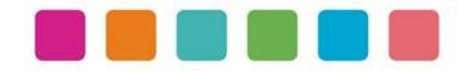

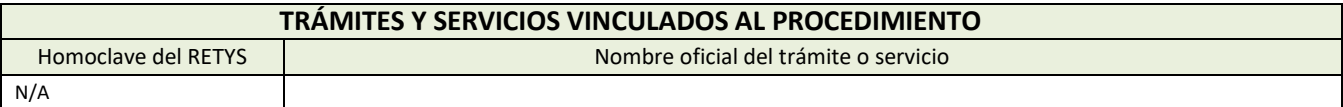

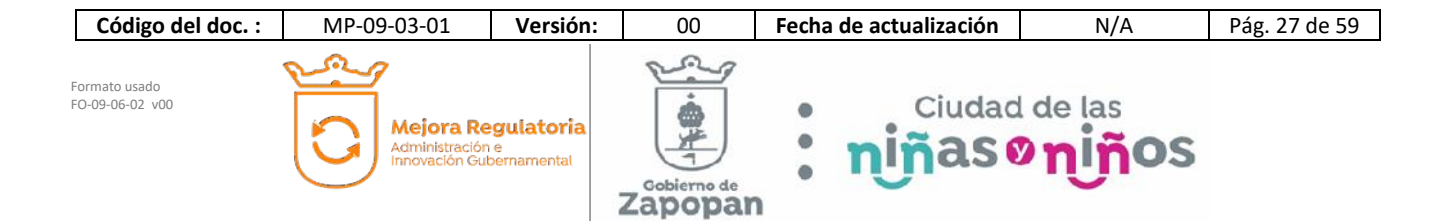

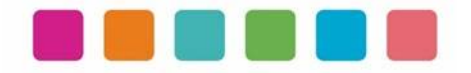

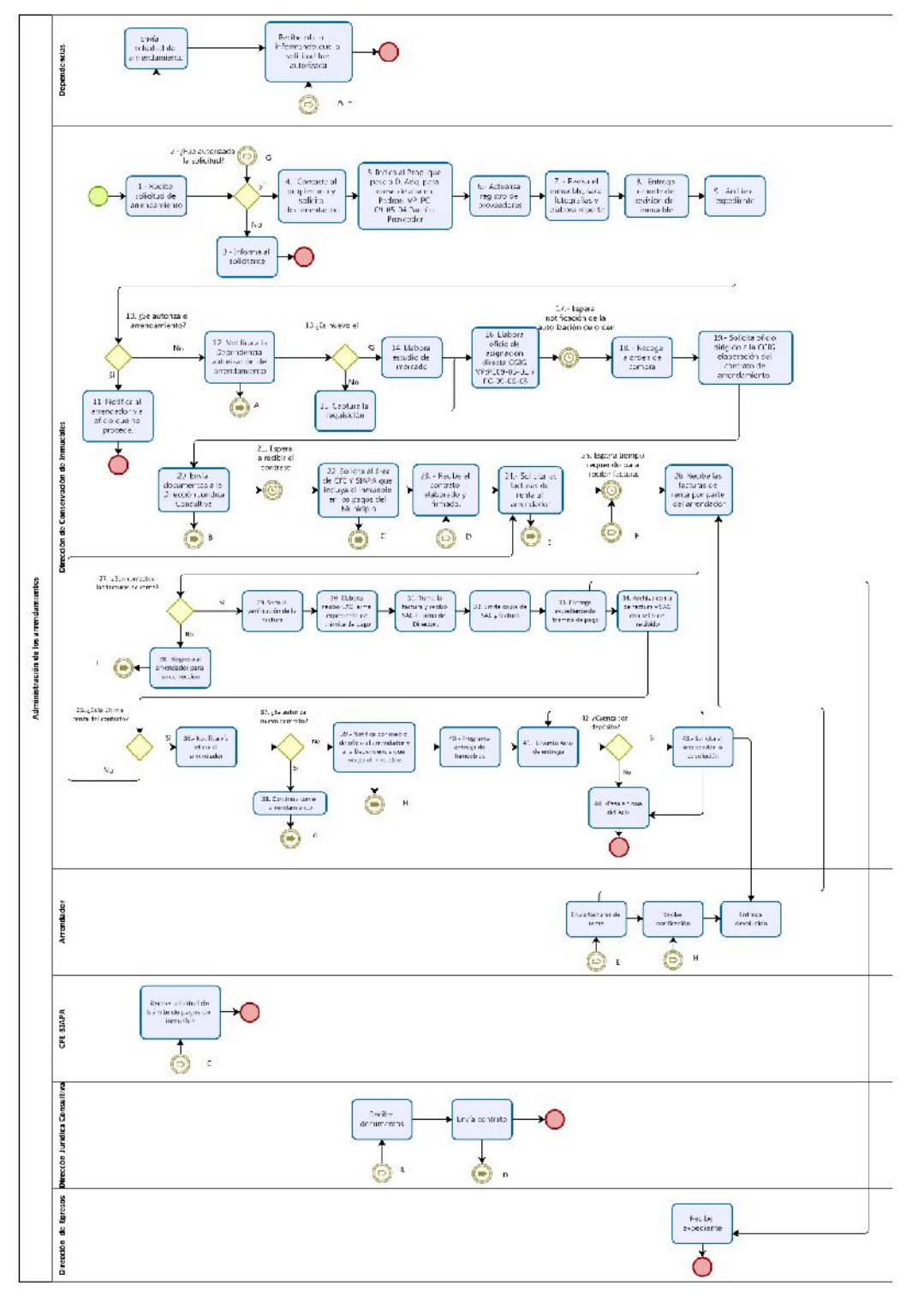

**Código del doc. :** MP-09-03-01 **Versión:** 00 **Fecha de actualización** N/A Pág. 28 de 59  $\Omega$ Formato usado FO-09-06-02 v00 Ciudad de las ۵ Mejora Regulatoria<br>Administración e<br>Innovación Gubernamental ños  $\bullet$ X, ason Zapopan

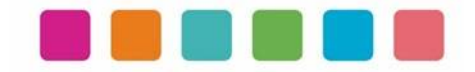

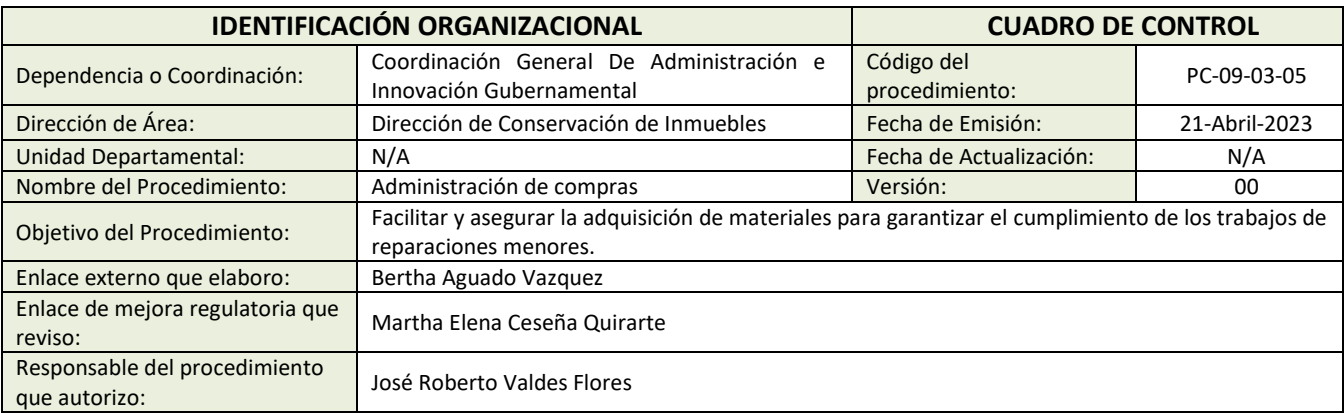

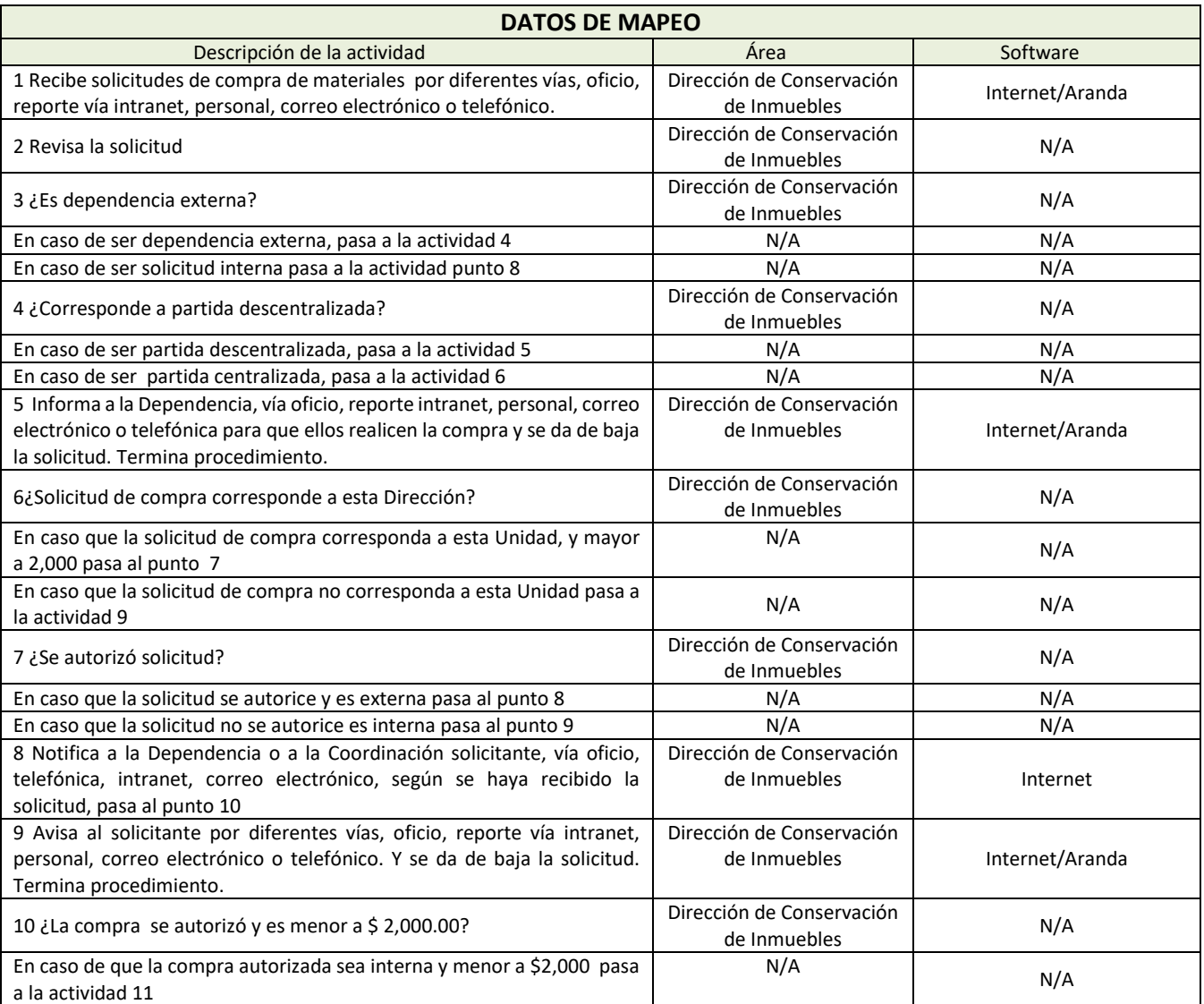

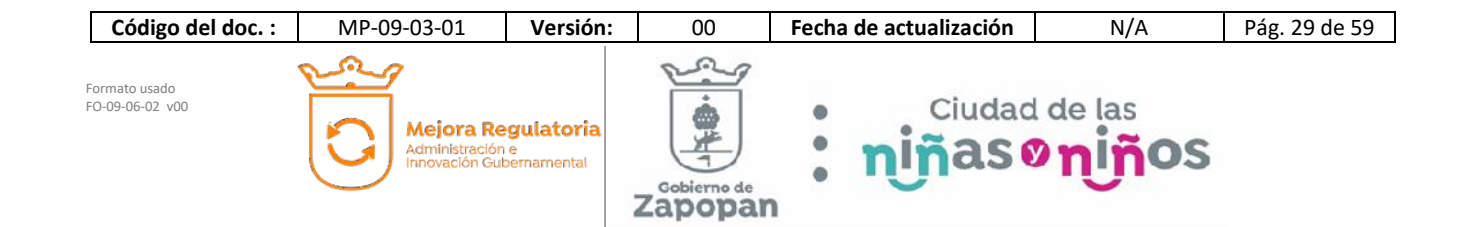

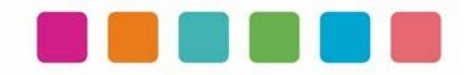

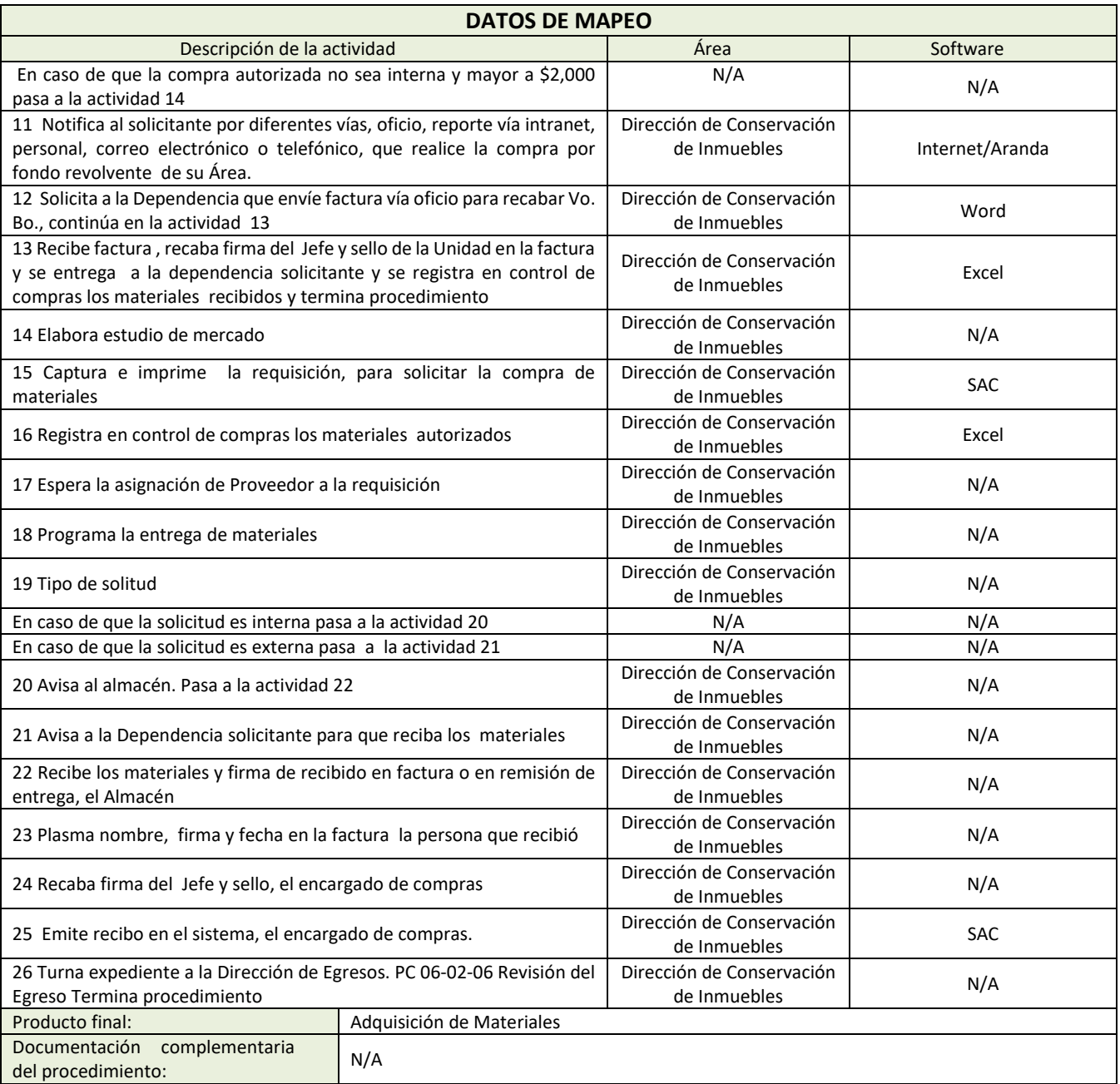

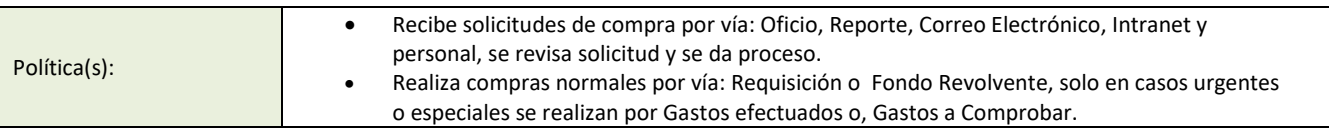

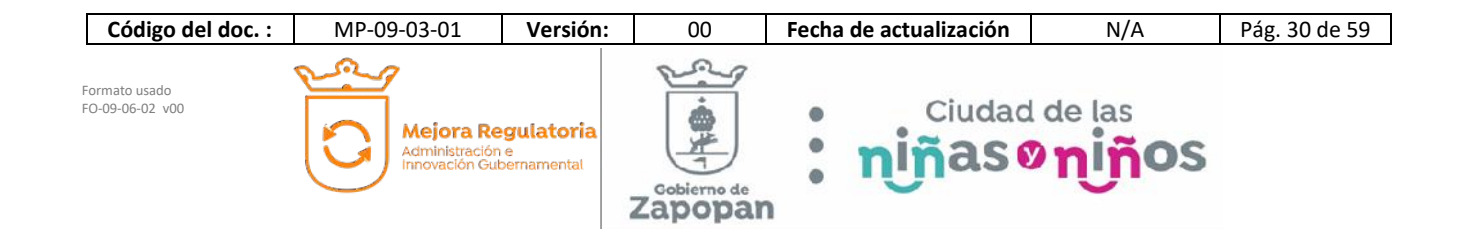

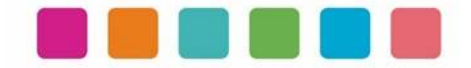

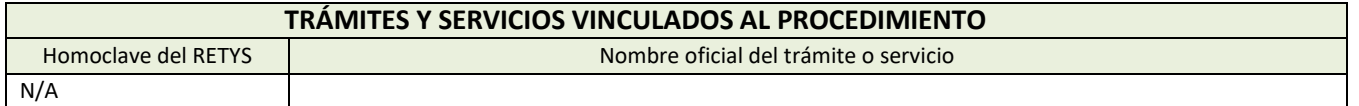

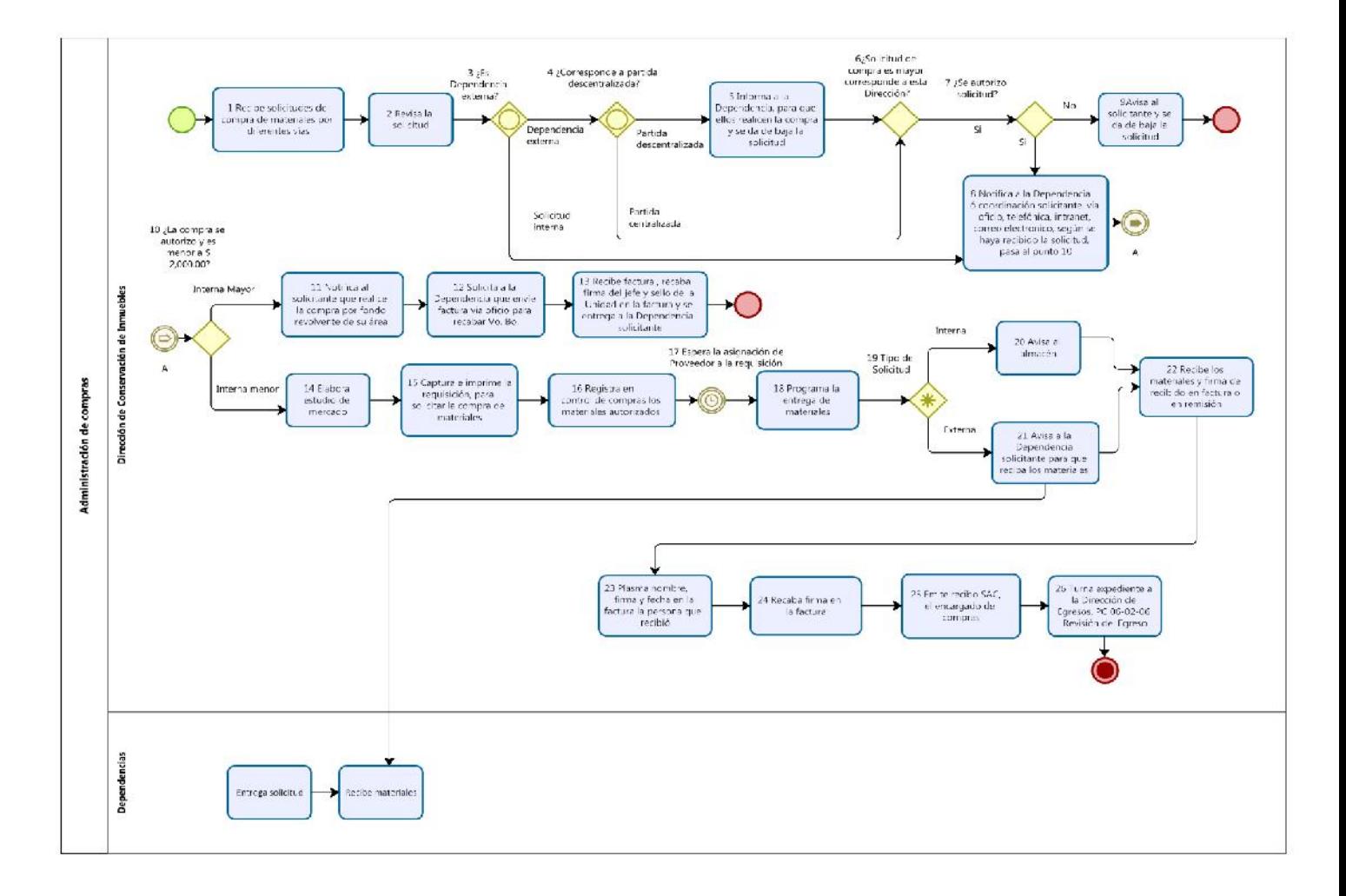

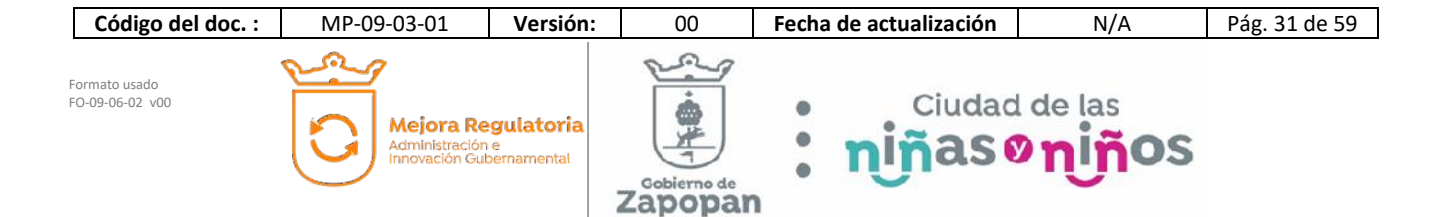

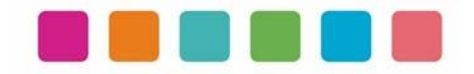

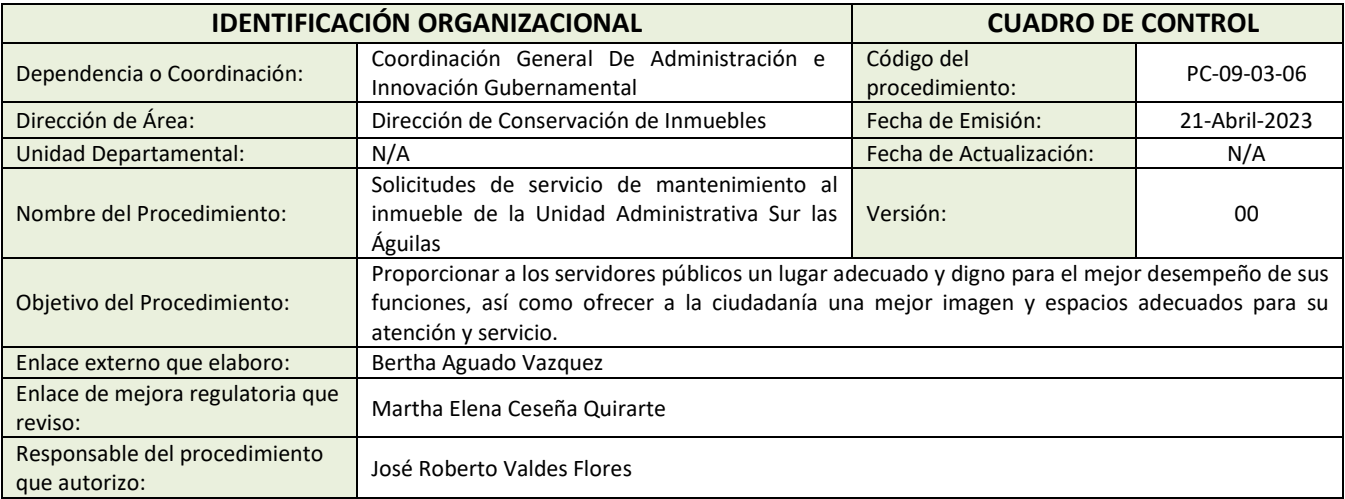

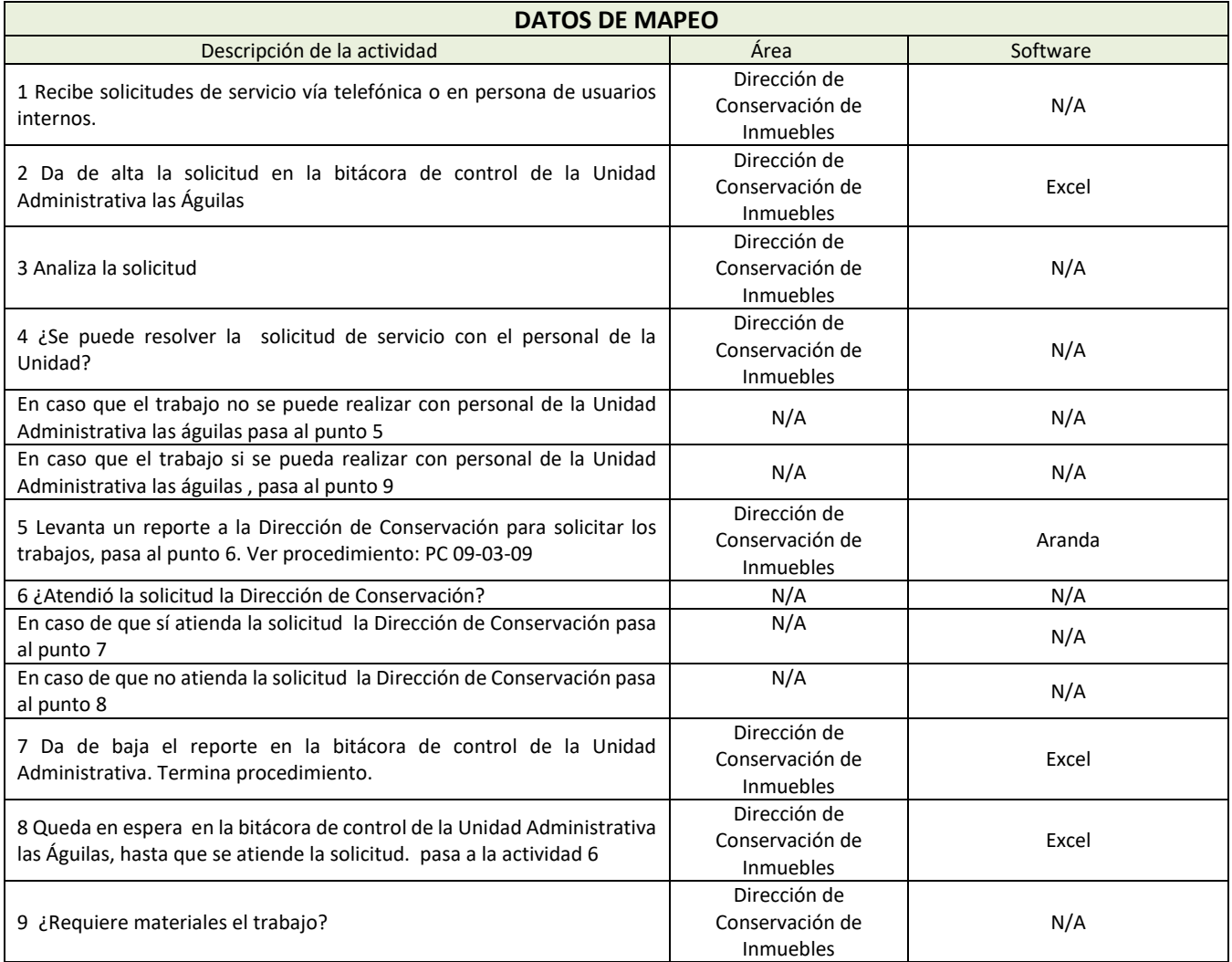

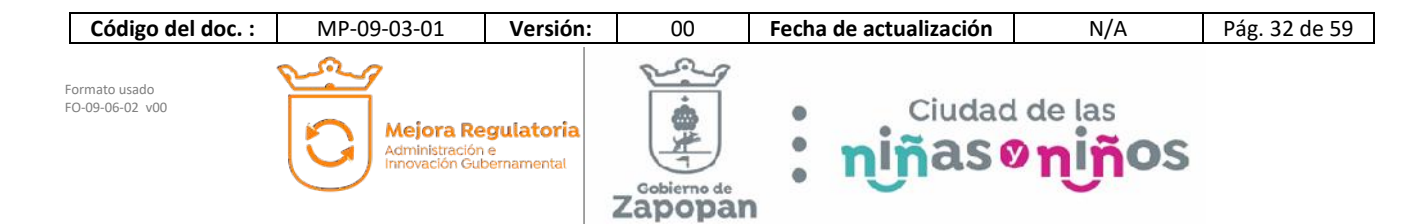

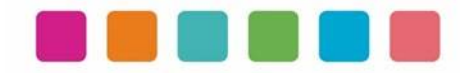

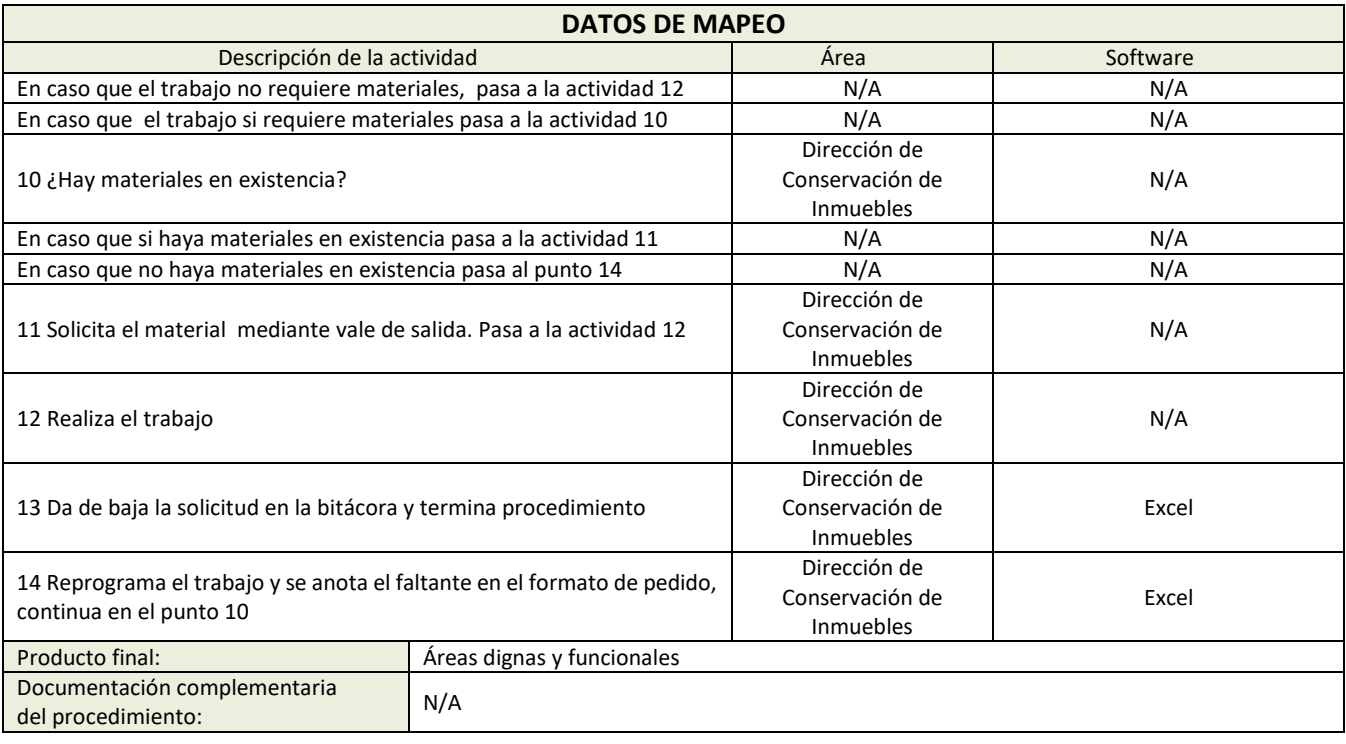

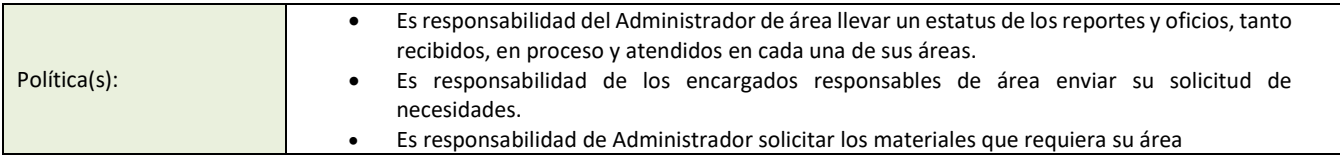

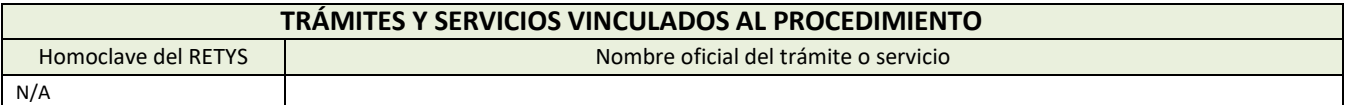

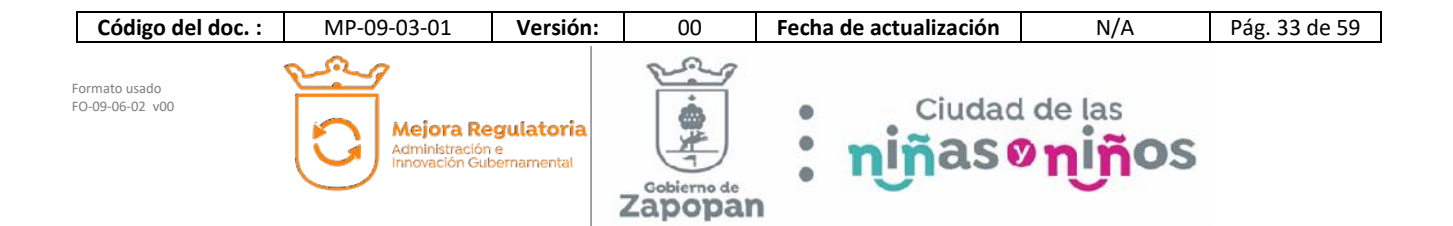

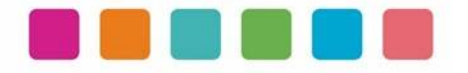

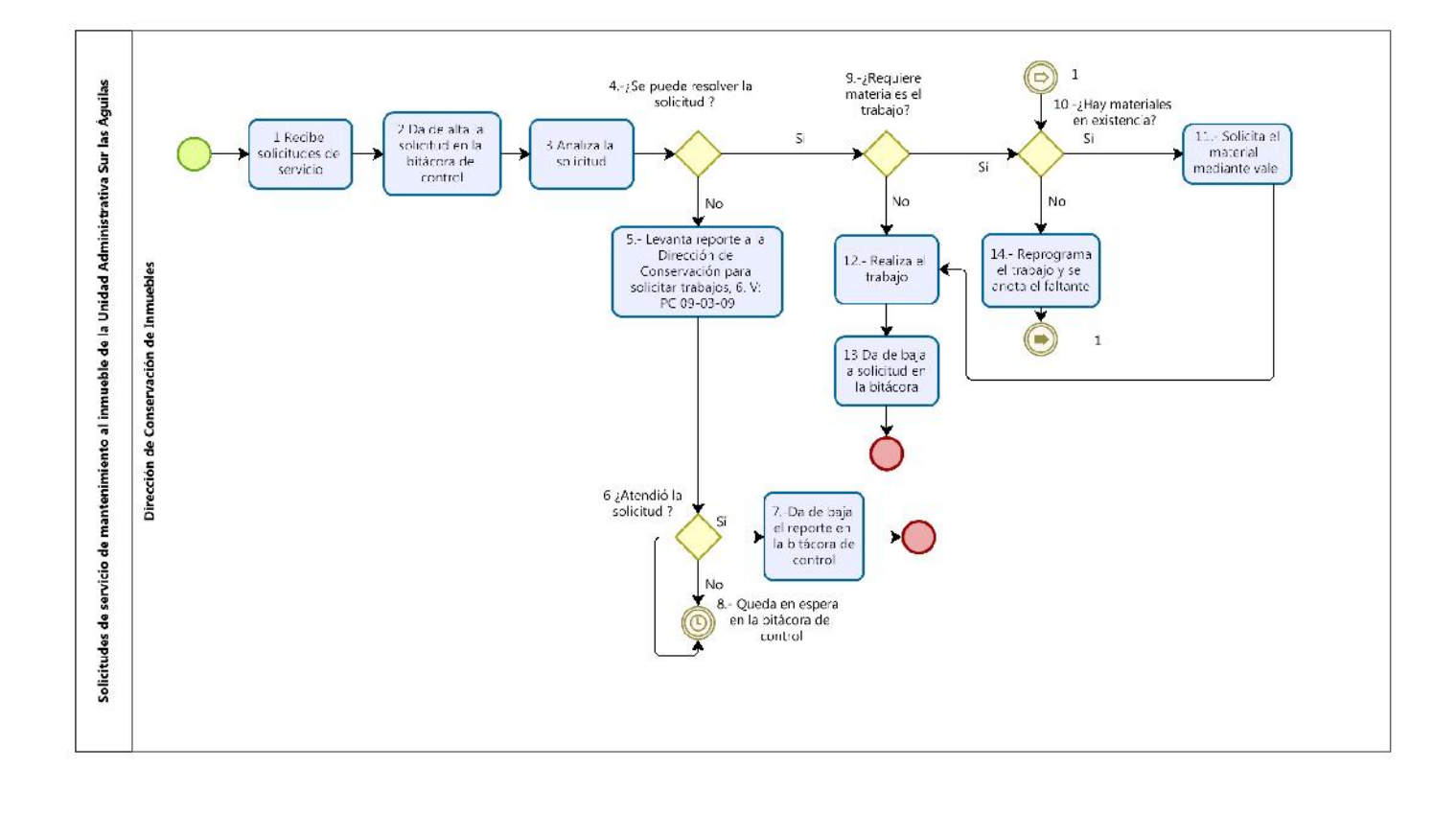

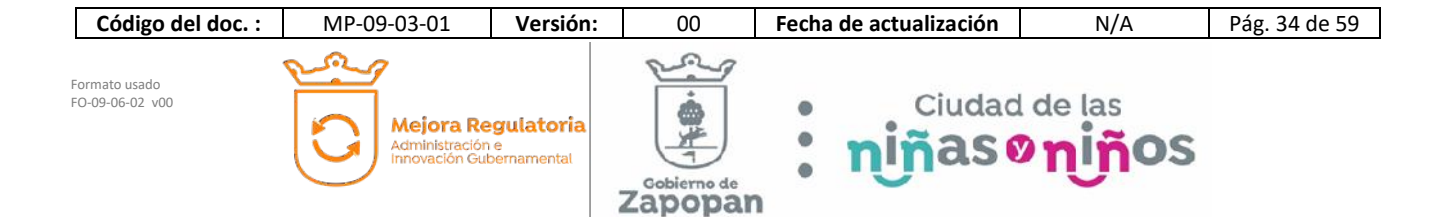

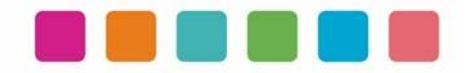

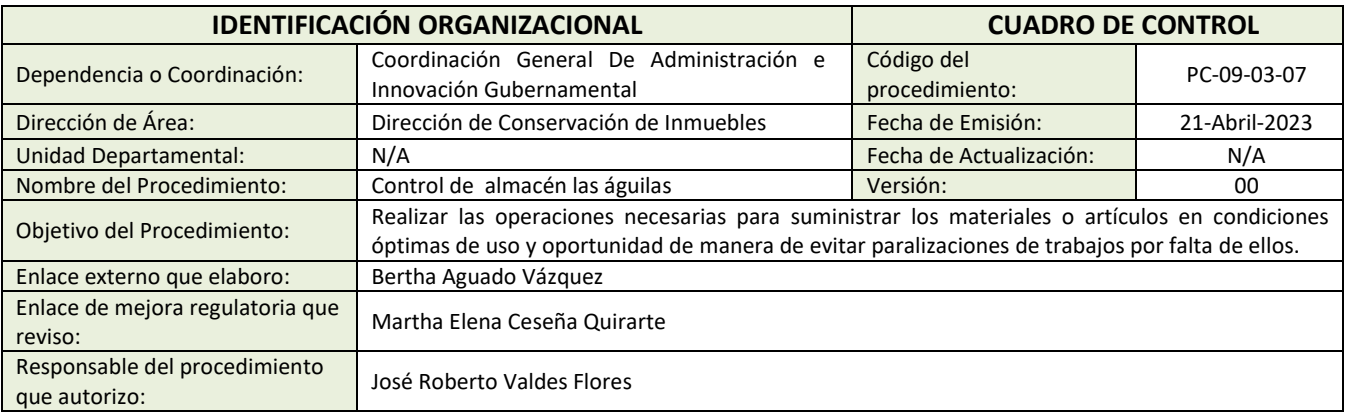

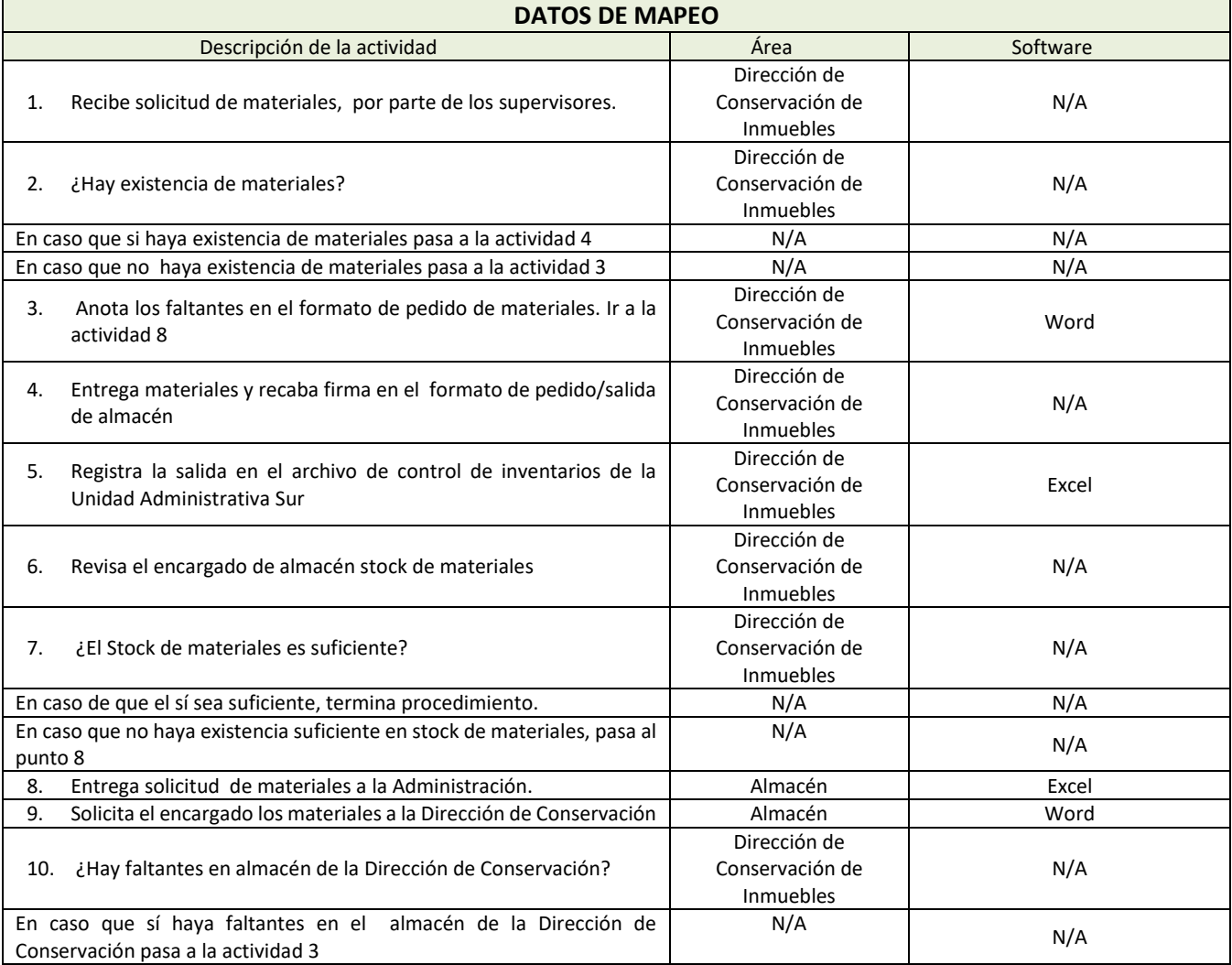

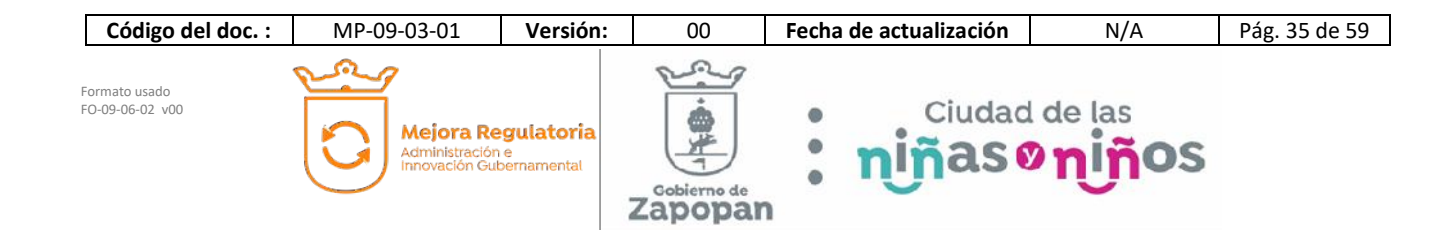

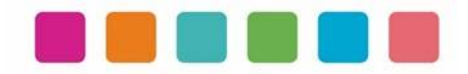

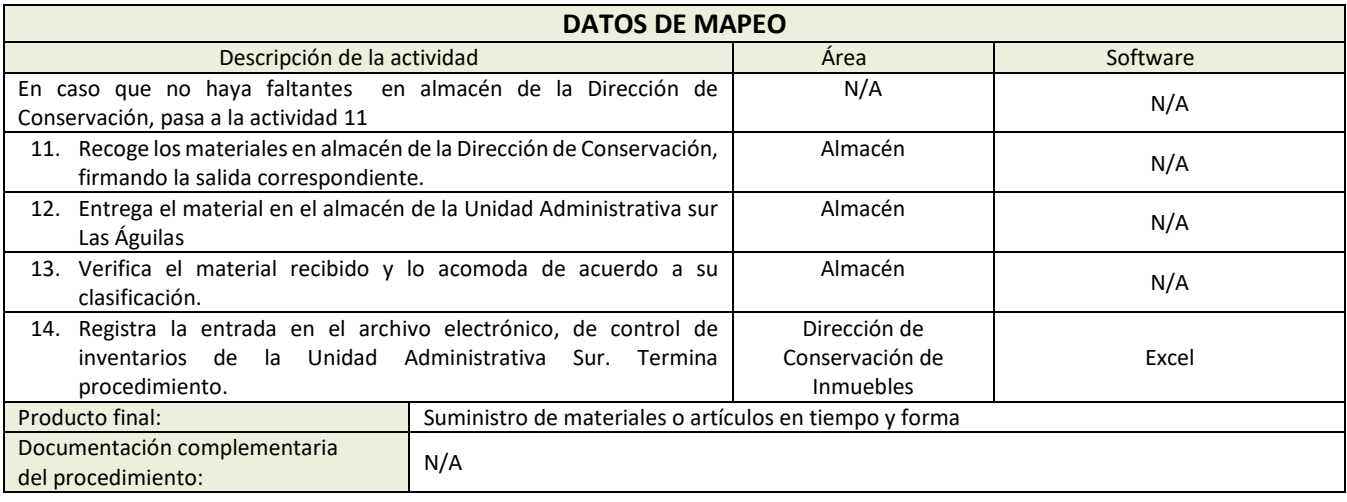

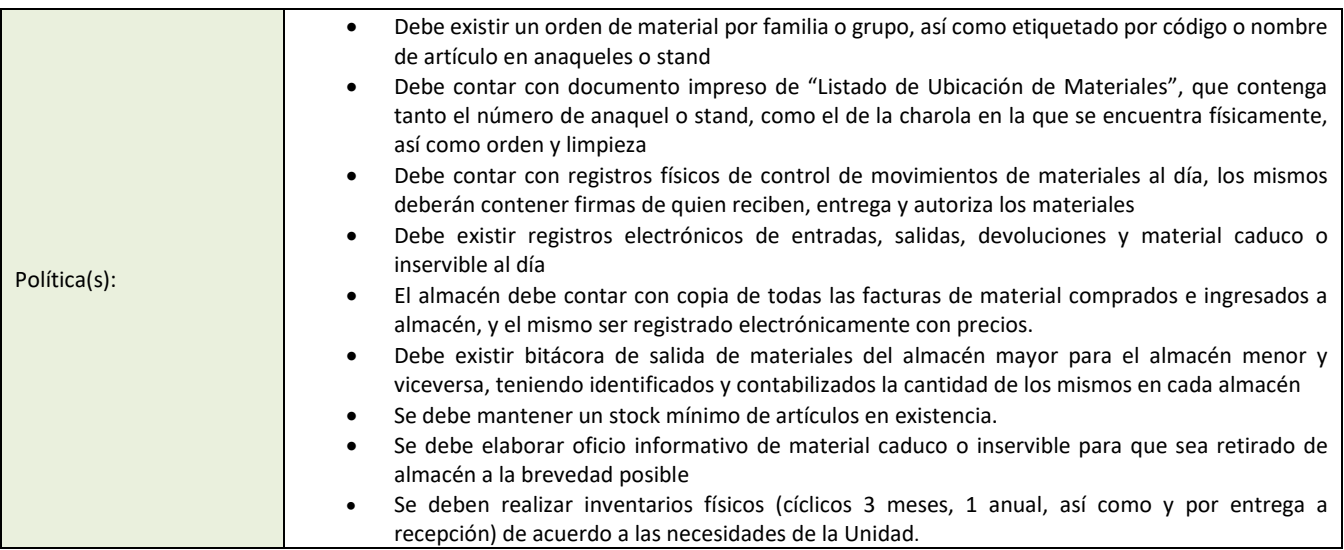

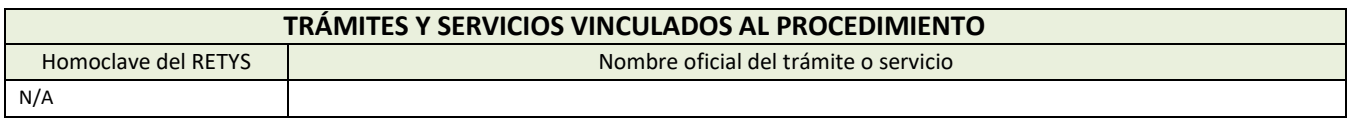

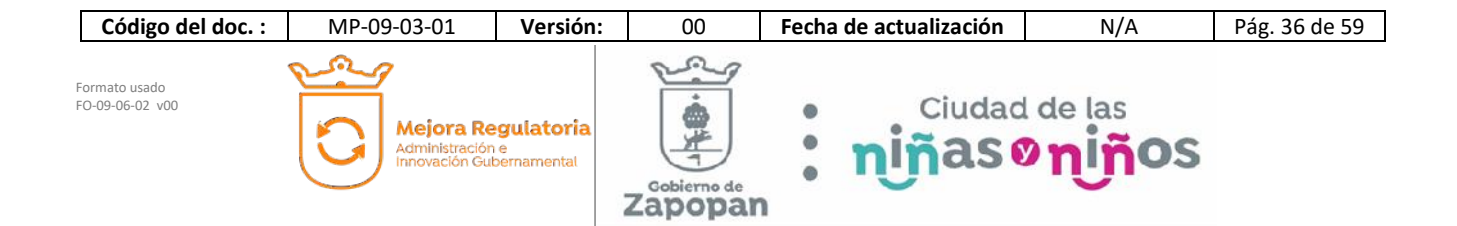

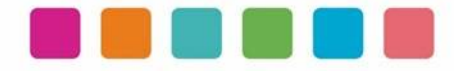

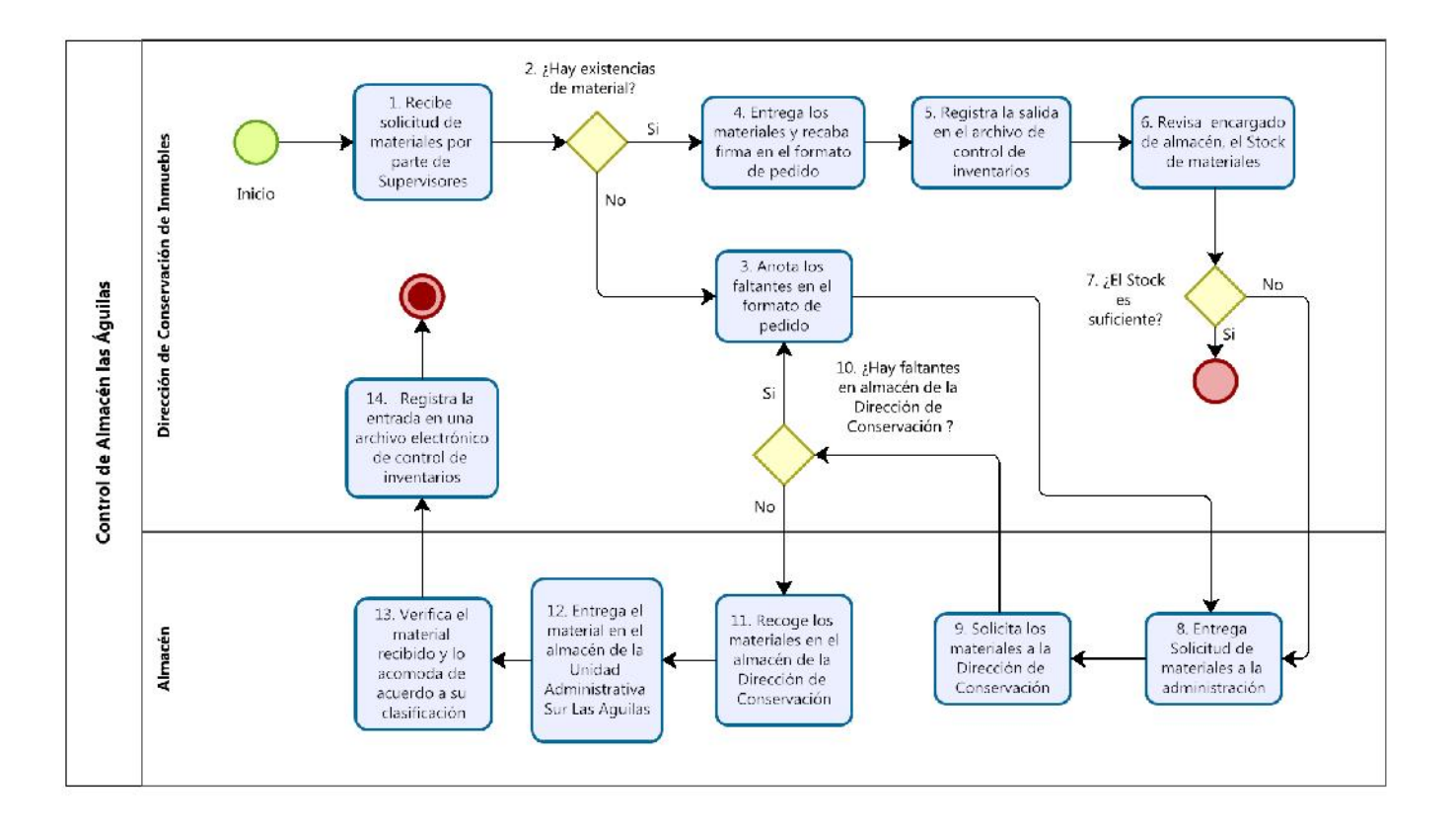

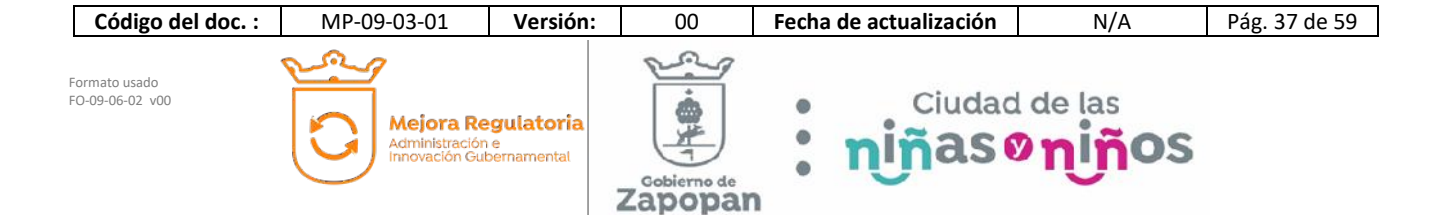

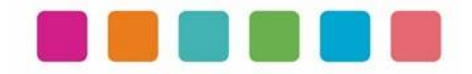

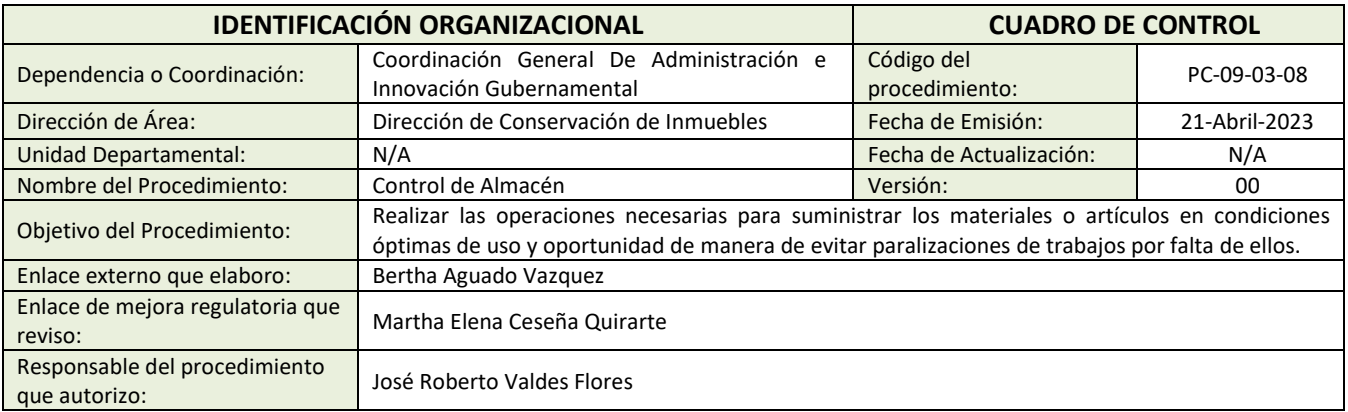

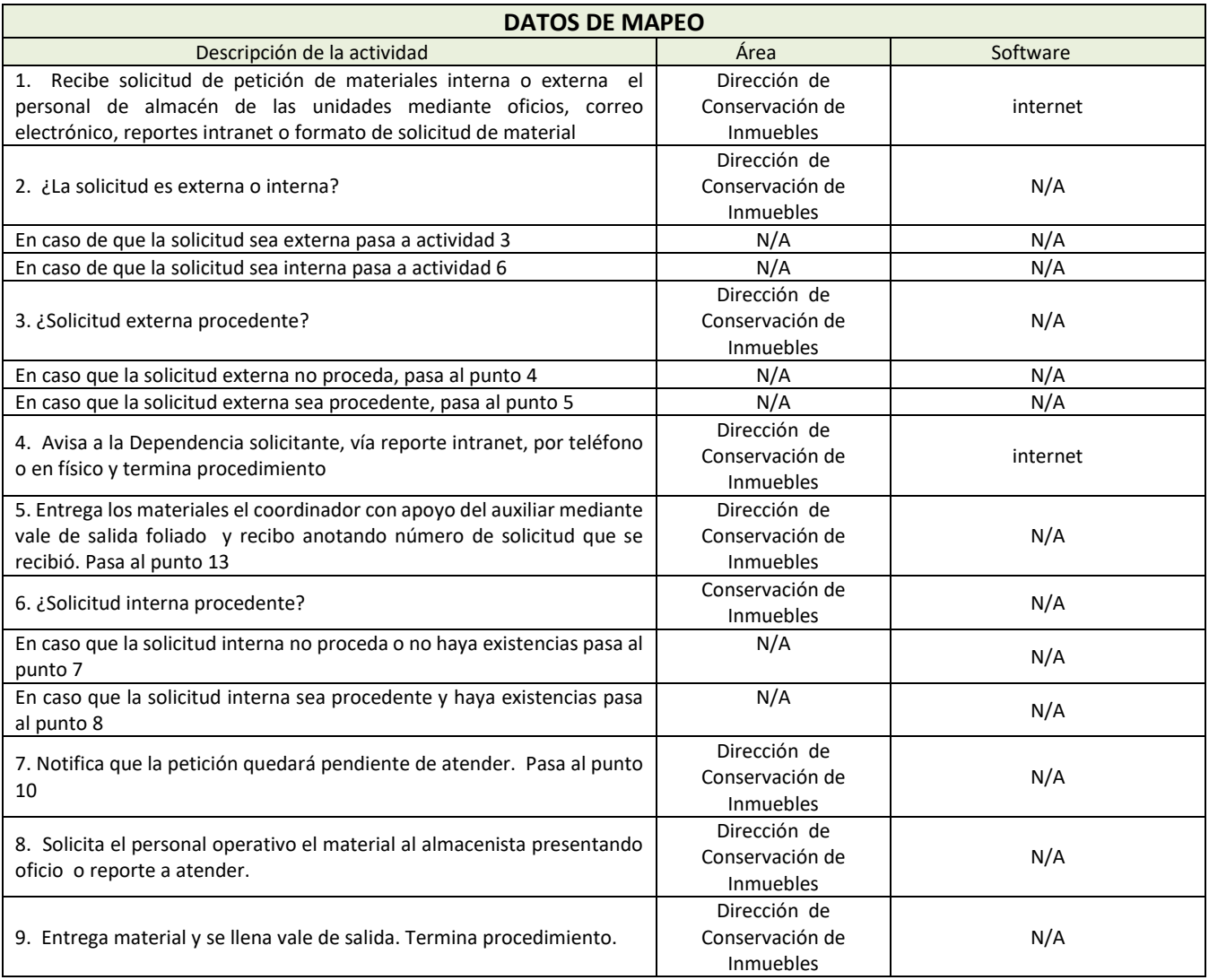

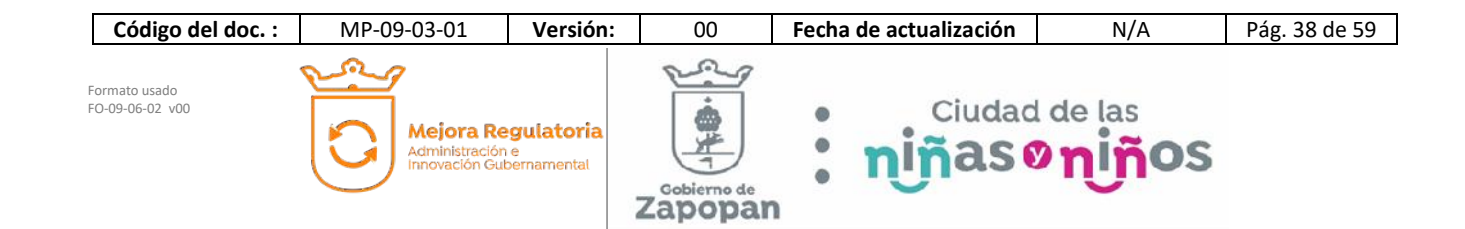

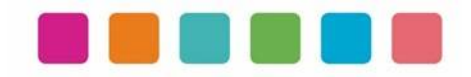

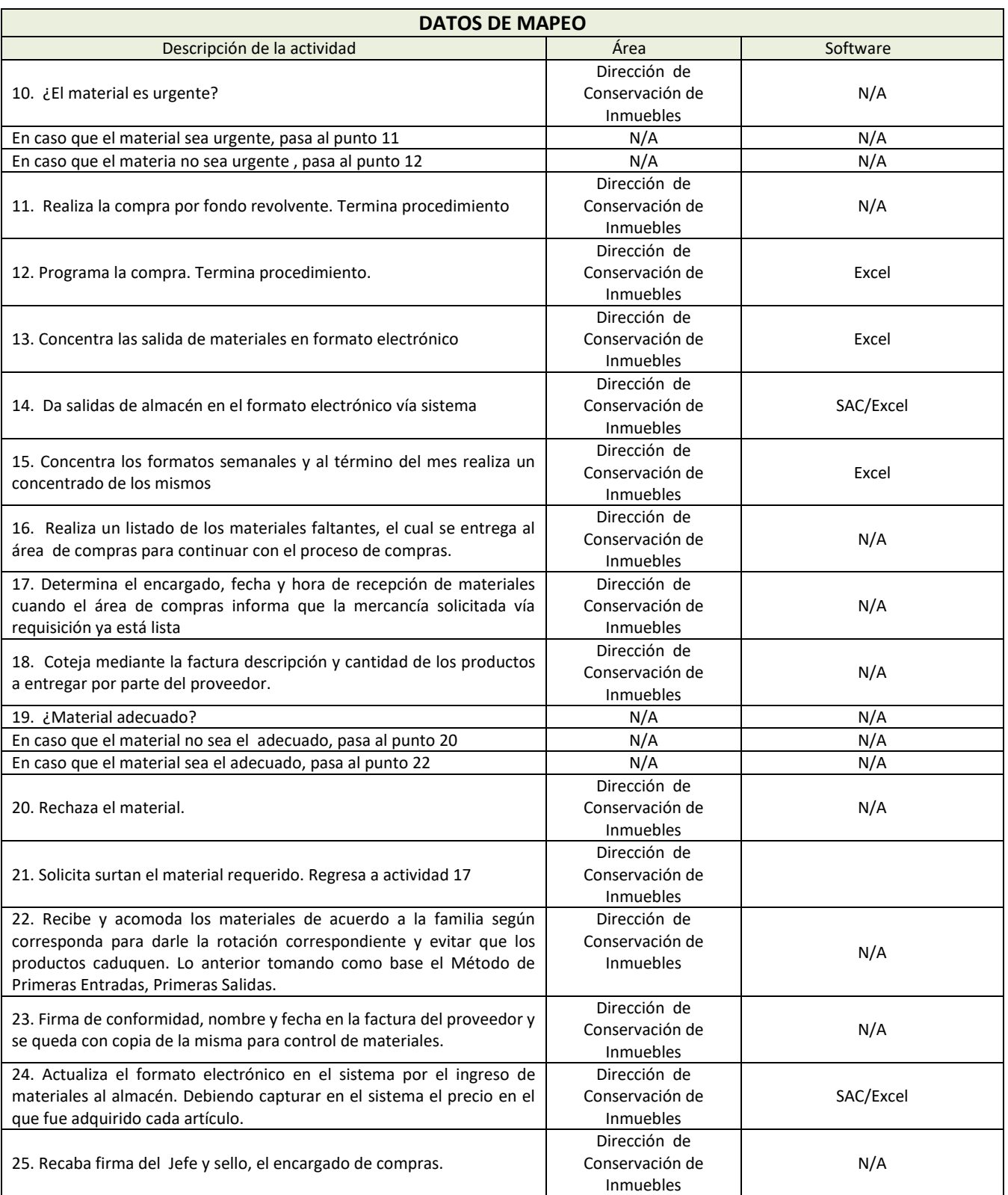

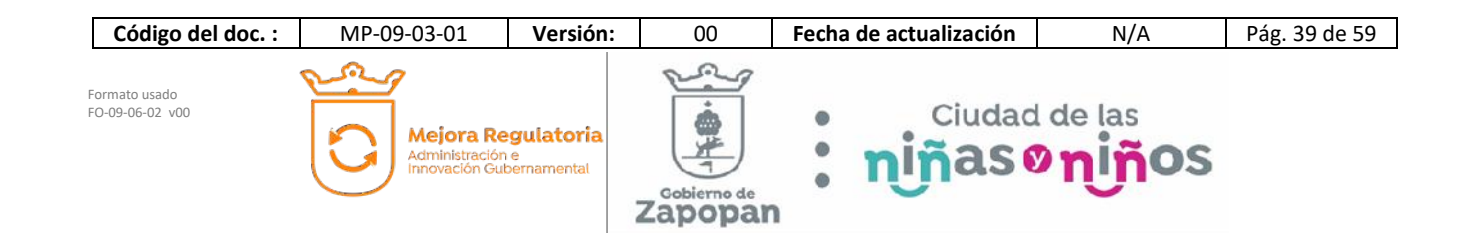

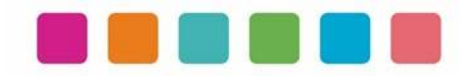

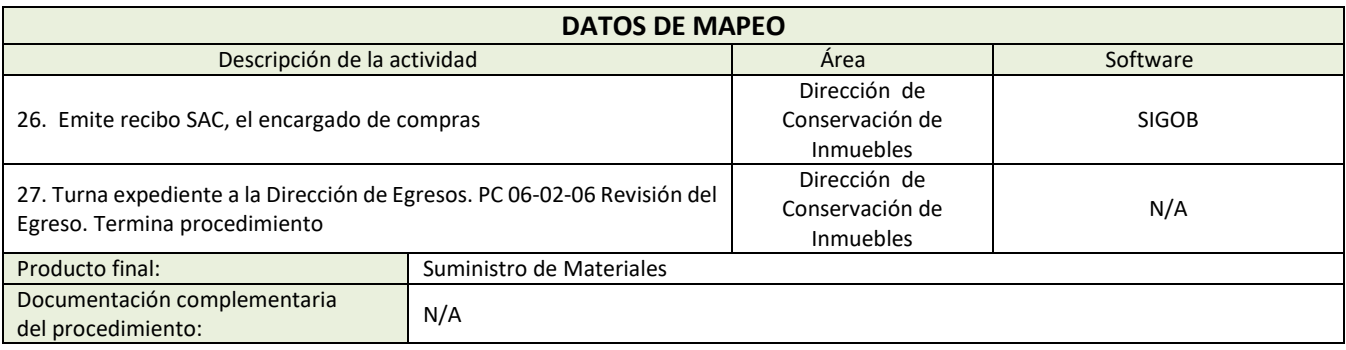

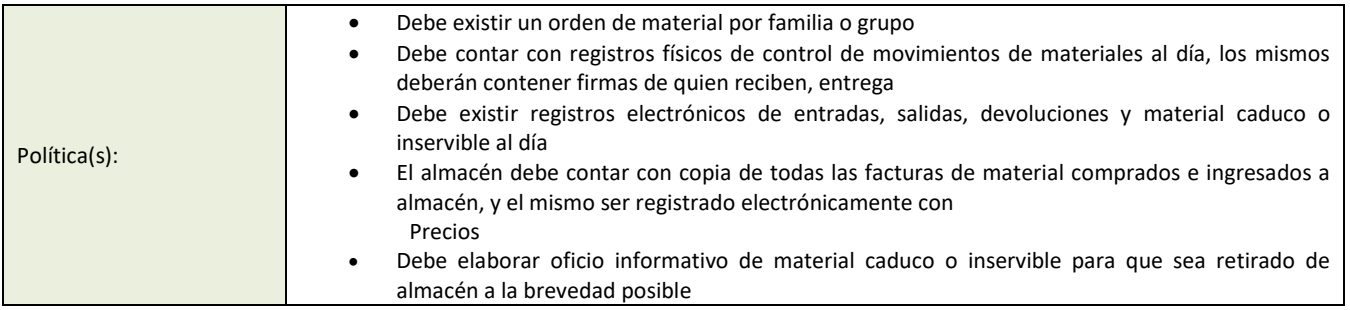

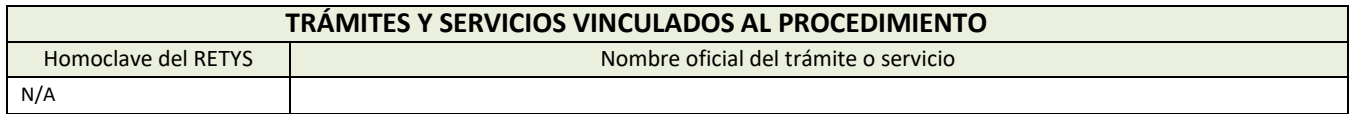

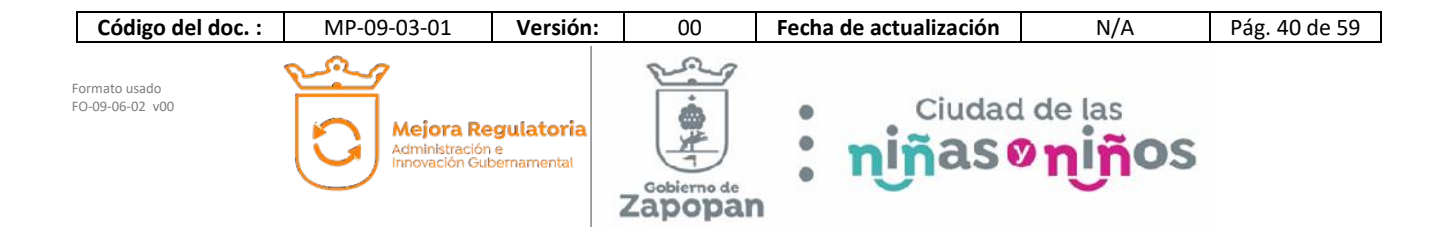

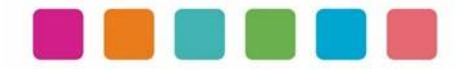

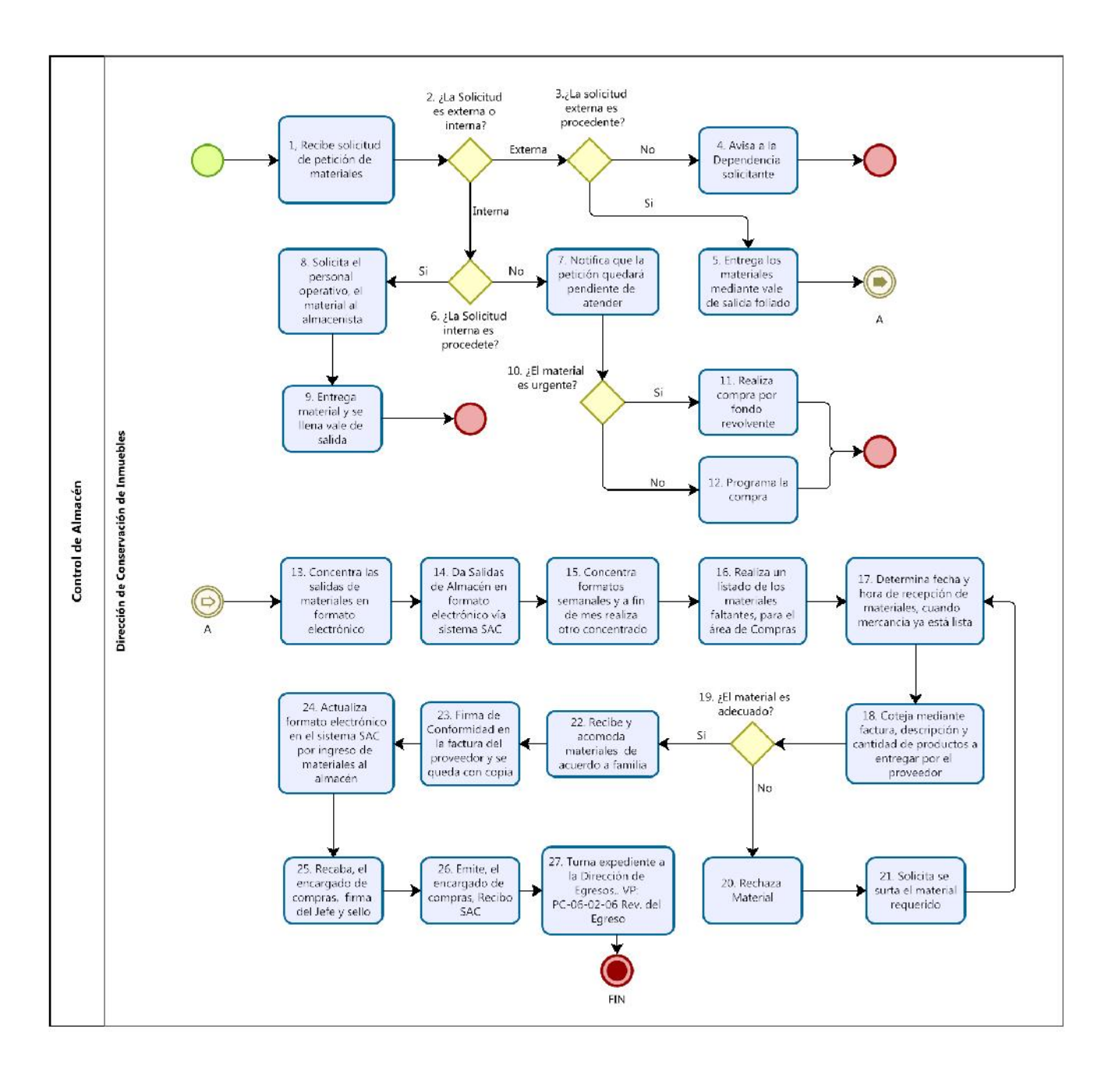

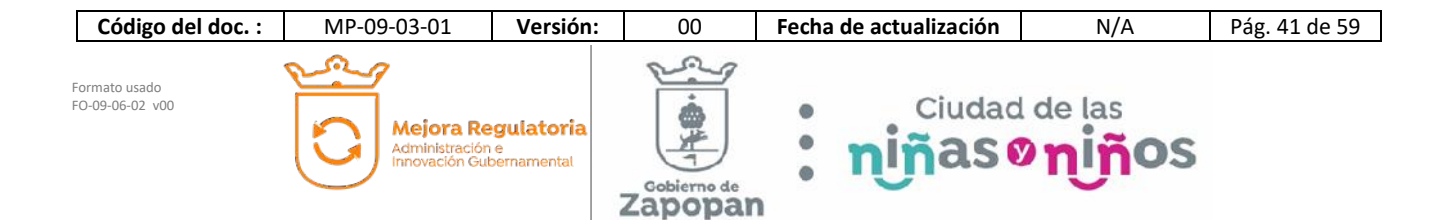

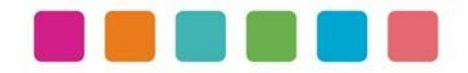

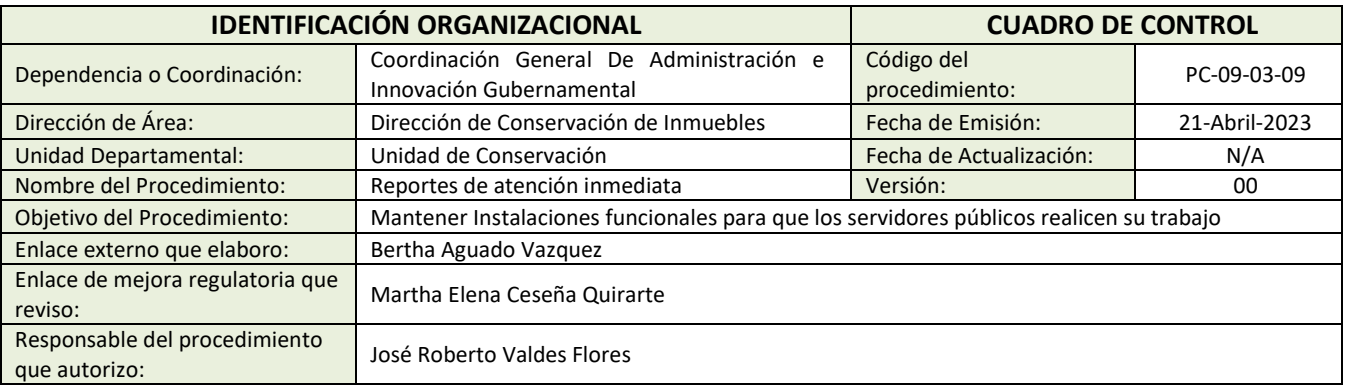

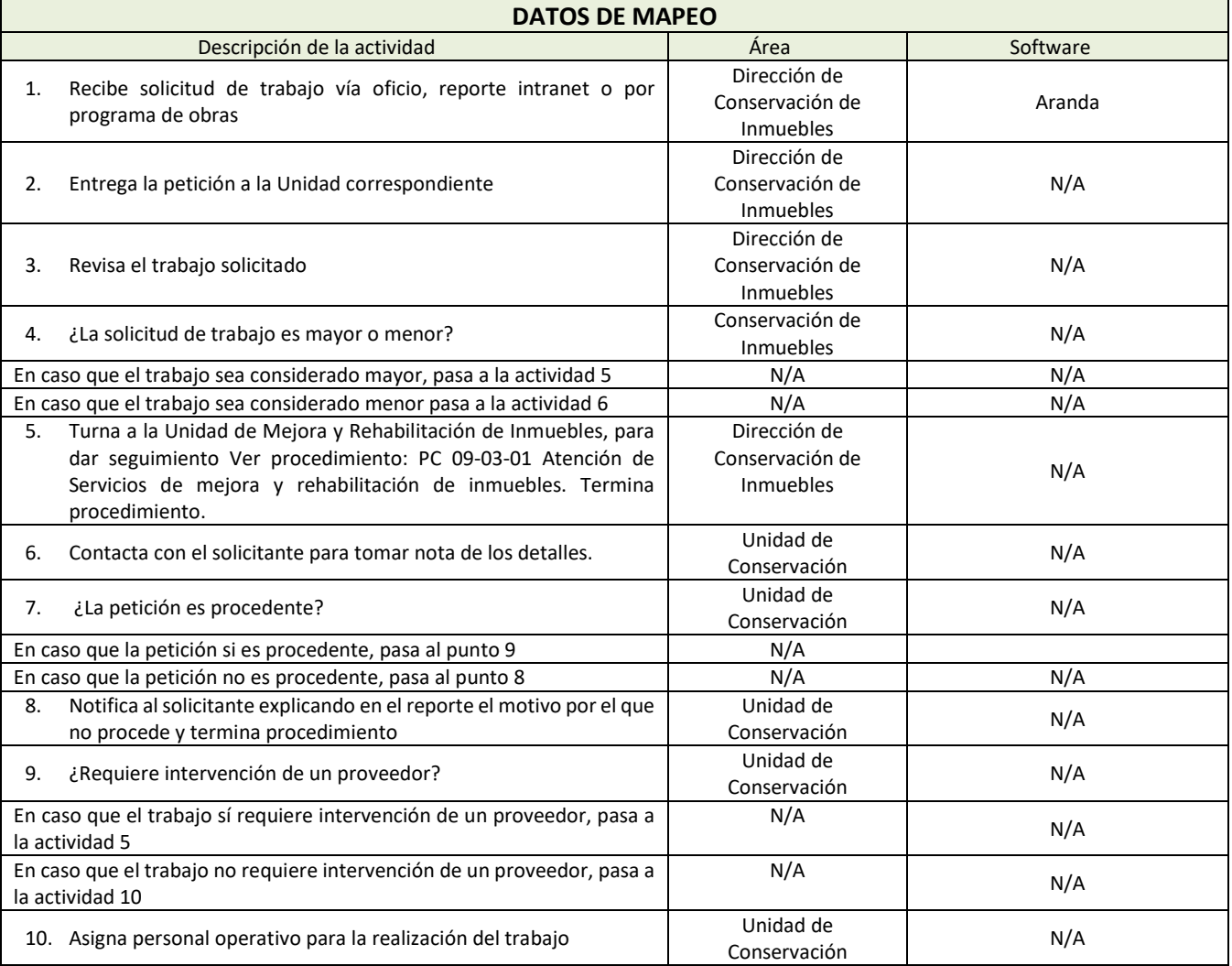

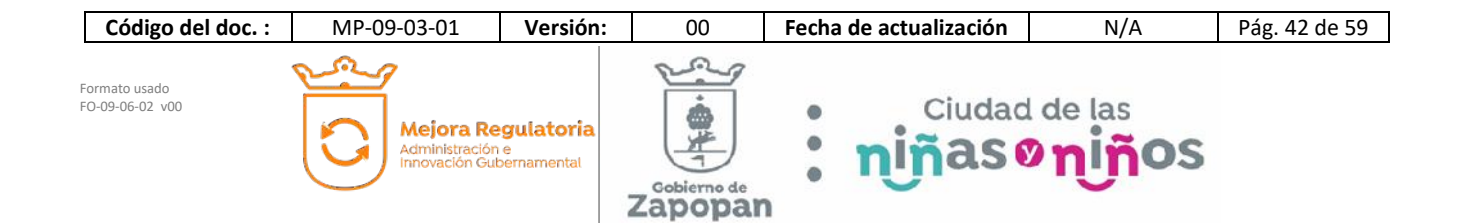

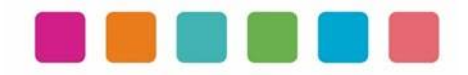

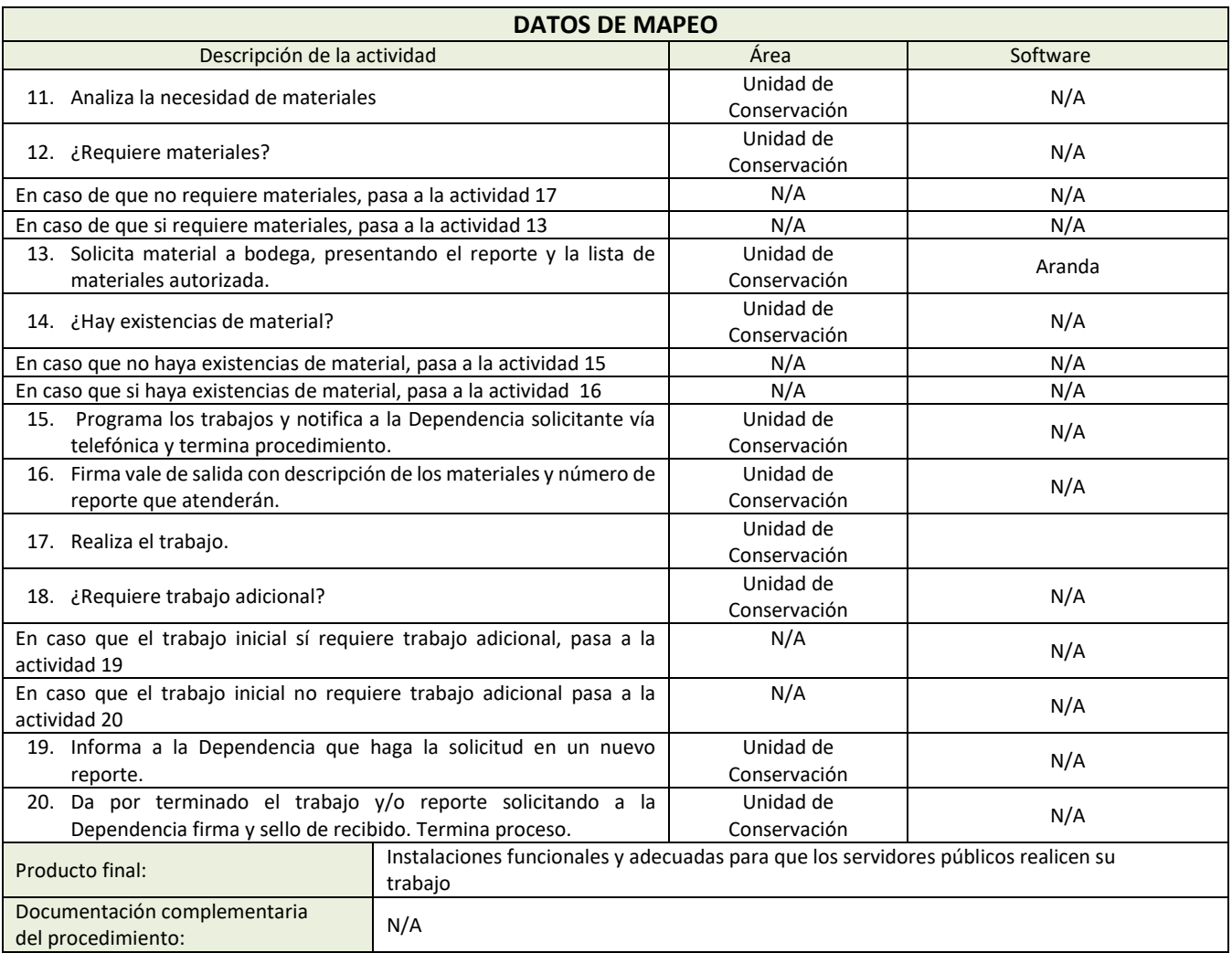

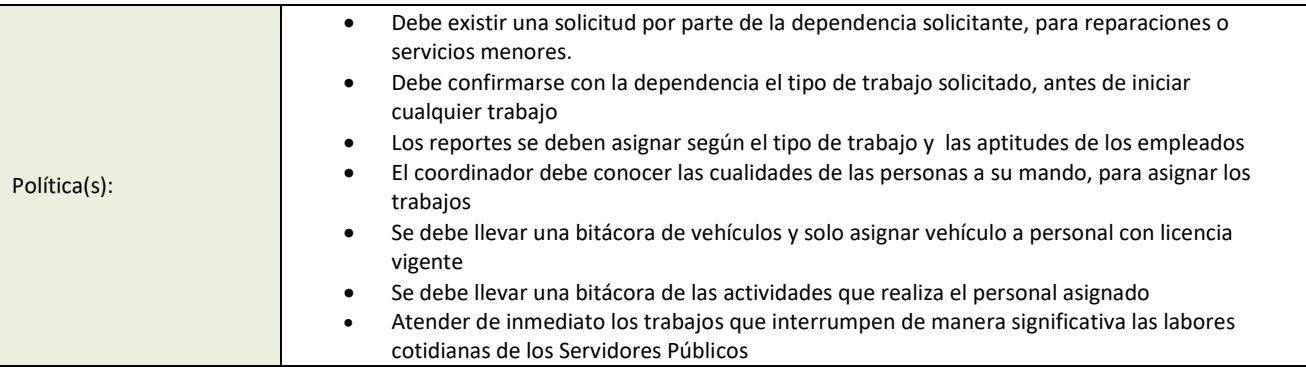

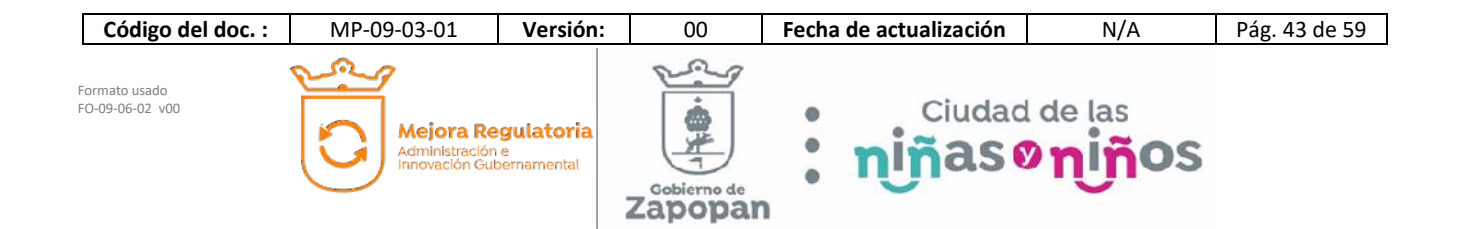

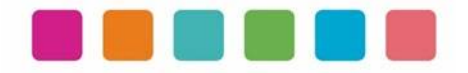

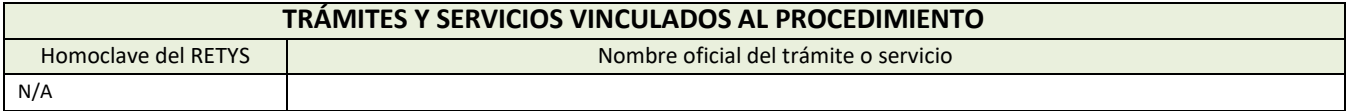

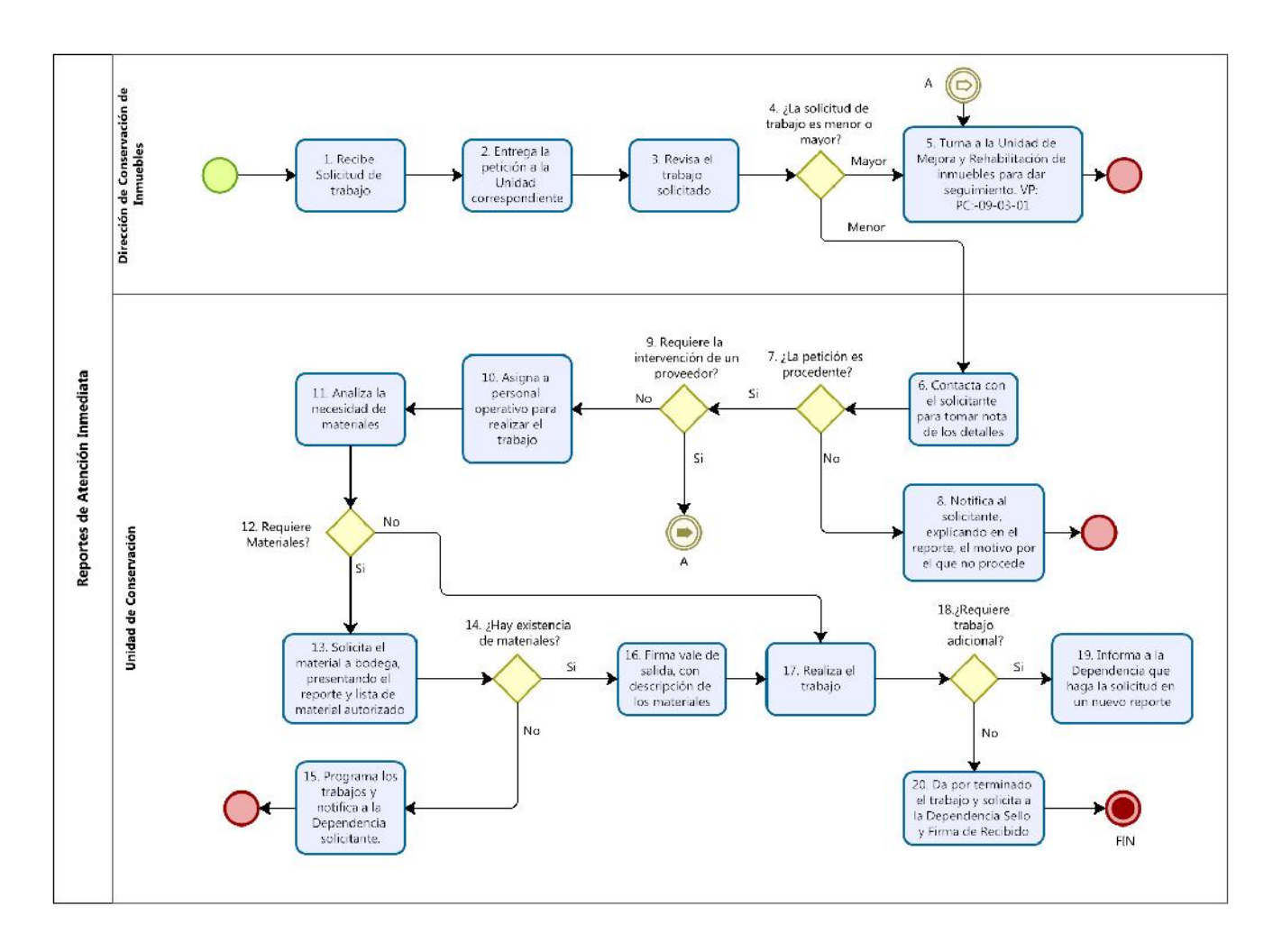

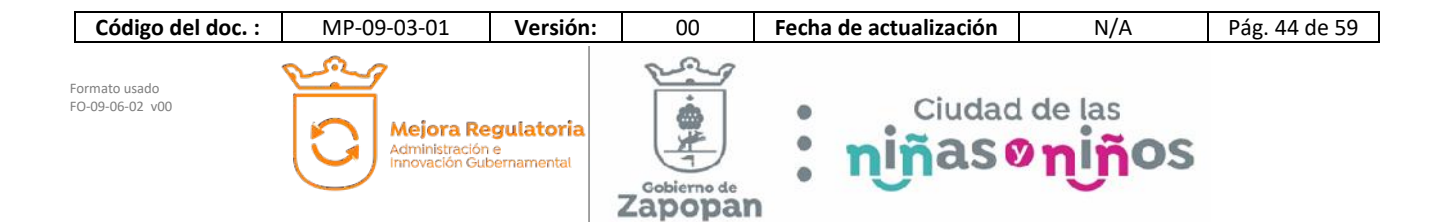

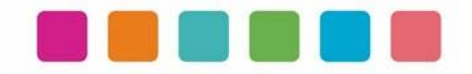

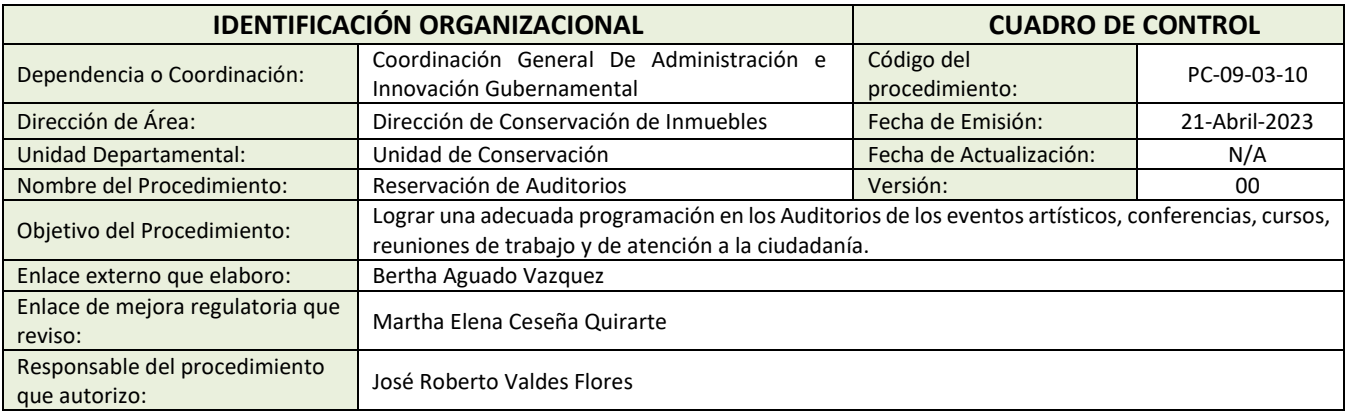

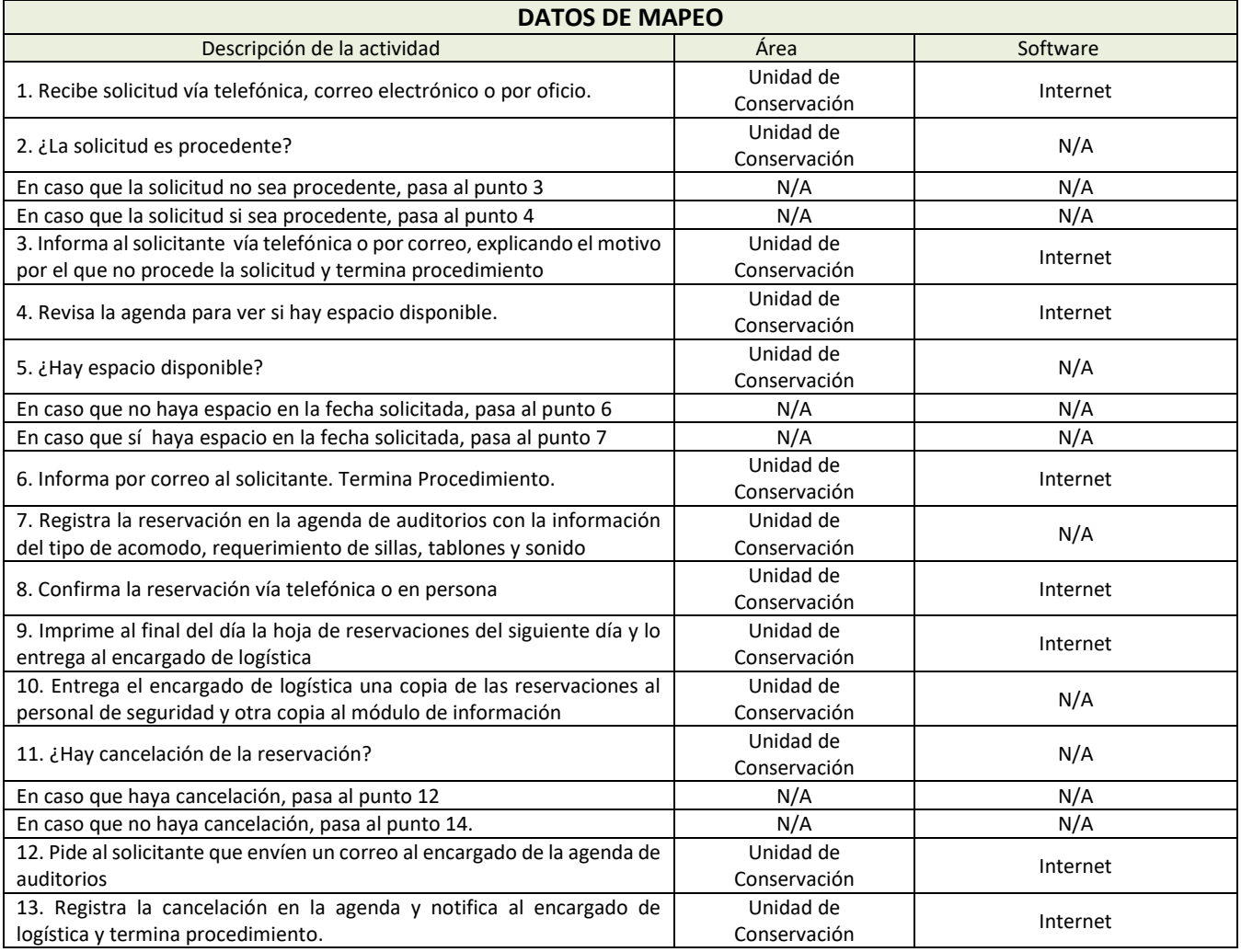

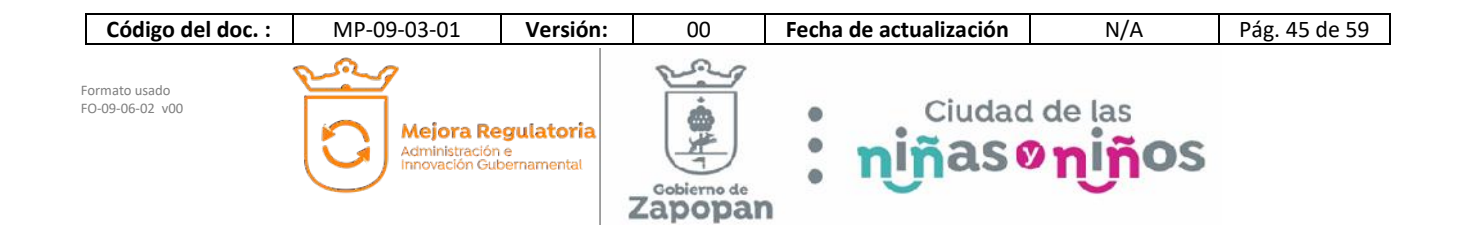

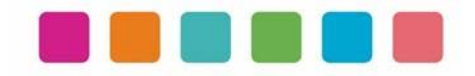

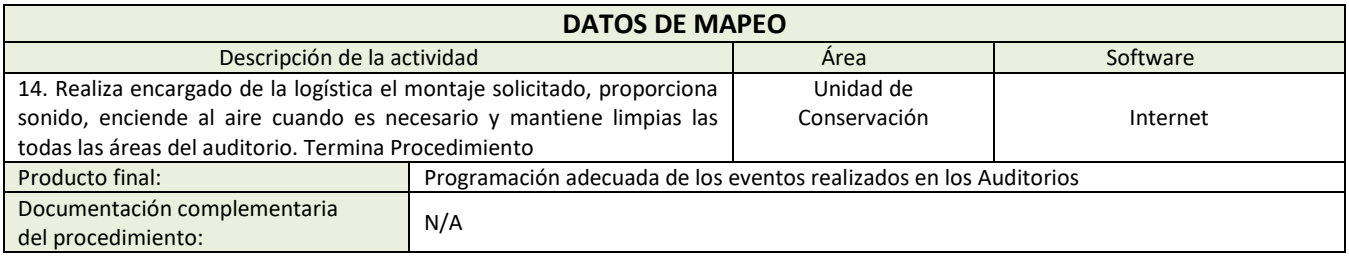

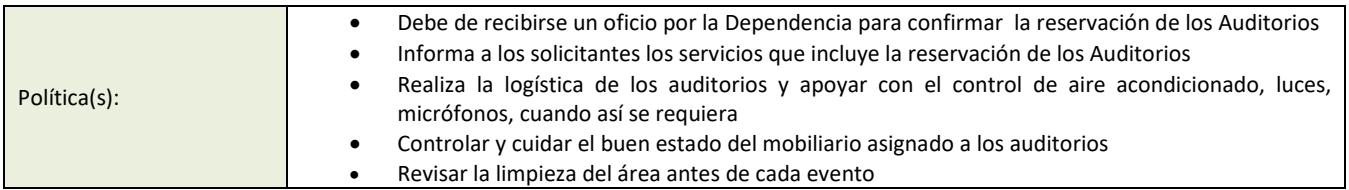

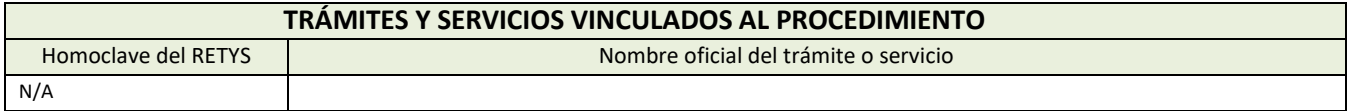

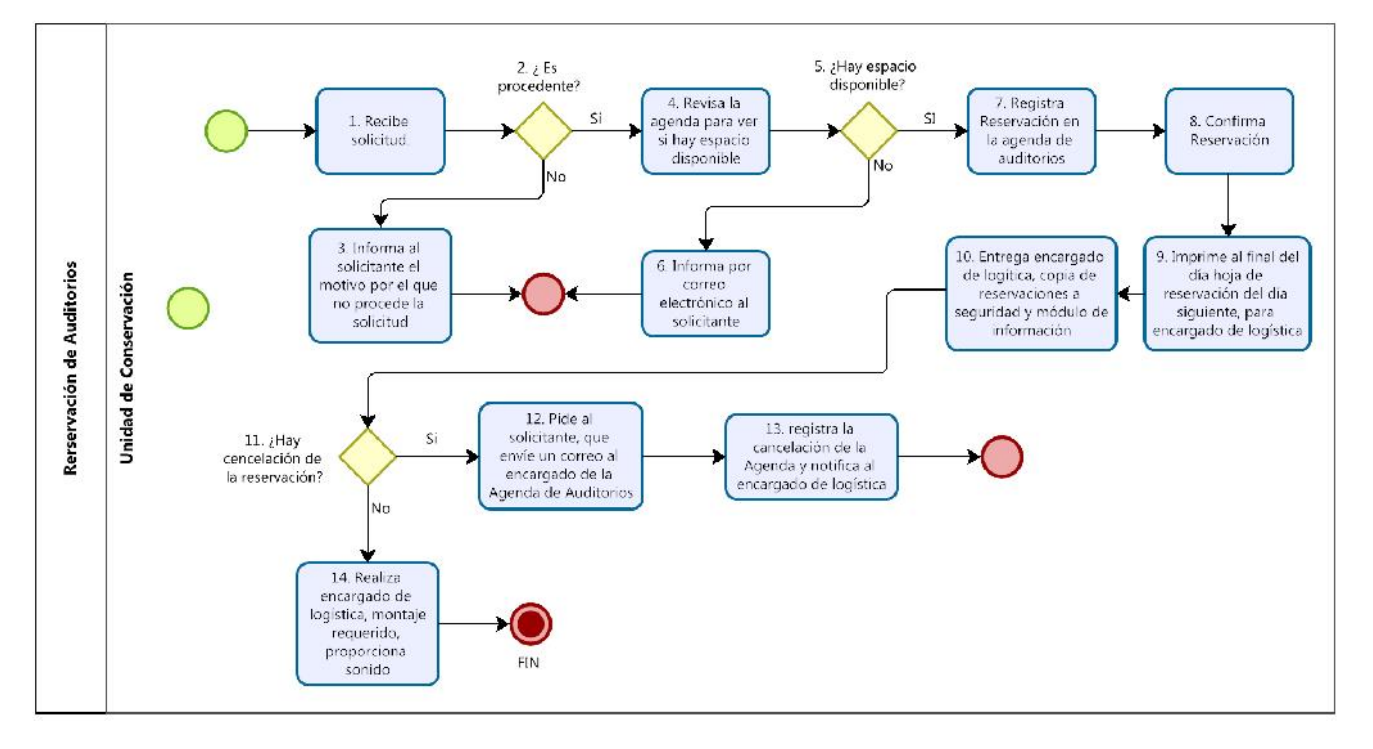

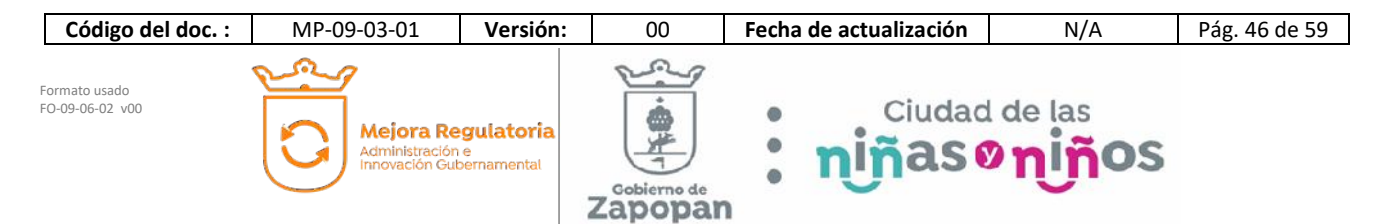

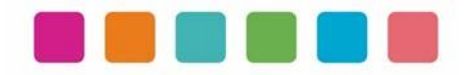

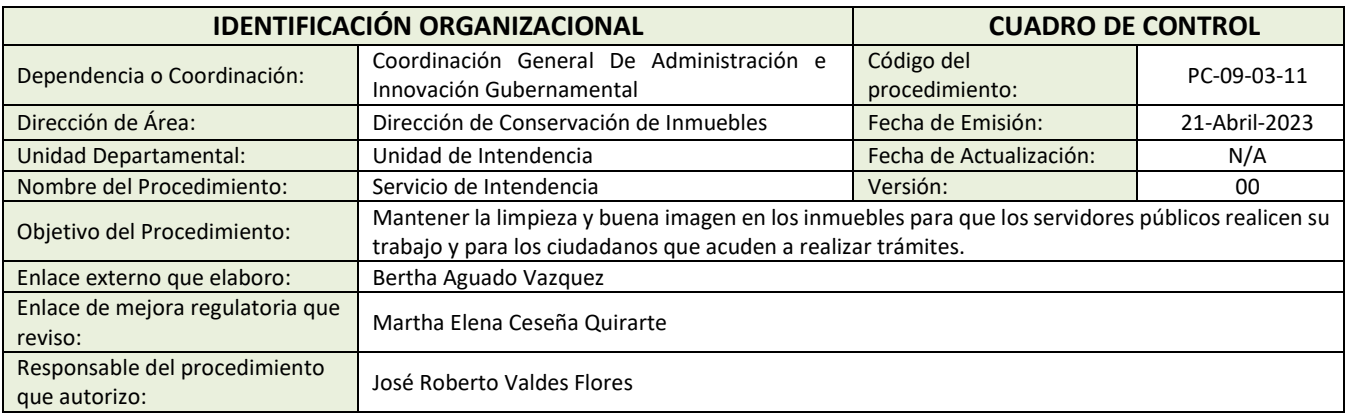

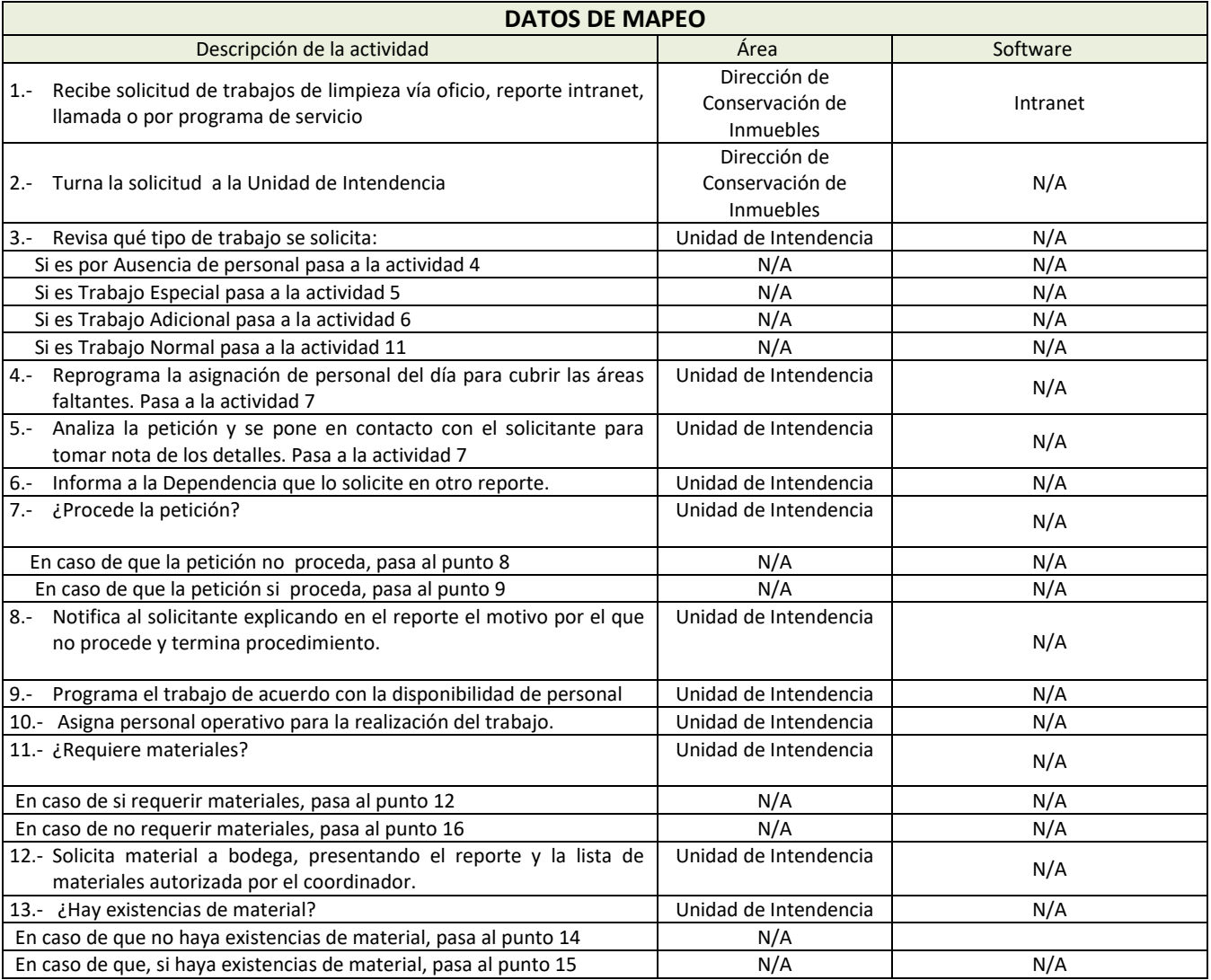

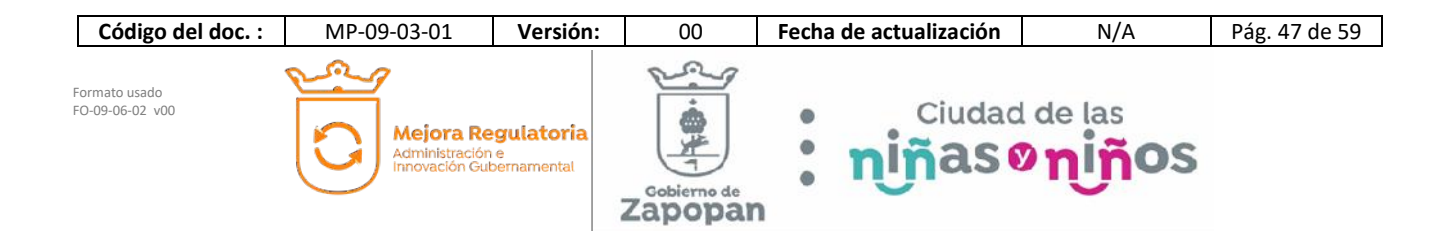

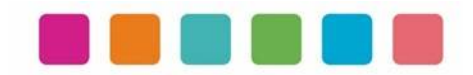

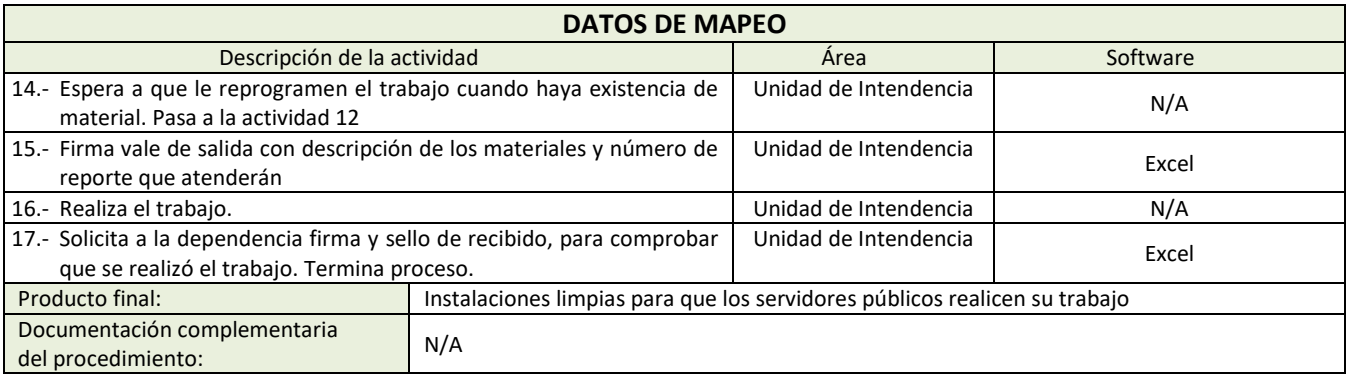

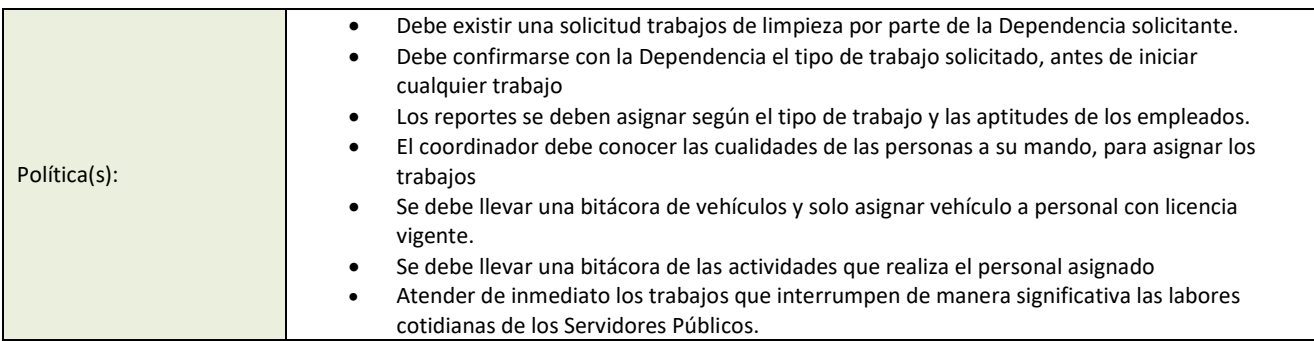

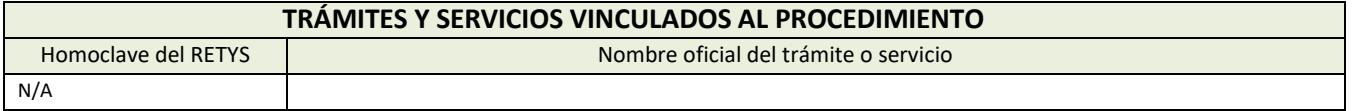

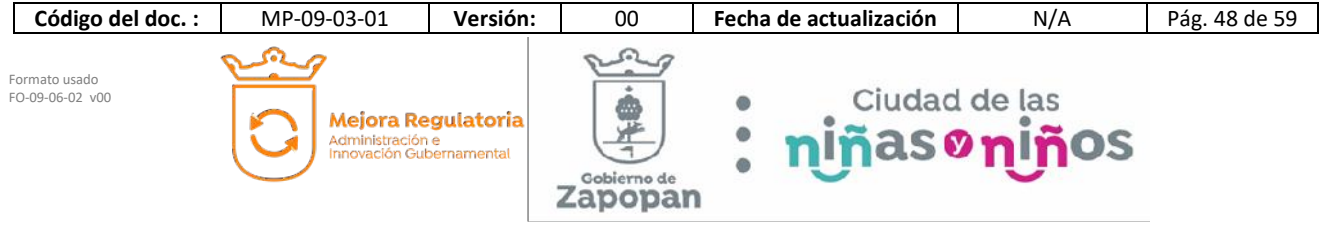

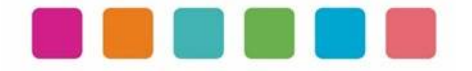

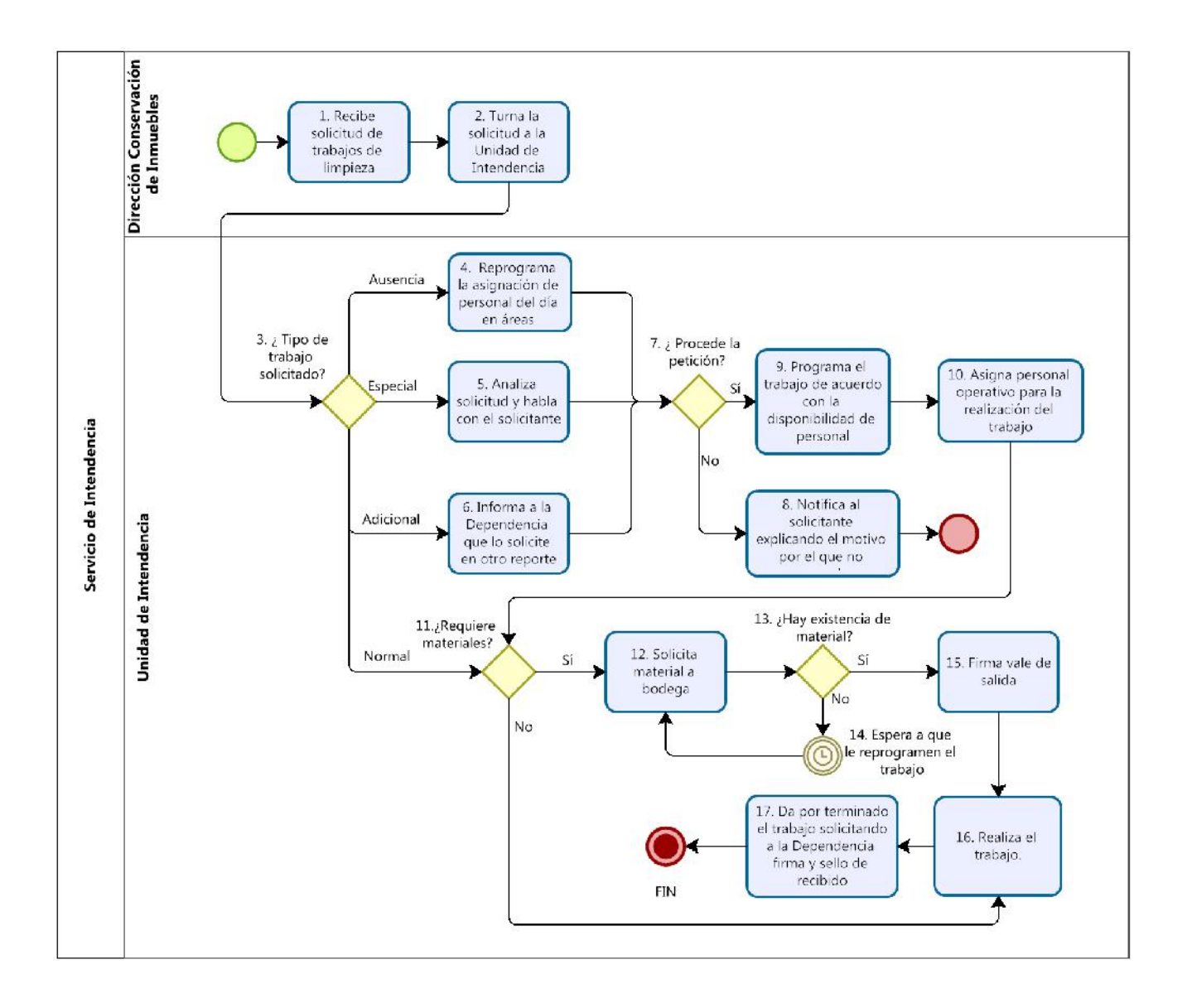

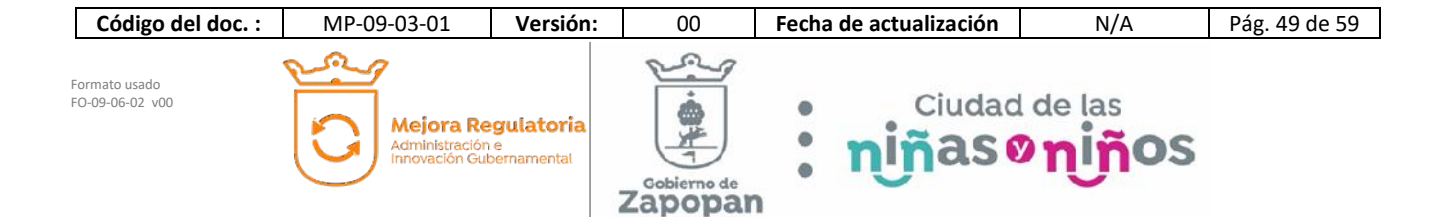

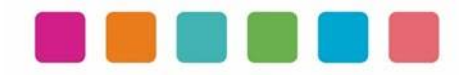

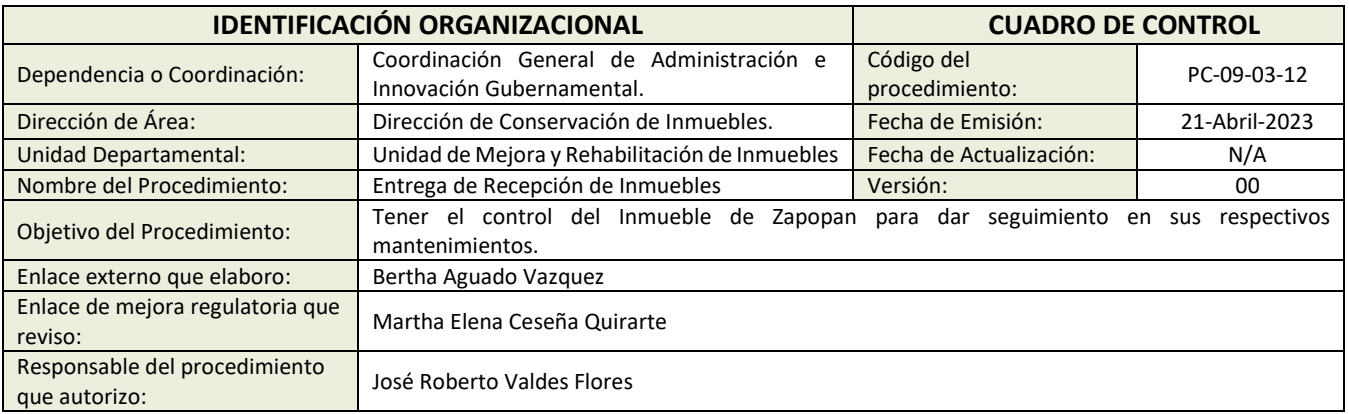

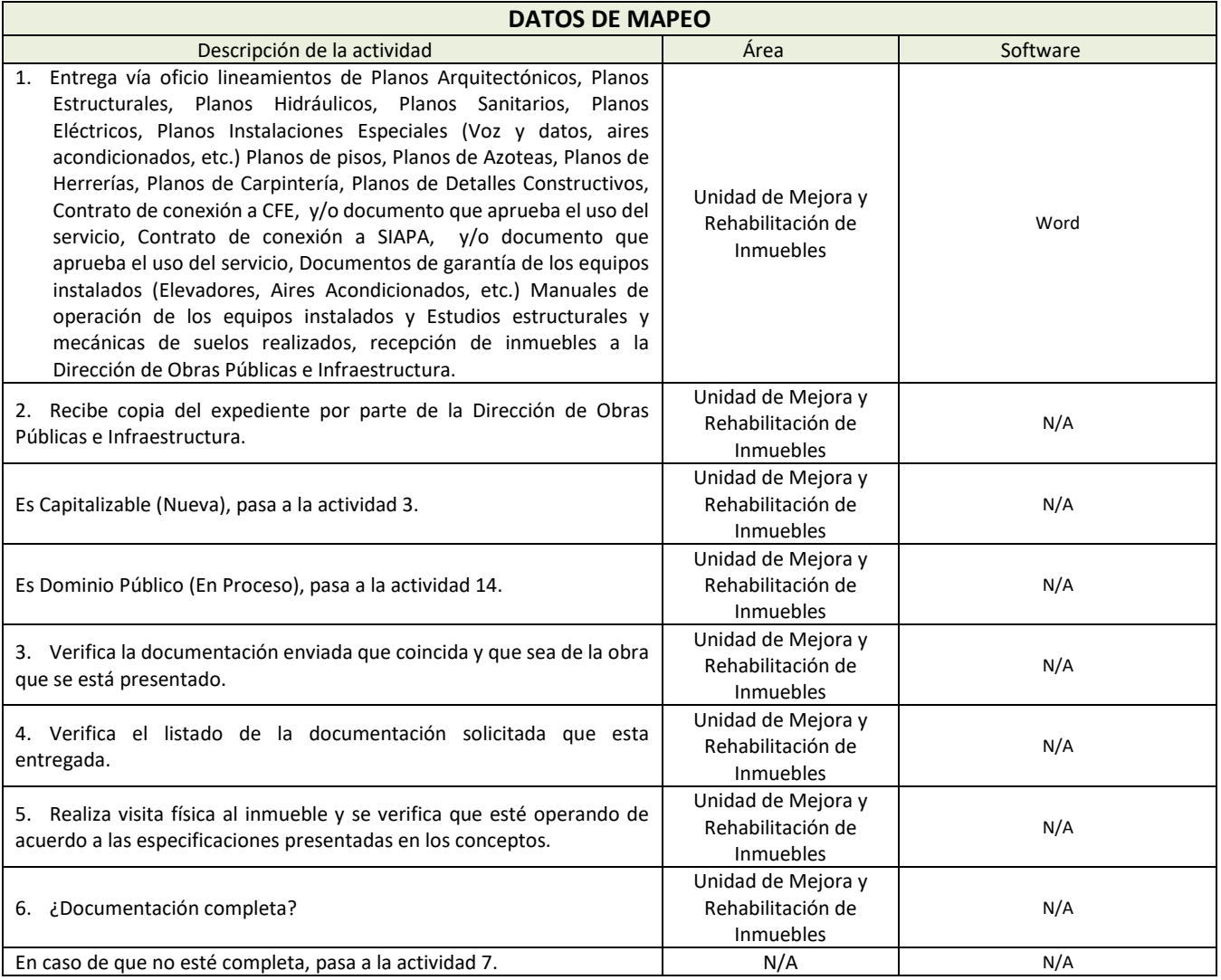

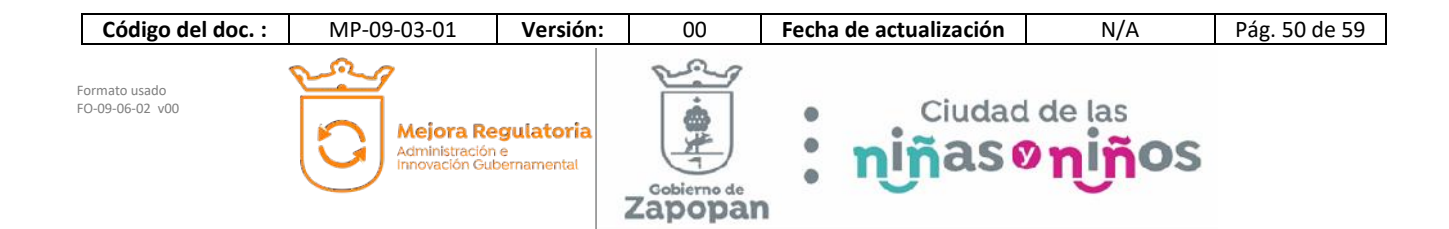

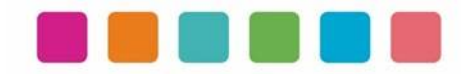

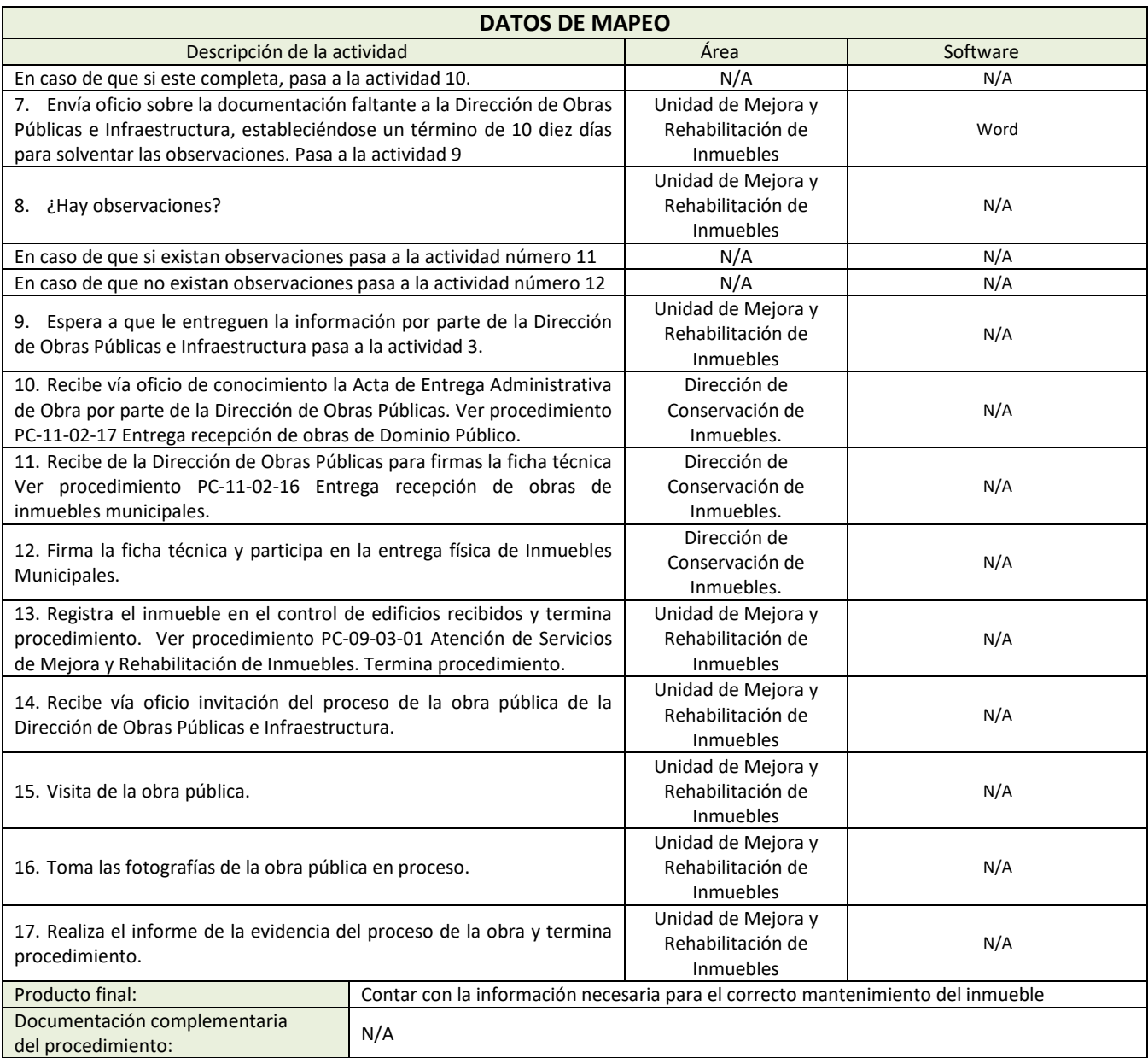

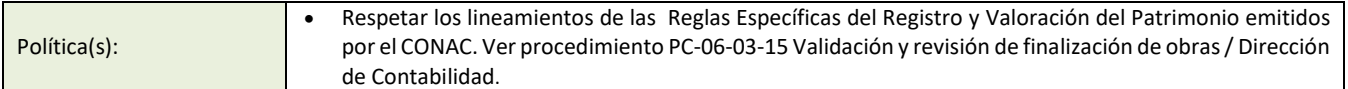

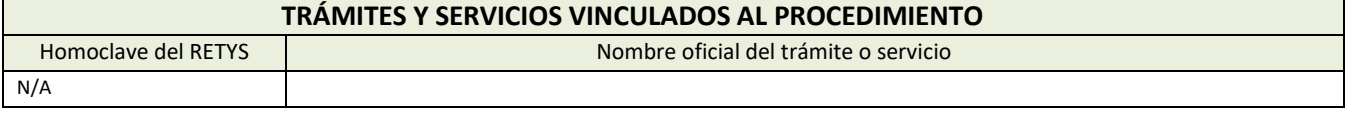

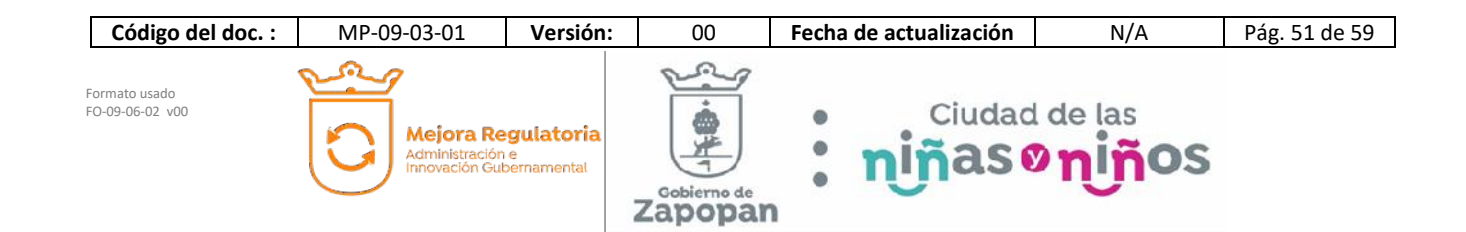

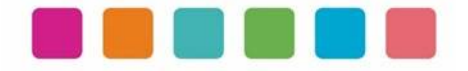

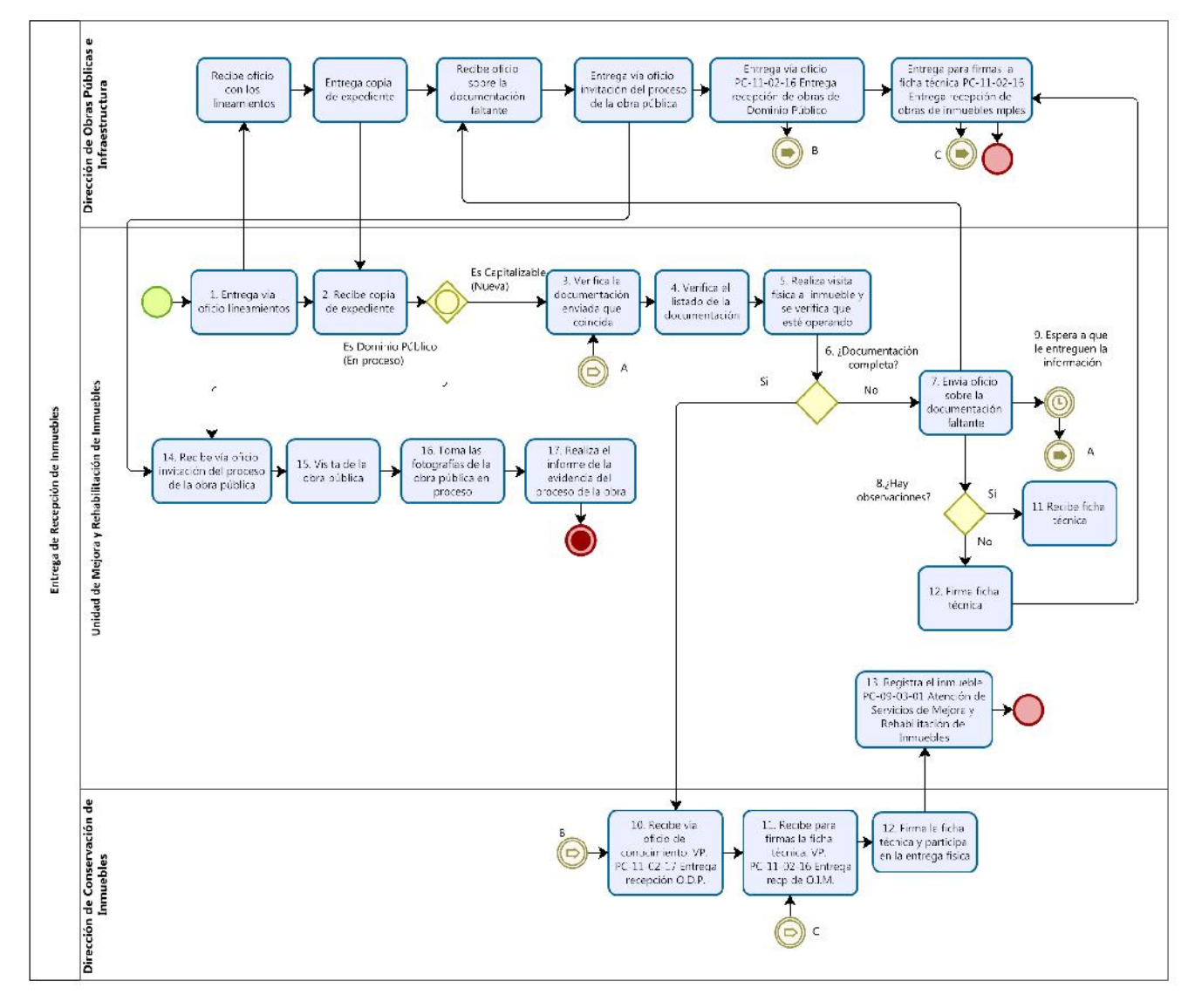

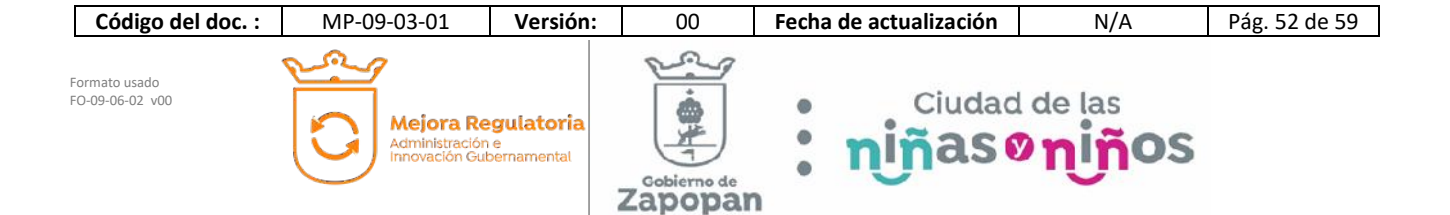

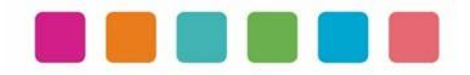

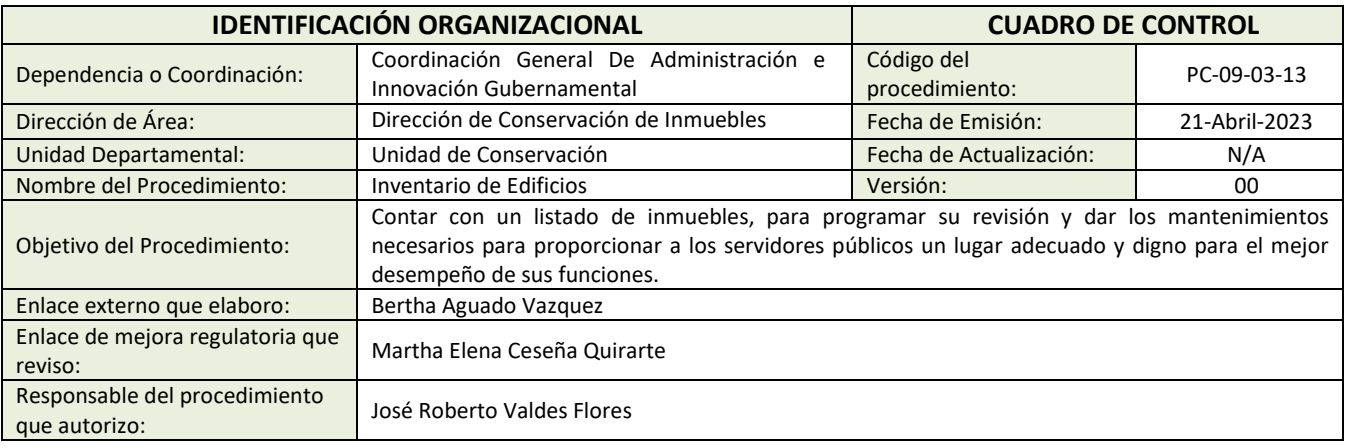

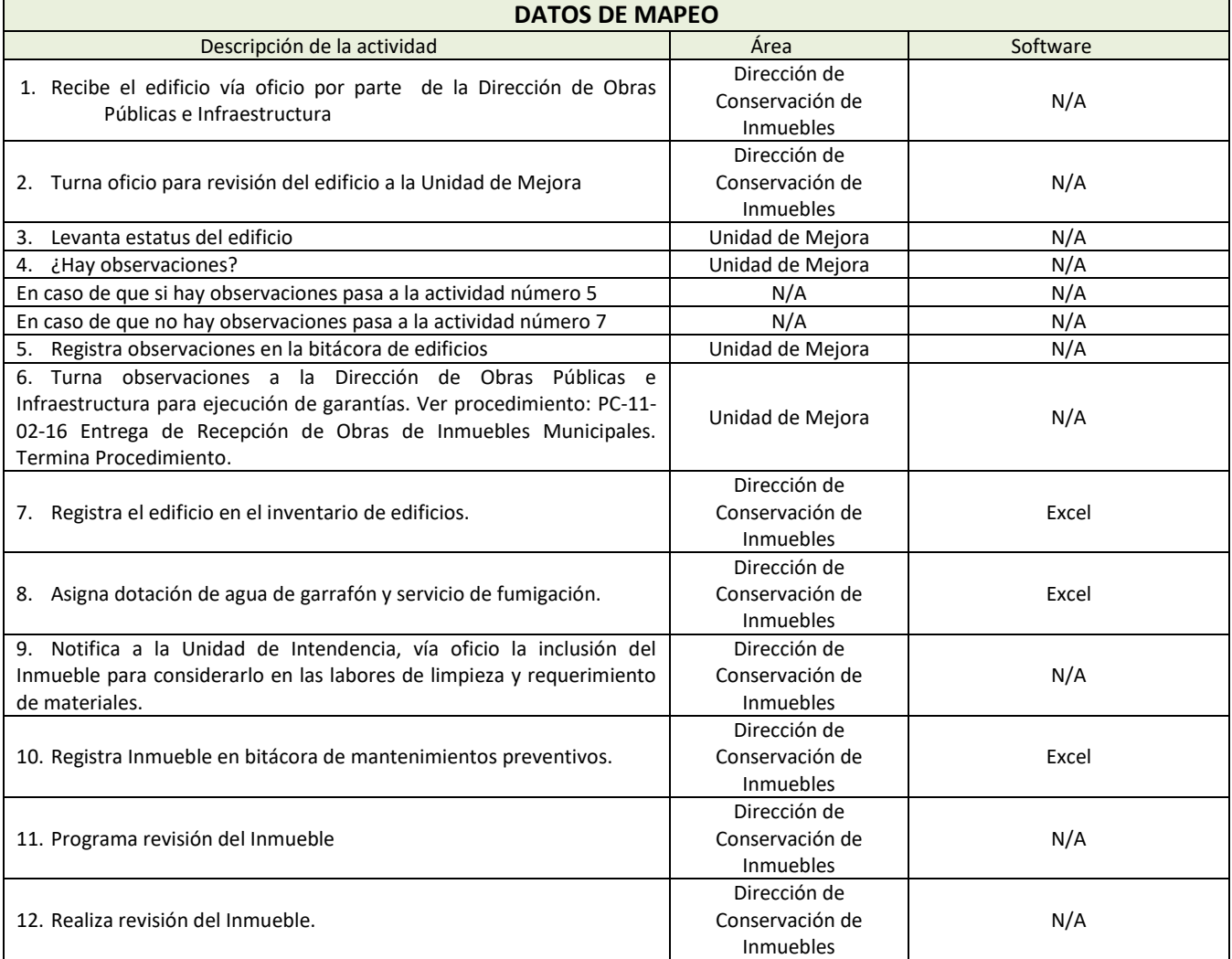

![](_page_53_Picture_3.jpeg)

![](_page_54_Picture_0.jpeg)

![](_page_54_Picture_199.jpeg)

![](_page_54_Picture_200.jpeg)

![](_page_54_Picture_201.jpeg)

![](_page_54_Picture_4.jpeg)

![](_page_55_Picture_0.jpeg)

![](_page_55_Figure_2.jpeg)

![](_page_55_Picture_3.jpeg)

![](_page_56_Picture_0.jpeg)

![](_page_56_Picture_352.jpeg)

![](_page_56_Picture_353.jpeg)

![](_page_56_Picture_3.jpeg)

![](_page_57_Picture_0.jpeg)

![](_page_57_Picture_209.jpeg)

![](_page_57_Picture_210.jpeg)

![](_page_57_Picture_211.jpeg)

![](_page_57_Picture_212.jpeg)

![](_page_58_Picture_0.jpeg)

![](_page_58_Figure_2.jpeg)

![](_page_58_Picture_3.jpeg)

![](_page_59_Picture_0.jpeg)

# **VIII.- AUTORIZACIONES**

**Con fundamento en los artículos 39 Bis de la Ley del Gobierno y la Administración Pública Municipal del Estado de Jalisco; 41 del Reglamento de la Administración Pública Municipal de Zapopan, Jalisco; así como 27 del Reglamento de Línea Zapopan y del Uso de Medios Electrónicos del Municipio de Zapopan, Jalisco, se signa y autoriza el presente Manual de Procedimientos a través de la tecnología de sellos digitales.**

Autorización

DiNcj+AT/ey3sOW3EJcGsK6R1zBseP9daiOHMeNZSTMTuQO3WBcijrvrUcaILL KXAo63qa8VT4dzPU/ngTr+a79QSwWiqfSUYim5xXE8XaCwsHV3FqWByi4X8g 0vzR+Qw6bdffcQ7U07eNHHL0Vrcye9Dy7gl5laZI9oos4UqDg= Juan José Frangie Saade

Presidente Municipal

Autorización

k9g1xx+l8IZh0etNuaVSrLtDuffijmkxyxQc5zKXv8Fz2CG89A9XVtobKnVB9kC/4a kWqYrX3TAxtJtPyPgC8B/GOwJkVO2evkwT7p4GjKNfdp5k0SP6USS9skJP3lEy S6YN8M2mNjkk/z4rP/VUGMGsLVzxiw038kcr4E56DOE=

Edmundo Antonio Amutio Villa

Coordinador General de Administración e Innovación Gubernamental

Manual propuesto por

72OChe8PMb2eOU8NKtK8u8gs3iEFrR4g43VDtRVVVHTmDjuWV4dbc3zwfIe4c 6Ws2ph60Jt2NWzIpzxWxWTw5gmBhMVf/iJ4FNiOEUV9o/DW5hwgsQvVJQXC yXqshLksx+C+gwv5VF16DtmEMAtlolIQt1RlHjtb8W967u1JWSE=

> José Roberto Valdes Flores Director de Conservación de Inmuebles

![](_page_59_Picture_13.jpeg)

# **(Rúbrica) Presidente Municipal Juan José Frangie Saade**

Regidor y Síndico Manuel Rodrigo Escoto Leal Regidora Ana Luisa Ramírez Ramírez Regidor Omar Antonio Borboa Becerra Regidora Dulce Sarahí Cortés Vite Regidor Iván Ricardo Chávez Gómez Regidora Melina Alatorre Núnez Regidora Sandra Graciela Vizcaíno Meza Regidora Nancy Saraly González Ramírez Regidor Fabian Aceves Dávalos Regidora Ximena Buenfil Bermejo Regidora Gabriela Alejandra Magaña Enríquez Regidor Claudio Alberto De Angelis Martínez Regidor José Miguel Santos Zepeda Regidora Estefanía Juárez Limón Regidor Alberto Uribe Camacho Regidora Karla Azucena Díaz López Regidor Emmanuel Alejandro Puerto Covarrubias Regidor José Pedro Kumamoto Aguilar

Secretario del Ayuntamiento Graciela de Obaldía Escalante

**HOJA SIN TEXTO** 

**HOJA SIN TEXTO** 

![](_page_63_Picture_0.jpeg)

Gaceta Municipal Ayuntamiento de Zapopan, medio oficial de publicación del Municipio de Zapopan, Jalisco. Av. Prolongación Laureles 300. Col. Tepeyac, C.P. 45150. Responsables de la publicación, Juan José Frangie Saade, Presidente Municipal, Graciela de Obaldía Escalante, Secretario del Ayuntamiento. Responsable de la edición (formato), elaboración y distribución Sofía Camarena Niehus, Directora del Archivo General Municipal. Dr. Luis Farah No. 1080, Col. Los Paraísos. Tel. 38 18 22 00, Ext. 1640.